www.wireless-planning.com e-mail: admin@mlinkplanner.com

# **RadioPlanner 3.0**

# **Mobile and Broadcast Network Planning**

User Manual

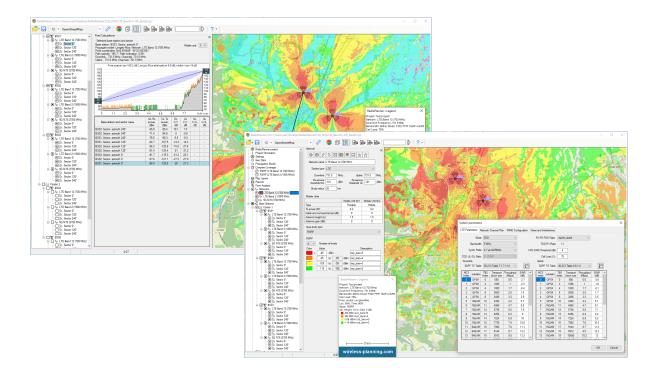

# **Table of Contents**

| From the Developers                          | 5  |
|----------------------------------------------|----|
| Features                                     | 5  |
| Installation and Activation                  | 6  |
| Software Update                              | 7  |
| User Interface                               | 7  |
| Toolbar and Main Menu                        | 8  |
| Project Information                          | 10 |
| Settings                                     | 11 |
| Geo Data                                     | 13 |
| Digital Terrain Model (DTM)                  | 14 |
| Clutter Data                                 | 16 |
| Map Layers                                   | 19 |
| Sites                                        | 21 |
| Custom Layers (KML, CSV)                     | 21 |
| CPEs                                         | 23 |
| Area Study Boundary                          | 23 |
| Coverage                                     | 24 |
| Clutter                                      | 24 |
| Terrain                                      | 24 |
| Base Map                                     | 24 |
| RF Planning for Mobile Networks              | 25 |
| Network                                      | 26 |
| LTE System Parameters                        | 28 |
| 5G (NR) System Parameters                    | 31 |
| Generic TRX System Parameters                | 34 |
| Sites                                        |    |
| Import sites from *.CSV file                 |    |
| Site Details                                 | 40 |
| Sector Parameters                            | 41 |
| Propagation models                           | 45 |
| ITU-R P.1812-6 Propagation Model             | 46 |
| ITU-R P.1546-6 Model                         | 48 |
| Longley-Rice (ITM) Propagation Model v 1.2.2 | 49 |
| Okumura-Hata Propagation Model               | 51 |
|                                              |    |

| 3GPP TR 38.901 Propagation Model                                   | 53  |
|--------------------------------------------------------------------|-----|
| Area Study (Coverage Prediction) types                             | 53  |
| Received power Downlink/Uplink                                     | 54  |
| Best Server Uplink/Downlink                                        | 56  |
| Areas with Signal Levels Above Both the Base and Mobile Thresholds | 57  |
| C/(I+N) Ratio Downlink/Uplink                                      | 59  |
| Maximum Downlink / Uplink Throughput                               | 61  |
| Number of Servers Uplink/Downlink                                  | 63  |
| Coverage Probability Uplink/Downlink                               | 64  |
| Reference Signal Received Power (RSRP)                             | 66  |
| Reference Signal Received Quality (RSRQ)                           | 68  |
| Simulcast Delay Spread                                             | 69  |
| Received Power Downlink with Simulcast Interference                | 71  |
| Field Strength Downlink                                            | 73  |
| TalckOut and TalckBack                                             | 74  |
| Coverage predictions for multiple networks                         | 76  |
| Number of Networks Downlink / Uplink                               | 76  |
| Maximum Aggregated Downlink / Uplink Throughput                    | 77  |
| Point Analysis                                                     | 79  |
| Fixed Wireless Access                                              | 80  |
| Coverage prediction for Fixed Wireless Access network              | 85  |
| Miscellaneous Studies                                              | 86  |
| Area study boundary                                                | 86  |
| Route Study                                                        | 87  |
| Measurement Results Analysis and Propagation Model Tuning          | 90  |
| Saving the Coverage Calculation Result                             | 92  |
| Coverage Prediction Comparison                                     | 96  |
| Reports                                                            | 98  |
| Noise-Adjusted Faded Performance Threshold Calculator              | 100 |
| TV and Radio Broadcast Networks Planning                           | 103 |
| Network                                                            | 104 |
| Sites                                                              | 105 |
| Import sites from *.CSV file                                       | 106 |
| Site Details                                                       | 106 |
| Transmitter Parameters                                             |     |

| Propagation Models for Radio and TV Broadcasting                                      | 110 |
|---------------------------------------------------------------------------------------|-----|
| Area Study Types                                                                      | 111 |
| Field Strength (DL)                                                                   | 111 |
| Best Server (DL)                                                                      | 112 |
| Simulcast Delay Spread                                                                | 113 |
| FCC Contours                                                                          | 114 |
| ITU-R P.1546-6 Contours                                                               | 116 |
| Point Analysis in Terrestrial Broadcasting                                            | 117 |
| Calculation of the Population Covered by Television and Radio Broadcasting            | 118 |
| Import Measurement Results and Propagation Model Tuning for TV and Radio Broadcasting |     |
| Air-to-Ground Communication Coverage Prediction                                       | 123 |
| Network                                                                               | 123 |
| Propagation Model for Air-to-Ground Radio                                             | 124 |
| Area Study Types for Air-to-Ground Communication                                      | 125 |
| Received Power Air-to-Ground/Ground-to-Air Link                                       | 125 |
| Best Server Air-to-Ground Link                                                        | 127 |
| Point Analysis for Air-to-Ground Communication                                        | 128 |
| Some Features of Coverage Calculating for Air-to-Ground Radio                         | 128 |
| Appendix 1. File formats                                                              | 132 |
| 1.1 Cable attenuation file                                                            | 132 |
| Appendix 2. Default Digital Terrain Model (DTM)                                       | 133 |
| Appendix 3. Project Samples for Various Wireless Networks and Broadcasting Networks   | 135 |

# **From the Developers**

We have made every effort to create a user-friendly and intuitive application. However, we recommend taking some time to read this User Manual to fully utilize RadioPlanner's capabilities. Created by engineers with over 25 years of experience in designing radio communication and broadcasting networks, RadioPlanner is a full-featured yet simple and convenient planning tool.

# Features

RadioPlanner 3.0 is a planning tool for various types of networks, including:

- Mobile networks: 5G (NR), LTE, UMTS, GSM, GSM-R, WCDMA
- Public safety land mobile networks: P25, TETRA, DMR, dPMR, NXDN
- Wireless IoT LPWAN networks: LoRa, SigFox
- Precision agriculture systems
- Terrestrial radio and television broadcast networks: ATSC, DVB-T, DVB-T2, ISDB-T, DTMB, DAB, DAB+
- Air-to-ground communication and radio navigation systems operating in VHF, UHF, and microwave frequencies: UAV (Drone) Control, Air-to-ground radio, ADS-B, VOR, DME

RadioPlanner 3.0 uses propagation models:

- ITU-R P.1812-6
- ITU-R P.1546-6
- Longley-Rice (ITM) v1.2.2
- Okumura-Hata
- 3GPP TR 38.901
- Combined ITU-R P.528-3 + P.526-14 (for Ground-to-Air Radio only)

RadioPlanner 3.0 performs various types of area studies for mobile networks:

- Received Power
- Best Server (Strongest Server)
- C/(I+N) Ratio
- Maximum Throughput
- Maximum aggregated Throughput
- Area with Signal above Both Base and Mobile Thresholds
- Number of Servers
- Coverage Probability
- RSRP for LTE and 5G
- RSRQ for LTE and 5G
- Simulcast Delay Spread
- Received Power with Simulcast Interference
- TalckOut and TalckBack
- Field Strength

Area studies for terrestrial radio and television broadcast transmitters include:

- Field Strength at Receiver Location
- Best Server
- Simulcast Delay Spread
- FCC contours

- ITU-R P.1546-6 contours
- Population coverage
- Generation of list of localities covered by broadcasting

Area studies for Air-to-Ground radio communication systems include:

- Received power Air-to-Ground link
- Received power Ground-to-Air link
- Best Server Air-to-Ground link

RadioPlanner offers the following features:

- Work with multiple networks within a single project and view aggregate coverage predictions for maximum throughput and number of servers.
- Plan radio network frequencies while considering co-channel and adjacent channel interference.
- Display of path profiles with path losses and levels of carrier and interference on the co-channel and adjacent channels.
- Perform multipoint study of a group of CPE or IoT sensors (end devices), each with their individual parameters (antenna height, antenna gain, transmitter power, cable loss, and penetration loss) under varying deployment conditions.
- Import measured signal power level results for comparison with calculated values and adjust propagation model parameters.
- Compare multiple coverage prediction results.
- Save coverage prediction results as an interactive web page, KMZ file, PNG image, GeoTiff file, CSV file or as MIF file.
- Flexibly adjust base map layers and display custom vector layers.

GIS features:

- Default digital terrain model (DTM) with 30m plane resolution, automatically loaded worldwide (see Appendix 2 for data source details).
- Option to use custom DTM in GeoTiff format.
- Default clutter model with nine clutter types, automatically loaded worldwide. Created from OpenStreetMap (www.openstreetmap.org) and Global Forest Change projects.
- Option to use custom clutter in GeoTiff format.
- Common (e.g., OpenStreetMap, OpenTopoMap, US Topo) and custom base maps.

# **Installation and Activation**

RadioPlanner is compatible with 64-bit Windows 10/11. The minimum computer requirements include a 64-bit Windows operating system, Core i3 CPU, 4GB RAM, 200GB HDD, video card, and monitor with support for 1366x768 resolution. For optimal performance, it is recommended to use a computer with a 64-bit Windows operating system, Core i5 CPU, 16GB RAM, 256GB SSD, video card, and monitor with support for 1920x1080 resolution. Additionally, Microsoft Excel must be installed on the computer to use all RadioPlanner features.

To access the full version of RadioPlanner, a license must be purchased. After successful purchase, an email will be sent containing a link to download the full version installation file and an Activation ID for

the license. Follow the instructions in the installation file and enter the Activation ID when prompted to activate the fully functional version of RadioPlanner.

# Software Update

We periodically release free updates to improve the functionality and stability of RadioPlanner. The software supports both manual and automatic checking for updates and will check for available updates every time it starts. To check for updates manually, click "Help - Check for updates." If an update is available, a window will open with information about the current and available versions. You can download the update from the provided link and install it manually. Be sure to exit RadioPlanner before installing the update.

# **User Interface**

After starting the program, the main panel will appear with the main menu on the left side and the base map on the right side. The size of the panels can be adjusted using the separator. The base map can display various layers, including sites, coverage, terrain and clutter layers, base map, and additional vector layers. You can choose to display one of the pre-installed base maps or customize your own base map as described in the Base map Settings section.

Navigation on the map is done using the mouse, with the mouse wheel used to zoom in and out. You can also select the desired zoom level from the drop-down list in the toolbar.

# **Toolbar and Main Menu**

| 🚰 - 🔚 12 - OpenStreetMap - 💉 🥐 🥵 🗊 🗐 📾 📾 📾 📾 📾 - 主 👘 | 💎 RadioPlanner 3.0 C:\Users\user\Downloa | ds\FWA_CBRS_LTE.rp3 |  |
|------------------------------------------------------|------------------------------------------|---------------------|--|
|                                                      | 🚰 🗧 📘 12 🔻 OpenStreetMap                 | •   🛷   🛃 🗊         |  |

When you hover over each of the icons, a hint appears.

Standard tools for working with files: Create, Open, Save

- 🔚 Save project
- 12 The zoom of the base map

OpenStreetMap The base map

The "ruler" tool allows you to measure the distance and azimuth between any two points on the map. To use this tool, click on the ruler icon and then click on any two points on the map. The distance between the points and the azimuth from the first to the second point will be displayed. To exit the tool, right-click anywhere on the map.

- Repeat previous coverage prediction
- Add the coverage to compare
- Show / Hide Legend
- ि मान्न्र Save the map as WEB page
- 🖻 Save the map as an image in PNG format

िल्लेंच Save the map as KMZ file

Save the map as GeoTiff file
 Save coverage in GIS format
 Searh sites by the name
 Run Noise-Adjusted Faded Performance Threshold Calculator
 Help

For more detailed information about each tool, please refer to the corresponding sections in the User Manual.

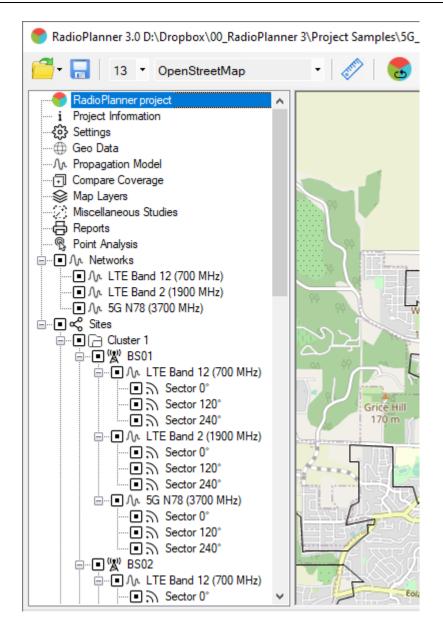

Tree View interface

# **Project Information**

A new project is automatically created when RadioPlanner is launched. The File menu contains standard buttons (New, Open, Save, Save As) for performing standard file operations. Project files can be saved with the \*.rp3 extension and contain all information about the project.

General information about the project can be specified in the project information panel.

| Project Informa | tion                  |
|-----------------|-----------------------|
| Project name    | Test project          |
| Customer        |                       |
| Date            | 2023.05.23            |
| Logo            | wireless-planning.com |

## Project Information

| Project name | Text field                                           |
|--------------|------------------------------------------------------|
| Customer     | Text field                                           |
| Data         | Text field - When creating a new project, it records |
|              | the date and time of the project creation.           |
| Logo         | Your company logo. The recommended resolution        |
|              | is approximately 270 by 60 pixels.                   |

# Settings

## Before starting to work with the software, it is necessary to configure the settings.

| Project Settings                                        |                               |                                        | Application Settings                                                                                                    | ×            |
|---------------------------------------------------------|-------------------------------|----------------------------------------|----------------------------------------------------------------------------------------------------|--------------|
| Coordinate Format                                       |                               | Distance and height units              | Path to folder with cache files                                                                                                    |              |
| Decimal Degree                                          | ees                           | <ul> <li>Metric</li> </ul>             | C:\Users\user\AppData\Roaming\RadioPlanner3\cache                                                                                                    | $\mathbb{X}$ |
| <ul> <li>Degrees, Minu</li> <li>Degrees, Dec</li> </ul> | utes, Seconds<br>imal Minutes | O English                              | Path to folder with data files<br>C:\Users\user\AppData\Roaming\RadioPlanner3\data                                                                                    | X            |
|                                                         |                               |                                        | Proxy settings         Use proxy server         The proxy server requires authentication         Proxy IP       80.255.145.41         Usemame         Port       3128 |              |
| Base map settings                                       |                               |                                        |                                                                                                    |              |
| Nam                                                     | ie                            |                                        | URL                                                                                                    | ^            |
| OpenStreetMa                                            | p htt                         | p://a.tile.openstreetmap.org/[Z]/[X]/[ | [Y].png                                                                                                    | 1            |
| OpenTopoMap                                             | b htt                         | p://a.tile.opentopomap.org/[Z]/[X]/[1  | ].png                                                                                                    |              |
| OSM Relief                                              | htt                           | p://a.tile.thunderforest.com/cycle/[Z  | )/[X]/[Y].png                                                                                                    |              |
| Carto Basemap                                           | b htt                         | ps://cartodb-basemaps-c.global.ssl.fa  | astly.net/light_nolabels/[Z]/[X]/[Y]@2x.png                                                                                                    | ~            |
| Download latest ba                                      | se map settings               | Apply base map settings                |                                                                                                    | 2            |

## Settings

| Project Settings          |          |  |
|---------------------------|----------|--|
| Distance and Height Units | - Metric |  |

|                                 | - 11 I                                                              |
|---------------------------------|---------------------------------------------------------------------|
|                                 | - English                                                           |
| Coordinate Format               | <ul> <li>Decimal Degrees (N44.345678 W134.567893)</li> </ul>        |
|                                 | <ul> <li>Degrees, Minutes, Seconds (N44° 34' 23.7" W134°</li> </ul> |
|                                 | 29' 23,4")                                                          |
|                                 | <ul> <li>Degrees, Decimal Minutes (N44°34.2356' W134°</li> </ul>    |
|                                 | 29.2354')                                                           |
| Application Settings            |                                                                     |
| Path to Folder with Cache Files | The path to the folder where downloaded base map tiles will         |
|                                 | be saved for quick access can be specified in the settings.         |
|                                 | This folder is created automatically when the application is        |
|                                 | launched for the first time and can be changed if desired.          |
|                                 | The downloaded maps will remain on your computer and                |
|                                 | can be viewed even when you do not have an Internet                 |
|                                 | connection.                                                         |
| Path to Folder with Data Files  | The path to the folder where downloaded default Digital             |
|                                 | Terrain Model (DTM) and default clutter model files will be         |
|                                 | saved for quick access can be specified in the settings. This       |
|                                 | folder is created automatically when the application is             |
|                                 | launched for the first time and can be changed if desired.          |
|                                 | The downloaded files will remain on your computer and can           |
|                                 | be used by the application to create a terrain profile even         |
|                                 | when you do not have an Internet connection.                        |
| Proxy Settings                  | If you are using a proxy server to access the Internet, enter       |
|                                 | its IP address and port number in the Proxy Settings section.       |
|                                 | If the proxy server requires authentication, enter the              |
|                                 | username and password.                                              |

#### Base Map Settings

You can configure your own custom base map by specifying a tile server URL. This URL encapsulates a request format specific to the map provider and consists of a text string that begins with http:// and includes a domain name, possible parameters, and symbols that RadioPlanner substitutes with real-time tile request information when contacting the server.

The symbols that RadioPlanner accepts in the prototype URL are [X], [Y], and [Z] coordinates and zoom. Most map providers use tile coordinates of x and y, plus zoom to lookup map imagery in their database. For example, OpenStreetMap provides map imagery using x, y, and zoom. To fetch a map tile of a portion the following web of North America, you can enter URL into а browser: http://a.tile.openstreetmap.org/3/1/2.png. The numbers at the end of the URL represent zoom, x, and y respectively.

To create custom map types in RadioPlanner for OpenStreetMap, you can mix the known specific URLs with the symbols representing x, y, and zoom to form a custom map prototype URL. For example: http://a.tile.openstreetmap.org/[Z]/[X]/[Y].png. When RadioPlanner needs to fetch a map tile from a provider, it will replace the [X], [Y], and [Z] symbols with the actual coordinates and zoom for the required tile and use the resulting URL to contact the map provider's server to fetch the map tile.

To use custom maps, enter the Map Server's URL of the desired map. You can search online for local map providers' map servers' URLs. If you have more relevant or detailed cartographic data for the desired territory in the form of an image or vector map, you can create your own tile server using specialized GIS software such as MapInfo, QGIS or Global Mapper.

| Download latest base map settings | Update basemap settings from our server. User tile server addresses will be removed. |
|-----------------------------------|--------------------------------------------------------------------------------------|
| Apply base map settings           | Apply basemap settings after entering custom tile server address                     |

# **Geo Data**

This menu allows you to specify the geodata (DTM and clutters) that will be used in calculations.

| Digital Terrain Model (DTM) |                    | Clutter Data                                                        | >                   |
|-----------------------------|--------------------|---------------------------------------------------------------------|---------------------|
| Use default (DTM)           | O Use custom (DTM) | Clutter heights                                                     |                     |
| Custom DTM files            |                    | Clutter type                                                        | Clutter height, m   |
| d 🔀                         |                    | Open/rural                                                          | 0                   |
|                             |                    | Water                                                               | 0                   |
|                             | File name          | Trees/forest                                                        | 15                  |
|                             |                    | Suburban                                                            | 10                  |
|                             |                    | Urban                                                               | 15                  |
|                             |                    | Dense urban                                                         | 20                  |
|                             |                    | Open areas in forest                                                | 7                   |
|                             |                    | Open areas in suburban                                              | 5                   |
|                             |                    | Open areas in urban                                                 | 7                   |
|                             |                    | Use default clutter data     O Use ca     Custom clutter data files | ustom clutter data  |
|                             |                    | File name                                                           |                     |
|                             |                    |                                                                     |                     |
|                             |                    | Custom clutter indices                                              |                     |
|                             |                    | C CLC UA NLCD STD Nur                                               | mber of Pal Idx 8 🛓 |
|                             |                    | Pal Idx Clutter Type                                                |                     |
|                             |                    | 0 Open/rural                                                        |                     |
|                             |                    | 1 Water                                                             |                     |
|                             |                    | 2 Trees/forest                                                      |                     |
|                             |                    | 3 Suburban                                                          |                     |
|                             |                    | 4 Urban<br>5 Dense urban                                            |                     |
|                             |                    | 6 Open areas in forest                                              |                     |
|                             |                    | 7 Open areas in suburban                                            |                     |
|                             |                    |                                                                     |                     |
|                             |                    | 8 Open areas in urban                                               |                     |

Geo Data Parameters

# **Digital Terrain Model (DTM)**

The Digital Terrain Model (DTM) is a geographic data file (or files) representing the elevation of the ground above sea level. In RadioPlanner 3, you can use the default DTM that is automatically downloaded from our server when predicting coverage. This DTM is compiled from open geodata sources and is available worldwide. It is sufficient for most use cases.

Alternatively, you can use custom DTMs in GeoTiff format. GeoTIFF is an open format that can be used to convert elevation data from a LiDAR survey or any other DTM. This conversion can be performed using specialized GIS applications such as QGIS, Global Mapper, ArcGis, MapInfo, and others.

| Use default DTM | Use default DTM                                                     |
|-----------------|---------------------------------------------------------------------|
| Use custom DTM  | Use custom elevation DTM. Import the DTM file(s) in Geotiff format. |

Custom DTM GeoTIFF files(s) must have the following format:

File Type: Int16 (Sixteen-bit signed integer)

Compression: No/LZW/Deflate (ZIP)

Projection: Geographic (Latitude/Longitude)

Datum: WGS84

Planar Units: ARC Degrees

Vertical Units: Meters

An example of exporting to a DEM Geo TIFF file in the Global Mapper with a resolution of 1/5 arc second (0.00005555 arc degree):

| GeoTIFF Export Options                                                                                                    | ×                                                                                                    |
|----------------------------------------------------------------------------------------------------|----------------------------------------------------------------------------------------------------|
| GeoTIFF Options Tiling Export Bounds                                                                                                    |                                                                                                    |
| File Type         8-bit Palette Image         24-bit RGB (Full Color, May Create Large Files)         Black and White (1 bit per pixel)         Multi-Band (8 + bits per Band)         Elevation (16 bit integer samples)         Signed         Elevation (32 bit floating point samples)         Vertical Units         METERS         Resampling         Default (Resample f Needed)         Sample Spacing/Scale         X-axis:       0.00005555         Aways Generate Square Pixels         If you wish to change the ground units that the spacing is specified in, you need to change the current projection by going to Config->Projection.         Click Here to Calculate Spacing in Other Units         Export at the Fixed Scale 1:       0 | TIFF Format Options         DPI Value To Save in Image (0 for None):         0         Compression:       Deflate (ZIP)         Make Background (Void) Pixels Transparent         ADVANCED: Use Tile Rather than Strip Orientation         ADVANCED: JPEG-in-TIFF Quality:       75         ADVANCED: Elevation No-Data Value:       0         Save Map Layout (Scale/Margins/Grid/Legend/etc.)       Save Vector Data if Displayed         Interpolate to Fill Small Gaps in Data       Generate TFW (World) File         Generate PRJ File       Generate OziExplorer .map File         ADVANCED: Don't Write GeoTIFF Header       ADVANCED: Don't Write GeoTIFF Header |
|                                                                                                    | OK Cancel Apply Help                                                                                                    |

An example of configuring DTM export settings to Geotiff

Max Width x Height: 100 000 x 100 000 points (for 64 GB RAM and powerful CPU). For comfortable work on a computer of average performance, we do not recommend making the DEM size larger than 50,000 by 50,000 points.

Some custom DTM samples in GeoTIFF format can be found in the installation folder.

On our YouTube channel, we have posted a video on preparing custom DTM: <a href="https://youtu.be/yS2dQreh3Cs">https://youtu.be/yS2dQreh3Cs</a>

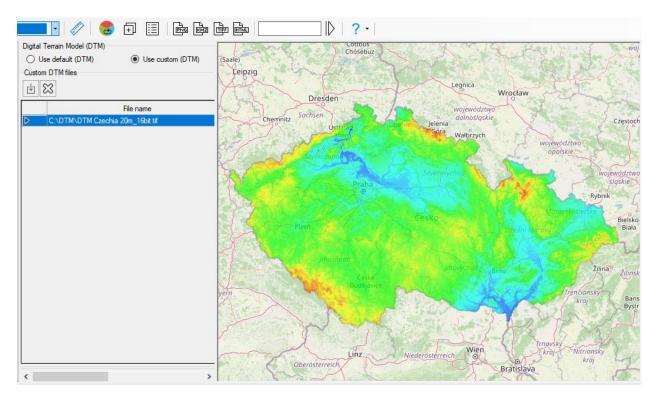

Custom DTM

# **Clutter Data**

The clutter data describes land cover or land use and is used by RadioPlanner to calculate signal power loss on local obstacles surrounding the mobile unit.

In RadioPlanner 3, you can use the default clutter data that is automatically downloaded from our server when predicting coverage. This data is compiled from open geodata sources (OpenStreetMap and Global Forest Change projects) and is available worldwide. It is sufficient for most use cases.

The clutter model used in RadioPlanner has 9 types of clutters:

|   | Clutter Type           | Color | Description                   |
|---|------------------------|-------|-------------------------------|
| 1 | Open / Rural           |       | Open and rural area           |
| 2 | Water                  |       | Water area                    |
| 3 | Trees / Forest         |       | Forest area                   |
| 4 | Suburban               |       | Suburban area                 |
| 5 | Urban                  |       | Urban area                    |
| 6 | Dense urban            |       | Dense urban area              |
| 7 | Open areas in forest   |       | Forest roads                  |
| 8 | Open areas in suburban |       | Highways, wide roads          |
| 9 | Open areas in urban    |       | Highways, avenues, wide roads |

For each clutter type, you can specify an average height (used to calculate clutter loss in the ITU-R P. 1812-6 propagation model) or directly enter the loss value (see the Propagation Model menu).

| Clutter heights | The typical clutter height. This value is used in the ITU-R P.1812 and |
|-----------------|------------------------------------------------------------------------|
|                 | ITU-R P.1546 recommendations to calculate clutter loss.                |

| Use default clutter data | Use default clutter                           |
|--------------------------|-----------------------------------------------|
| Use custom clutter data  | Import the clutter file(s) in Geotiff format. |

You can also use custom clutter data in GeoTiff 8-bit Palette Image file format. Each pixel of this file can contain up to 256 possible clutter classes (commonly used up to 30), representing specific types of land use or landcover. Custom clutter files can be prepared from a land use database (e.g., NLCD, CORINE, ESA Global Land Cover) using specialized software (Global Mapper, QGIS, MapInfo, etc.).

| Custom clutter indices | Clutter file palette indices to clutter type correspondence table                                                                                                    |
|------------------------|----------------------------------------------------------------------------------------------------|
|                        | CLC - CORINE Land Cover <u>https://land.copernicus.eu/pan-european/corine-land-cover</u><br>UA – CORINE Urban Atlas <u>https://land.copernicus.eu/local/urban-atlas/urban-atlas-2018</u> |
|                        | NLCD - National Land Cover Database                                                                                                    |
|                        | https://www.usgs.gov/centers/eros/science/national-land-cover-                                                                                                    |
|                        | <u>database</u>                                                                                                    |
|                        | Default - Deafaul clutter indices (0,1,2,3,4,5,6,7,8)                                                                                                    |
| Number of Pal Idx      | Number of indexes in custom palette                                                                                                    |

After importing a custom clutter file into RadioPlanner, it is necessary to establish a correspondence between its palette indexes and the 9 clutter types used in the program. We have made lookup table presets for some standard land cover types (NLCD, CORINE Land Cover, CORINE Urban Atlas). To use these presets correctly, you need to use a special standard (for NLCD and CORINE Land Cover) or custom (for CORINE Urban Atlas) palette when exporting to GeoTiff. Some custom clutter data file samples in GeoTiff format can be found in the installation folder.

On our YouTube channel, we have posted a video on preparing custom clutter from several common landcover types:

<u>https://youtu.be/5QWYYGhGEdY</u> How to make custom clutter from National Land Cover Database (NLCD)

https://youtu.be/pmY6YNy3elo How to make custom clutter from CORINE Land Cover

https://youtu.be/DwBRa2g2VIA How to make custom clutter from Urban Atlas

Custom clutter GeoTIFF file(s) must have the following format:

File Type: 8-bit Pallete Image

Compression: No/LZW/Deflate (ZIP)

Projection: Geographic (Latitude/Longitude)

Datum: WGS84

Planar Units: ARC Degrees

Max Width x Height: 100 000 x 100 000 points (for 64 GB RAM and powerful CPU). For comfortable work on a computer of average performance, we do not recommend making the clutter size larger than 50,000 by 50,000 points.

An example of exporting to a clutter Geo TIFF file in the Global Mapper:

| GeoTIFF Export Options                                                                                                    | ×                                                                                                    |
|----------------------------------------------------------------------------------------------------|----------------------------------------------------------------------------------------------------|
| GeoTIFF Options Tiling Export Bounds                                                                                                    |                                                                                                    |
| File Type <ul> <li>8-bit Palette Image</li> <li>24-bit RGB (Full Color, May Create Large Files)</li> <li>Black and White (1 bit per pixel)</li> <li>Multi-Band (8  bits per Band)</li> <li>Elevation (16 bit integer samples)</li> <li>Signed </li> <li>Elevation (32 bit floating point samples)</li> </ul> <li>Palette NLCD (National Land Cover Database) </li> <li>Elevation (32 bit floating point samples)</li> <li>Palette NLCD (National Land Cover Database) </li> <li>Elevation (32 bit floating point samples)</li> <li>Sample Spacing/Scale         <ul> <li>X-axis:</li> <li>3.45632592705432e-05</li> <li>arc degrees</li> <li>Aways Generate Square Pixels</li> <li>If you wish to change the ground units that the spacing is specified in, you need to change the current projection by going to Config-&gt;Projection.</li> <li>Click Here to Calculate Spacing in Other Units</li> <li>Export at the Fixed Scale 1:</li> <li>Export at the Fixed Scale 1:</li> </ul> </li> | TIFF Format Options         DPI Value To Save in Image (0 for None):         0         Compression:       Deflate (ZIP)         0       Make Background (Void) Pixels Transparent         1       ADVANCED: Use Tile Rather than Strip Orientation         ADVANCED:       JPEG-in-TIFF Quality:       75         ADVANCED:       Elevation No-Data Value:       0         Save Map Layout (Scale/Margins/Grid/Legend/etc.)       Save Vector Data if Displayed         Interpolate to Fill Small Gaps in Data       Generate TFW (World) File         Generate PRJ File       Generate OziExplorer map File         ADVANCED:       Don't Write GeoTIFF Header |
|                                                                                                    | OK Cancel Apply Help                                                                                                    |

An example of configuring clutter export settings to Geotiff

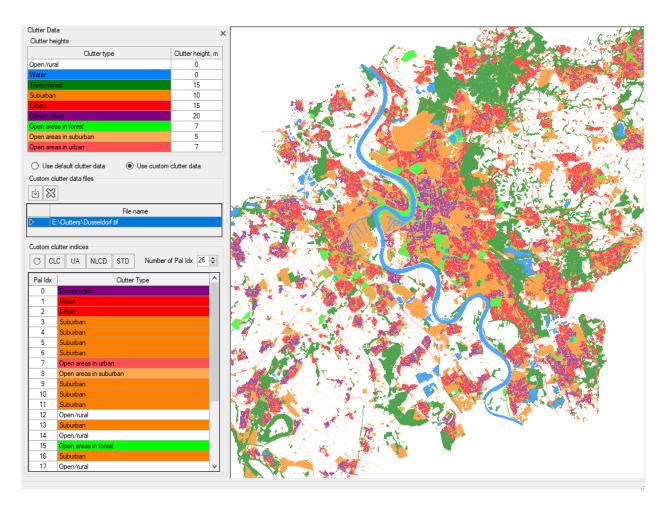

Custom clutter

# **Map Layers**

In the Map Layers menu, you can control which layers are displayed on the map. The order of the layers in the menu corresponds to their order on the map, with the base map at the bottom and sites at the top of all layers.

| Sites<br>Show layer                         |              |           |           |               | ×             |
|---------------------------------------------|--------------|-----------|-----------|---------------|---------------|
| Show sites by status:                       |              |           |           |               |               |
| Show site names                             | $\checkmark$ | Show se   | ctor dire | ctions        |               |
| <b>9</b>                                    | ite fon      | t style   |           |               |               |
| Customs layers (KML, CSV file               | es)          |           |           |               |               |
| Name                                        | Show         | Marker    | Font      | Line<br>width | Line<br>color |
| Towers                                      | $\checkmark$ | (g)       | Font      | 2             |               |
| Pipeline                                    | $\checkmark$ | •         | Font      | 2             |               |
| Routs for Rout Study                        |              |           |           |               |               |
| CPE                                         |              |           |           |               |               |
| CPEs Show layer Show links Line width       |              |           |           |               |               |
| Area study boundary                         |              |           |           |               |               |
| Show layer                                  |              |           | Line wid  | th 1          | -             |
| Coverage                                    |              |           |           |               |               |
| Show layer                                  | 1            | Transpare | ency (0-1 | 10) 5         | -             |
| Clutters                                    | -            | Transpare | ency (0-1 | 10) 7         | -             |
| Terrain                                     |              |           |           |               |               |
| Show layer Transparency (0-10) 7            |              |           |           |               |               |
| Min. elevation (m) 70                       |              | Max. el   | evation ( | (m) 300       |               |
| 70 m                                        |              |           | 3         | 300 m         | к-х           |
| Base map<br>Show layer<br>Show in grayscale | Grays        | cale leve | (0-3)     | 0             | ÷             |

Map Layers

## Sites

Sites are Base Stations or transmitters for TV and radio broadcasting.

| Show layer             | Show/hide site layer                               |
|------------------------|----------------------------------------------------|
| Show site names        | Show site names                                    |
| Show sector directions | Show sector direction according to antenna azimuth |
| Site marker            | Choose marker for sites                            |
| Site font style        | Change font type for sites                         |

# Custom Layers (KML, CSV)

You can load and display point or linear vector objects in KML format as a layer on the map. This can include objects such as power lines, piping, and etc. Custom layers are saved in the project file.

| ⊎                                                           | Load a custom layer (KML, CSV file)                                                     |
|-------------------------------------------------------------|-----------------------------------------------------------------------------------------|
| Save points from the selected layer to a CSV file           |                                                                                         |
| Delete selected custom layer                                |                                                                                         |
| Position the map on the first point of the selected layer   |                                                                                         |
| Name                                                        | The name of the user layer. Initially corresponds to the file name, but can be changed. |
| Show                                                        | Show/hide custom map layer                                                              |
| Marker                                                      | Select a marker for the item (only for point objects)                                   |
| Line width Specify the line width in pixels (only for line) |                                                                                         |
| Line color Specify line color (only for line)               |                                                                                         |

Point objects can also be downloaded from a CSV file (text format with a semicolon separator).

Each point object must have the required fields of Parameter, Latitude, and Longitude. Coordinates can be formatted as HEMISPHERE degrees minutes seconds (N35 23.8 36) or HEMISPHERE decimal degrees (N12.34567). The parameter can be any text that appears at the specified coordinates, such as a measurement result or the name of an object.

| 📔 C:   | \Users\user\Downloads\Crown Castle 1 | lowers.csv - Notepad+ | + —       |           | ×                                     |
|--------|--------------------------------------|-----------------------|-----------|-----------|---------------------------------------|
| File   | Edit Search View Encoding Lan        | guage Settings To     | ols Macro | Run Plugi | ins                                   |
| Windo  | w ?                                  |                       |           |           | Х                                     |
| 🕞 🛃    | ) 🗄 🖻 🗟 📭 📥 🕹 👘 💼                    | ə c   # 🏂             | 🗟   🔊 🌮   | 🔁   🔤 1   | • • • • • • • • • • • • • • • • • • • |
| E Cro  | wn Castle Towers.csv 🗵               |                       |           |           |                                       |
| 1      | 19.2;34.22305556;-118.38             | 88889                 |           |           | ^                                     |
| 2      | 14.6;33.62555556;-117.65             | 97222                 |           |           |                                       |
| 3      | 16.8;34.17222222;-117.44             | 41667                 |           |           |                                       |
| 4      | 17.1;34.10805556;-117.20             | 33333                 |           |           |                                       |
| 5      | 17.1;33.88527778;-117.61             | 80556                 |           |           |                                       |
| 6      | 10.7;34.13408333;-117.62             | 74444                 |           |           |                                       |
| 7      | 36.9;35.43361111;-119.07             | 63889                 |           |           |                                       |
| 8      | 8 60.9;36.10122222;-80.45675         |                       |           |           |                                       |
| 9      | 9 60.9;36.10122222;-80.45675         |                       |           |           |                                       |
| 10     | 10 70.1;36.25591667;-80.36305556     |                       |           |           |                                       |
| Ln : 1 | Col:1 Pos:1                          | Windows (CR LF)       | UTF-8     | IN        | VS:                                   |

Sample CSV file with Antenna Towers

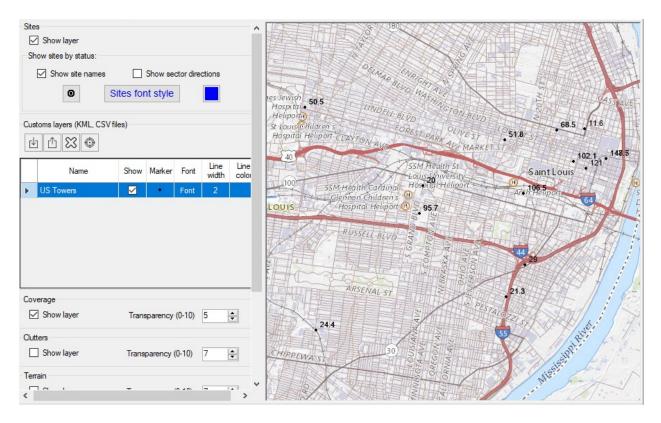

Custom Layer on the map

You can also quickly create point objects directly on the map. To do this, right-click on the desired location and select "Add a new point to the 'Custom Points' layer" from the context menu. Then specify the point name and it will appear on the map and be added to the "Custom Points" layer, which is automatically created when you create the first point object. You can also delete created point objects by right-clicking on the point and selecting "Delete the nearest point in the 'Custom Points' layer" from the context menu.

|   | Create a new Base Station                                               | ŀ |
|---|-------------------------------------------------------------------------|---|
| • | Focuse on the Base Station BS 002                                       |   |
|   | Add a new point in the map layer 'Custom Points'                        | Ń |
| 2 | Delete the nearest point in the map layer 'Custom Points'               |   |
|   |                                                                         |   |
|   | Add a new point in the map layer 'Custom Points' × Point name New Point |   |
|   | OK Cancel                                                               |   |

Adding a point feature to a map

## **Routs for Route Study**

Routs layer control. For more details, see the section on Miscellaneous Studies - Route Study.

| Show layer | Show/hide Routs layer |
|------------|-----------------------|
| Line width | Line width            |

## **CPEs**

CPE map layer control. CPE is customer premises equipment for fixed wireless access (FWA) applications or Sensors for IoT networks such as LoRaWAN, SigFox and others.

| Show layer    | Show/hide CPE layer                 |
|---------------|-------------------------------------|
| Select marker | Choose marker for CPEs              |
| Show links    | Show link to the assigned BS sector |
| Line width    | Line width                          |

## Area Study Boundary

The area study boundary map layer control.

| Show layer | Show/hide layer |
|------------|-----------------|
| Line width | Line width      |

# Coverage

The coverage prediction map layer control.

| Show layer   | Show/hide layer                                                      |
|--------------|----------------------------------------------------------------------|
| Transparancy | Set layer opacity in the range from 0 (fully transparent) to 10 (not |
| Transparency | transparent)                                                         |

## Clutter

The clutter map layer control.

| Show Layer   | Show / Hide the clutter map layer. The default clutter is shown only for zoom 11 and higher. A custom clutter is shown for any zoom. |  |
|--------------|----------------------------------------------------------------------------------------------------|--|
| Transparency | Set layer opacity in the range of 0 (fully transparent) to 10 (not transparent)                                                      |  |

# Terrain

The Terrain map layer control.

| Show Layer          | Show / Hide the terrain map layer. The default terrain is shown only for zoom 9 and higher. A custom terrain is shown for any zoom.                       |
|---------------------|----------------------------------------------------------------------------------------------------|
| Transparency        | Set layer opacity in the range of 0 (fully transparent) to 10 (not transparent)                                                                           |
| Min (Max) Elevation | Elevation legend range. All heights below the minimum (including the minimum) will be fully transparent. All heights above the maximum will be in maroon. |
| к-х                 | Set the minimum and maximum height on the screen. Sets the height<br>range within the minimum and maximum heights found within the<br>screen.             |

## **Base Map**

Base map layer control

| Show layer        | Show/hide the layer                                |
|-------------------|----------------------------------------------------|
| Show in grayscale | Show base map in grayscale                         |
| Grayscale level   | Brightness from the range 0 (darker) - 3 (lighter) |

# **RF Planning for Mobile Networks**

RadioPlanner 3.0 allows you to work with multiple networks in one project. When creating a new project, the first network is created by default.

| 수 🌍                         | ×                        |
|-----------------------------|--------------------------|
| Area Study Type             |                          |
| Number of Networks          | (DL) ~                   |
| Area Study Resolution       | n for all study types    |
| Low                         | O Medium O High          |
| Mobile Unit (UE)            | №1 O Mobile Unit (UE) №2 |
| Number of networks          |                          |
| 3 V Maximum                 | number of networks       |
| Color Number of<br>networks | Description              |
| 1                           |                          |
| 2                           |                          |
| ≥ 3                         |                          |

Networks menu

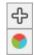

Add a new network

Calculate Coverage (See Coverage predictions for multiple networks section)

| Area Study Type               | Coverage predictions for multiple networks:                             |  |
|-------------------------------|-------------------------------------------------------------------------|--|
|                               | <ul> <li>Number of Networks (DL)</li> </ul>                             |  |
|                               | <ul> <li>Number of Networks (UL)</li> </ul>                             |  |
|                               | <ul> <li>Maximum Aggregated (DL) Throughput</li> </ul>                  |  |
|                               | <ul> <li>Maximum Aggregated (UL) Throughput</li> </ul>                  |  |
|                               | See Coverage predictions for multiple networks section                  |  |
| Area Study Resolution for all | Coverage prediction resolution. Specifies the details of both           |  |
| study types                   | aggregated calculations and calculations for each of the networks.      |  |
|                               | - Low                                                                   |  |
|                               | - Medium                                                                |  |
|                               | - High                                                                  |  |
|                               | The resolution corresponds to one pixel of the screen for zoom = 11     |  |
|                               | (low detail), zoom = 12 (medium), and zoom = 13 (high). For a           |  |
|                               | geographic latitude of 55 degrees, this is approximately 40, 20, and 10 |  |
|                               | meters, respectively.                                                   |  |
|                               | The higher the resolution, the longer the calculation time.             |  |
| Mobile Unit (UE) №1/№2        | Select the mobile device for which the calculation will be made         |  |

## Network

The "Network" menu is used to set all parameters for the selected network, including mobile station parameters and calculation parameters. You can also perform calculations for the network using this menu.

| Network<br>⊕ ● ♪ ▷ ⊠ ⊞<br>Network name LTE CBRS Bar<br>System type LTE                                                                                       | ad 48 3500 MHz                                                       | ×<br>•                                                 |
|----------------------------------------------------------------------------------------------------|----------------------------------------------------------------------|--------------------------------------------------------|
| Network parameters         Downlink       3560       MHz         Downlink Rx       -95       dBm         Study radius       12       km                      | Uplink Rx<br>treshold                                                | 3560 MHz<br>-98 dBm                                    |
| Type<br>Tx power (W)<br>Cable and connectors loss (dB)<br>Antenna height (m)<br>Antenna gain (dBi)<br>Use directional antenna<br>pattem for Mobile Unit (UE) | User Equip №1<br>Portable<br>0.2<br>0<br>1.5<br>0<br>□               | User Equip №2<br>AtomOD06H<br>0.2<br>0<br>5<br>14<br>✓ |
| Area study type<br>RSRP<br>RSRP for UE №1<br>4 ∨ Number of levels<br>Color Value                                                                             |                                                                      | ~                                                      |
| Color     Value       >     -85     dBm       -95     to     -85       -105     to     -95       -115     to     -105                                        | dBm rsrp_bars=<br>dBm rsrp_bars=<br>dBm rsrp_bars=<br>dBm rsrp_bars= | 4 3                                                    |
| ✓ RSRP for UE №2 > -115 dBm                                                                                                    | rsrp_bars=                                                           | 2                                                      |

Network menu

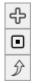

Add a new network with the same parameters (copy the network)

Check/Uncheck all sectors for current network

Move the Network up

| Ŷ         | Move the Network down                                                                                              |
|-----------|----------------------------------------------------------------------------------------------------|
| ₹<br>₹    | Delete the network                                                                                                 |
| Ħ         | System parameters                                                                                                  |
|           | Calculate Coverage                                                                                                 |
| •••       | Calculate FWA Coverage taking into account the parameters of each CPE. See section "Fixed Wireless Access network" |
| ГЧ<br>кмz | Calculate coverage for each active sector and save the map as a KMZ file                                           |
| Ţ.        | Load network parameters from a template                                                                            |
| Û         | Save network parameters as a template                                                                              |

| Network name          | Name of network, text field                                           |  |
|-----------------------|-----------------------------------------------------------------------|--|
| System type           | System type options:                                                  |  |
|                       | - Generic TRX                                                         |  |
|                       | - LTE                                                                 |  |
|                       | - 5G                                                                  |  |
|                       | <ul> <li>Terrestrial Broadcasting</li> </ul>                          |  |
|                       | <ul> <li>Air-to-Ground Radio</li> </ul>                               |  |
|                       | The selected system type will determine the set of additional system  |  |
|                       | parameters, as well as the types of coverage predictions available.   |  |
| Downlink              | Average downlink frequency, MHz                                       |  |
| Uplink                | Average uplink frequency, MHz                                         |  |
| Downlink Rx threshold | This threshold value will limit the coverage prediction display based |  |
|                       | on whether the signal received at the mobile unit from the base       |  |
|                       | station is above or below this threshold, dBm                         |  |
| Uplink Rx threshold   | This threshold value will limit the coverage prediction display based |  |
|                       | on whether the signal received at the base station from the mobile    |  |
|                       | unit is above or below this threshold, dBm                            |  |
| Study radius          | Maximum study radius, km The larger the radius, the longer the        |  |
|                       | computation time. Do not set an unnecessarily large calculation       |  |
|                       | radius.                                                               |  |

#### Mobile Units

| Туре                                                    | Name (model) of Mobile Unit, text field                                                                                                    |
|---------------------------------------------------------|----------------------------------------------------------------------------------------------------|
| Tx Power                                                | Transmitter power, W                                                                                                    |
| Cable and Connector Loss                                | Loss in cable and connectors, dB                                                                                                    |
| Antenna Height                                          | Antenna height relative to ground level, m                                                                                                    |
| Antenna Gain                                            | Antenna gain, dBi                                                                                                    |
| Use directional antenna<br>pattern for Mobile Unit (UE) | By default, the mobile units' (UE) antenna pattern is assumed to be<br>isotropic. If you are designing a fixed wireless access (FWA) network<br>with directional CPE antennas, you should download the antenna<br>pattern in MSI format. It is assumed that the CPE antennas are aimed<br>at the BS sector with the strongest signal at the CPE location.<br>The use of directional antennas on the CPE significantly reduces<br>interference from neighboring cells and, as a result, increases CPE<br>throughput. |

RadioPlanner allows you to predict coverage for two types of mobile devices. This is used in professional mobile radio networks, where portable and mobile stations are often used, since they differ in both power characteristics and antenna height relative to ground level. Also, coverage prediction for several types of mobile devices with different antenna heights is often necessary in fixed wireless access (FWA) networks.

| tem pa       | arameters                                                              | ;            |                         |                      |              |                 |     |              |            |              |                         |                      |              |   |
|--------------|------------------------------------------------------------------------|--------------|-------------------------|----------------------|--------------|-----------------|-----|--------------|------------|--------------|-------------------------|----------------------|--------------|---|
| E Parar      | Parameters Network Channel Plan MIMO Configuration Noise and Interfere |              |                         | erference            |              |                 |     |              |            |              |                         |                      |              |   |
| Mode         |                                                                        | FDD          | FDD ~                   |                      |              | R1/R3 FDD Ratio |     |              | 25xR       | 1+0xR3 (No   | FFR) 🗸                  |                      |              |   |
| 1            | Bandwidth                                                              | 5 MH         | z                       | ~                    |              |                 |     | TDE          | 0 R1 Ratio | 0.5          | ;                       |                      |              |   |
| 0            | vclic Prefix                                                           | 470          | NORMAL                  | ~                    |              | FER             | SIN | IR Thre      | shold (dB) | 4            | _                       |                      |              |   |
|              |                                                                        |              |                         |                      |              |                 | 511 |              |            |              |                         |                      |              |   |
|              | /DL Ratio                                                              | 3 - (0       | .54)                    | $\sim$               |              |                 |     |              | l Load (%) | 75           |                         |                      |              |   |
| Downlin      | nk                                                                     |              |                         |                      |              | -               |     | Uplink -     |            |              |                         |                      |              | _ |
| 3GPP         | TS Table                                                               | 36.21        | 3 Table 7.1.            | 7.1-1A 🗸             | 6            | ]               |     | 3GPP         | TS Table   | 36.21        | 3 Table 8.6.            | 1-3 ~                | 6_           | ] |
| MCS<br>Index | odulatio                                                               | TBS<br>Index | Transport<br>block size | Throughput<br>(Mbps) | SINR<br>(dB) | ^               | ſ   | MCS<br>Index | odulatio   | TBS<br>Index | Transport<br>block size | Throughput<br>(Mbps) | SINR<br>(dB) | ^ |
| 12           | 64QAM                                                                  | 17           | 9144                    | 8.7                  | 12.2         |                 |     | 0            | QPSK       | 0            | 680                     | 0.6                  | -2.6         |   |
| 13           | 64QAM                                                                  | 18           | 9912                    | 9.5                  | 13.2         |                 |     | 1            | QPSK       | 2            | 1096                    | 1                    | -1.6         |   |
| 14           | 64QAM                                                                  | 19           | 10680                   | 10.2                 | 14.2         |                 |     | 2            | QPSK       | 4            | 1800                    | 1.7                  | -0.1         |   |
| 15           | 64QAM                                                                  | 20           | 11448                   | 10.9                 | 15.2         |                 |     | 3            | QPSK       | 6            | 2600                    | 2.5                  | 1.7          |   |
| 16           | 64QAM                                                                  | 21           | 12576                   | 12                   | 16.4         |                 |     | 4            | QPSK       | 8            | 3496                    | 3.3                  | 3.5          |   |
| 17           | 64QAM                                                                  | 22           | 13536                   | 12.9                 | 17.8         |                 |     | 5            | QPSK       | 10           | 4392                    | 4.2                  | 5.1          |   |
| 18           | 64QAM                                                                  | 23           | 14112                   | 13.5                 | 19.3         |                 |     | 6            | 16QAM      | 11           | 4968                    | 4.7                  | 6.1          |   |
| 19           | 64QAM                                                                  | 24           | 15264                   | 14.6                 | 21           |                 |     | 7            | 16QAM      | 12           | 5736                    | 5.5                  | 7.1          |   |
| 20           | 256Q                                                                   | 25           | 15840                   | 15.1                 | 21.5         |                 |     | 8            | 16QAM      | 13           | 6456                    | 6.2                  | 8.2          |   |
| 21           | 256Q                                                                   | 27           | 16416                   | 15.7                 | 23           |                 |     | 9            | 16QAM      | 14           | 7224                    | 6.9                  | 9.2          |   |
| 22           | 256Q                                                                   | 28           | 17568                   | 16.8                 | 24           |                 |     | 10           | 16QAM      | 16           | 7992                    | 7.6                  | 10.3         |   |
| 23           | 256Q                                                                   | 29           | 18336                   | 17.5                 | 25           |                 |     | 11           | 16QAM      | 17           | 9144                    | 8.7                  | 11.3         |   |
| 24           | 256Q                                                                   | 30           | 19848                   | 18.9                 | 27           |                 |     | 12           | 16QAM      | 18           | 9912                    | 9.5                  | 12.2         |   |
| 25           | 256Q                                                                   | 31           | 20616                   | 19.7                 | 28           |                 |     | 13           | 16QAM      | 19           | 10680                   | 10.2                 | 13           |   |
| 26           | 256Q                                                                   | 32           | 21384                   | 20.4                 | 29           |                 |     | 14           | 64QAM      | 20           | 11448                   | 10.9                 | 13.8         |   |
| 27           | 256Q                                                                   | 33           | 24496                   | 23.4                 | 30           |                 |     | 15           | 64QAM      | 21           | 12576                   | 12                   | 14.6         |   |
|              |                                                                        |              |                         |                      |              | ~               | L   | 16           | 64QAM      | 22           | 13536                   | 12.9                 | 15.3         | ~ |
|              |                                                                        |              |                         |                      |              |                 |     |              |            |              |                         |                      |              |   |
|              |                                                                        |              |                         |                      |              |                 |     |              |            |              |                         | OK                   | Can          |   |

## **LTE System Parameters**

LTE System Parameters

| Mode            | LTE duplex mode:                                            |
|-----------------|-------------------------------------------------------------|
|                 | - FDD                                                       |
|                 | - TDD                                                       |
| Bandwidth       | LTE bandwidth: 1.4 MHz; 3 MHz; 5 MHz; 10MHz; 15 MHz; 20 MHz |
| Cyclic Prefix   | LTE Cyclic Prefix:                                          |
|                 | - 4.7 μs (Normal)                                           |
|                 | - 16.7 μs (Extended)                                        |
| TDD UL/DL Ratio | TDD configurations in 3GPP LTE specification:               |

|                          | TDD Configuration #                                                    | UL/total ratio     | DL/total ratio                  |  |  |
|--------------------------|------------------------------------------------------------------------|--------------------|---------------------------------|--|--|
|                          | 0                                                                      | 0.7                | 0.3                             |  |  |
|                          | 1                                                                      | 0.5                | 0.5                             |  |  |
|                          | 2                                                                      | 0.3                | 0.7                             |  |  |
|                          | 3                                                                      | 0.35               | 0.65                            |  |  |
|                          | 4                                                                      | 0.25               | 0.75                            |  |  |
|                          | 5                                                                      | 0.15               | 0.85                            |  |  |
|                          | 6                                                                      | 0.6                | 0.4                             |  |  |
| R1/R3 FDD Ratio          | Type of Fractional Fre                                                 | equency Reuse (F   | FR) plan that is being used in  |  |  |
|                          | LTE project in the R1/                                                 | R3 zone Resource   | e Blocks drop-down list         |  |  |
| TDD R1 Ratio             | Part (from 0.1 to 1) the R1 zone subcarriers of physical resource      |                    |                                 |  |  |
|                          | blocks (PRB) for TDD                                                   |                    |                                 |  |  |
| FFR SINR Threshold       | SINR threshold for switching between R1 and R3 zones in FFR, dB        |                    |                                 |  |  |
| Cell Load                | Cell Load, 0-100 % Cell Loading is considered uniform. The possibility |                    |                                 |  |  |
|                          | of different cell loadi                                                | ng by sectors and  | I the use of subscriber density |  |  |
|                          | maps will be added in                                                  | the future.        |                                 |  |  |
| Downlink and Uplink 3GPP | These tables contain                                                   | the MCS Index, m   | odulation type, and transport   |  |  |
| Tables                   | block size (TBS) speci                                                 | fied in the tables | of 3GPP TS 36.213. Minimum      |  |  |
|                          | C/(I+N) values for 1%                                                  | SER (dB) can be    | specified separately for both   |  |  |
|                          |                                                                        |                    | efaults shown in this table are |  |  |
|                          | •                                                                      |                    | of LTE radio link performance.  |  |  |
|                          | •                                                                      |                    | index is determined from the    |  |  |
|                          | • •                                                                    |                    | ne transport block size. This   |  |  |
|                          |                                                                        |                    | the MIMO multiplier.            |  |  |
|                          | throughput uses not                                                    | iane into account  |                                 |  |  |

#### **Network Channel Plan**

In the channel table, specify all possible uplink and downlink frequencies (channels) that will be used in the network. For TDD, enter the same frequency. If the network operates on a single channel, then the frequencies in the Network Channel Plan may not be specified.

| System p   | arameters          |                   |                |           |                    |       |              | ×      |
|------------|--------------------|-------------------|----------------|-----------|--------------------|-------|--------------|--------|
| LTE Para   |                    | vork Channel Plan | MIMO Configura | tion Nois | se and Interfe     | rence |              |        |
| Downlin    | nk                 |                   |                | Uplink    |                    |       |              |        |
|            | Channel<br>Number* | Frequenc          | y, MHz         |           | Channel<br>Number* |       | Frequency, M | MHz    |
| •          |                    | 731.5             |                | •         |                    | 701.5 |              |        |
|            |                    |                   |                |           |                    |       |              |        |
|            |                    |                   |                |           |                    |       |              |        |
| * - option | nal                |                   |                |           |                    |       |              |        |
|            |                    |                   |                |           |                    |       | ОК           | Cancel |

#### LTE Network Channel Plan

#### **MIMO** Configuration

The MIMO table is fully configurable for all downlink and uplink scenarios.

| DL<br>Coverage<br>Gain (dB)<br>0 | UL<br>Coverage<br>Gain (dB)                                     | DL<br>Throughput                                                                                                    | UL<br>Throughput                                                                                                    | DL                                                                                                    | UL                                                                                                    |
|----------------------------------|-----------------------------------------------------------------|----------------------------------------------------------------------------------------------------|----------------------------------------------------------------------------------------------------|----------------------------------------------------------------------------------------------------|----------------------------------------------------------------------------------------------------|
| Coverage<br>Gain (dB)            | Coverage                                                        | Throughput                                                                                                    |                                                                                                    |                                                                                                    | UL                                                                                                    |
| 0                                | Guin (GD)                                                       | Multiplication<br>Factor                                                                                                    | Multiplication<br>Factor                                                                                                    | Interference<br>Reduction<br>(dB)                                                                                                    | Interference<br>Reduction<br>(dB)                                                                                                    |
| -                                | 3                                                               | 1                                                                                                    | 1                                                                                                    | 0                                                                                                    | 0                                                                                                    |
| 3                                | 3                                                               | 1                                                                                                    | 1                                                                                                    | 0                                                                                                    | 0                                                                                                    |
| 6                                | 6                                                               | 1                                                                                                    | 1                                                                                                    | 0                                                                                                    | 0                                                                                                    |
| 3                                | 3                                                               | 1.9                                                                                                    | 1                                                                                                    | 0                                                                                                    | 0                                                                                                    |
| 9                                | 9                                                               | 1                                                                                                    | 1                                                                                                    | 0                                                                                                    | 0                                                                                                    |
| 6                                | 6                                                               | 1.9                                                                                                    | 1                                                                                                    | 0                                                                                                    | 0                                                                                                    |
| 8                                | 9                                                               | 1.5                                                                                                    | 2                                                                                                    | 10                                                                                                    | 15                                                                                                    |
| 9                                | 9                                                               | 3                                                                                                    | 3                                                                                                    | 15                                                                                                    | 15                                                                                                    |
| 12                               | 6                                                               | 1                                                                                                    | 1                                                                                                    | 0                                                                                                    | 0                                                                                                    |
| 6                                | 6                                                               | 3.8                                                                                                    | 1                                                                                                    | 0                                                                                                    | 0                                                                                                    |
| 9                                | 9                                                               | 8                                                                                                    | 8                                                                                                    | 0                                                                                                    | 0                                                                                                    |
| 8                                | 9                                                               | 1.5                                                                                                    | 2                                                                                                    | 15                                                                                                    | 20                                                                                                    |
| 9                                | 9                                                               | 3                                                                                                    | 3                                                                                                    | 20                                                                                                    | 20                                                                                                    |
| 11                               | 12                                                              | 2                                                                                                    | 2.5                                                                                                    | 15                                                                                                    | 20                                                                                                    |
| 12                               | 12                                                              | 4                                                                                                    | 4                                                                                                    | 20                                                                                                    | 20                                                                                                    |
|                                  | 3<br>9<br>6<br>8<br>9<br>12<br>6<br>9<br>8<br>9<br>8<br>9<br>11 | 3     3       9     9       6     6       8     9       9     9       12     6       6     6       9     9       12     6       9     9       9     9       11     12 | 3         3         1.9           9         9         1           6         6         1.9           8         9         1.5           9         9         3           12         6         1           6         6         3.8           9         9         8           9         9         3           12         6         1           6         6         3.8           9         9         8           9         9         8           11         12         2 | 3         3         1.9         1           9         9         1         1           6         6         1.9         1           8         9         1.5         2           9         9         3         3           12         6         1         1           6         6         3.8         1           9         9         8         8           8         9         1.5         2           9         9         3         3           12         6         1         1           6         6         3.8         1           9         9         8         8           8         9         1.5         2           9         9         3         3           11         12         2         2.5 | 3         3         1.9         1         0           9         9         1         1         0           6         6         1.9         1         0           8         9         1.5         2         10           9         9         3         3         15           12         6         1         1         0           6         6         3.8         1         0           9         9         8         8         0           9         9         8         8         0           9         9         3         3         20           11         12         2         2.5         15 |

## LTE MIMO Configuration

#### Noise and Interference

The receiver parameters in this tab are used for noise and interference calculations.

| System parameters                   |                  | >                          | × |
|-------------------------------------|------------------|----------------------------|---|
| LTE Parameters Network Channel Plan | MIMO Configurati | ion Noise and Interference | 0 |
| Rx parameters                       | DL               | UL                         |   |
| Rx equivalent noise bandwidth (N    | Hz) 4.5          | 4.5                        |   |
| Rx noise figure                     | (dB) 6           | 6                          |   |
| Rx noise level                      | (dB) -101.4      | -101.4                     |   |
| Adjacent channel rejection (        | dB) 25           | 25                         |   |
|                                     |                  |                            |   |
|                                     |                  | OK Cancel                  | ] |

LTE Noise and Interference

| Rx equivalent noise bandwidth | Receiver Equivalent Noise Bandwidth, MHz                             |
|-------------------------------|----------------------------------------------------------------------|
|                               | In LTE systems, when using all resource blocks, the following noise  |
|                               | bandwidths are obtained:                                             |
|                               | 1.08 MHz (1.4 MHz Bandwidth)                                         |
|                               | 2.7 MHz (3 MHz Bandwidth)                                            |
|                               | 4.5 MHz (5 MHz Bandwidth)                                            |
|                               | 9 MHz (10 MHz Bandwidth)                                             |
|                               | 13.5 MHz (15 MHz Bandwidth)                                          |
|                               | 18 MHz (20 MHz Bandwidth)                                            |
| Rx noise figure               | Receiver noise figure, dB Typically 3-4 dB for eNodB and 6 dB for UE |
| Rx noise level                | Receiver noise level, dB This value is used to estimate the noise on |
|                               | the receiving path when calculating all types of interference.       |
| Adjacent channel rejection    | Adjacent channel rejection, dB It is assumed that the receiver has a |
|                               | rectangular "brick wall" bandpass shape with a width equal to the    |
|                               | equivalent noise bandwidth. Under these conditions, you can set the  |
|                               | amount of attenuation on adjacent channels (one bandwidth above      |
|                               | and below the desired bandwidth) by entering a value here for        |
|                               | adjacent channel rejection.                                          |

**5G (NR) System Parameters** 

| G Parame                    | ters Net | work | Channel Plan                      | MIMO Configurat            | ion Noise and I | nterference                |              |   |
|-----------------------------|----------|------|-----------------------------------|----------------------------|-----------------|----------------------------|--------------|---|
|                             | Mode     | TD   | D                                 | ~                          | DL symbols      | part in TDD slot           | t (01) 0.7   | ] |
| Configuration BW=100MHz; SC |          |      | V=100MHz; SCS                     | i=30kHz ∨                  |                 | Cell Lo                    | ad (%) 75    | ] |
| 3GPP                        | TS Table | 38   | .214 Table 5.1.3                  | .1-2 ~                     |                 |                            | [            |   |
| MCS<br>Index                | Modulati | ion  | Target code<br>Rate R x<br>[1024] | DL<br>Throughput<br>(Mbps) | DL SINR (dB)    | UL<br>Throughput<br>(Mbps) | UL SINR (dB) | ^ |
| 15                          | 64QAN    | 1    | 666                               | 215.5                      | 15.2            | 98.8                       | 13.8         |   |
| 16                          | 64QAN    | 1    | 719                               | 232.6                      | 16.4            | 106.7                      | 14.6         |   |
| 17                          | 64QAN    | 1    | 772                               | 249.8                      | 17.8            | 114.5                      | 15.3         |   |
| 18                          | 64QAN    | 1    | 822                               | 266.0                      | 19.3            | 121.9                      | 16           | ] |
| 19                          | 64QAN    | 1    | 873                               | 282.5                      | 21              | 129.5                      | 16.7         | 1 |
| 20                          | 256QA    | М    | 682.5                             | 294.4                      | 21.5            | 135.0                      | 17           |   |
| 21                          | 256QA    | М    | 711                               | 306.7                      | 23              | 140.6                      | 18           |   |
| 22                          | 256QA    | М    | 754                               | 325.3                      | 24              | 149.1                      | 19           |   |
| 23                          | 256QA    | М    | 797                               | 343.8                      | 25              | 157.6                      | 20           |   |
| 24                          | 256QA    | М    | 841                               | 362.8                      | 27              | 166.3                      | 21           |   |
| 25                          | 256QA    | М    | 885                               | 381.8                      | 28              | 175.0                      | 22           |   |
| 26                          | 256QA    | М    | 916.5                             | 395.4                      | 29              | 181.3                      | 23           |   |
| 27                          | 256QA    | М    | 948                               | 409.0                      | 30              | 187.5                      | 24           |   |
|                             |          |      |                                   |                            |                 |                            |              | 1 |

#### 5G Parameters

| Mode                                | Duplex mode:<br>- FDD<br>- TDD                                                                                                    |
|-------------------------------------|----------------------------------------------------------------------------------------------------|
| Configuration                       | Choice from bandwidth (BW) and Subcarrier Spacing (SCS) configurations.                                                                                                    |
| Downlink and Uplink 3GPP<br>Tables  | These tables contain the MCS Index, modulation type, and Target code rate specified in the tables of 3GPP TS 36.214. Minimum C/(I+N) values for 1% SER (dB) can be specified separately for both uplink and downlink. The theoretical defaults shown in this table are from published MATLAB simulations of 5G radio link performance. The throughput for each modulation index is determined from the 3GPP tables. This throughput does not take into account the MIMO multiplier. |
| DL symbols part in TDD slot<br>(01) | Part of the TDD resource that is intended for downlink                                                                                                    |
| Cell Load                           | Cell Load, 0-100 % Cell Loading is considered uniform. The possibility of different cell loading by sectors and the use of subscriber density maps will be added in the future.                                                                                                    |

## **Network Channel Plan**

In the channel table, specify all possible uplink and downlink frequencies (channels) that will be used in the network. For TDD, enter the same frequency. If the network operates on a single channel, then the frequencies in the Network Channel Plan may not be specified.

#### MIMO Configuration

The MIMO table is fully configurable for all downlink and uplink scenarios.

| TE Parameters Network Channe | I Plan MIMO Cor             | nfiguration No              | oise and Interfer                            | rence                                        |                                         |                                         |
|------------------------------|-----------------------------|-----------------------------|----------------------------------------------|----------------------------------------------|-----------------------------------------|-----------------------------------------|
|                              |                             |                             |                                              |                                              |                                         |                                         |
| MIMO Type                    | DL<br>Coverage<br>Gain (dB) | UL<br>Coverage<br>Gain (dB) | DL<br>Throughput<br>Multiplication<br>Factor | UL<br>Throughput<br>Multiplication<br>Factor | DL<br>Interference<br>Reduction<br>(dB) | UL<br>Interference<br>Reduction<br>(dB) |
| Diversity Rx BS antenna      | 0                           | 3                           | 1                                            | 1                                            | 0                                       | 0                                       |
| MIMO-A 2x1                   | 3                           | 3                           | 1                                            | 1                                            | 0                                       | 0                                       |
| MIMO-A 2x2                   | 6                           | 6                           | 1                                            | 1                                            | 0                                       | 0                                       |
| MIMO-B 2x2                   | 3                           | 3                           | 1.9                                          | 1                                            | 0                                       | 0                                       |
| MIMO-A 4x2                   | 9                           | 9                           | 1                                            | 1                                            | 0                                       | 0                                       |
| MIMO-B 4x2                   | 6                           | 6                           | 1.9                                          | 1                                            | 0                                       | 0                                       |
| SDMA/Adaptive (FDD) 4x2      | 8                           | 9                           | 1.5                                          | 2                                            | 10                                      | 15                                      |
| SDMA/Adaptive (TDD) 4x2      | 9                           | 9                           | 3                                            | 3                                            | 15                                      | 15                                      |
| MIMO-A 4x4                   | 12                          | 6                           | 1                                            | 1                                            | 0                                       | 0                                       |
| MIMO-B 4x4                   | 6                           | 6                           | 3.8                                          | 1                                            | 0                                       | 0                                       |
| MIMO-B 8x8                   | 9                           | 9                           | 8                                            | 8                                            | 0                                       | 0                                       |
| SDMA/Adaptive (FDD) 8x1      | 8                           | 9                           | 1.5                                          | 2                                            | 15                                      | 20                                      |
| SDMA/Adaptive (TDD) 8x1      | 9                           | 9                           | 3                                            | 3                                            | 20                                      | 20                                      |
| SDMA/Adaptive (FDD) 8x2      | 11                          | 12                          | 2                                            | 2.5                                          | 15                                      | 20                                      |
| SDMA/Adaptive (TDD) 8x2      | 12                          | 12                          | 4                                            | 4                                            | 20                                      | 20                                      |
|                              |                             |                             |                                              |                                              |                                         |                                         |

5G MIMO Configuration

#### Noise and Interference

The receiver parameters in this tab are used for noise and interference calculations.

| System parameters                                                                                                    |                        | ×                      |
|----------------------------------------------------------------------------------------------------|------------------------|------------------------|
| MIMO Configuration Noise and Interference                                                                             |                        | • •                    |
| Rx parameters                                                                                                    | DL                     | UL                     |
| Rx equivalent noise bandwidth (MHz)<br>Rx noise figure (dB)<br>Rx noise level (dB)<br>Adjacent channel rejection (dB) | 98<br>6<br>-88.1<br>25 | 98<br>6<br>-88.1<br>25 |
|                                                                                                    | ОК                     | Cancel                 |

5G Noise and Interference

| Rx equivalent noise bandwidth | Receiver Equivalent Noise Bandwidth, MHz<br>In 5G, the noise band can be obtained from the formula:<br>Rx equivalent noise BW= 12*SCS*Resource Blocks.<br>For example, for BW=100 MHz, SCS=30 kHz                                                                                                    |
|-------------------------------|----------------------------------------------------------------------------------------------------|
|                               | Rx equivalent noise BW=12*0.03*273=98.28 MHz                                                                                                    |
| Rx noise figure               | Receiver noise figure, dB Typically 3-4 dB for gNodeB and 6 dB for UE                                                                                                    |
| Rx noise level                | Receiver noise level, dB This value is used to estimate the noise on                                                                                                    |
|                               | the receiving path when calculating all types of interference.                                                                                                    |
| Adjacent channel rejection    | Adjacent channel rejection, dB It is assumed that the receiver has a rectangular "brick wall" bandpass shape with a width equal to the equivalent noise bandwidth. Under these conditions, you can set the amount of attenuation on adjacent channels (one bandwidth above and below the desired bandwidth) by entering a value here for adjacent channel rejection. |

#### **Generic TRX System Parameters**

Generic TRX in RadioPlanner includes all mobile communication systems except for LTE and 5G:

- UMTS / GSM / GSM-R / WCDMA mobile networks
- P25 / TETRA / DMR / dPMR / NXDN land mobile radio networks
- Networks based on wireless IoT LPWAN technologies: LoRa, SigFox, and others

#### Adaptive Modulation Table

The adaptive modulation table is filled with SINR values and their respective throughput. This table is used to predict downlink and uplink throughput in Generic TRX. Note that LTE and 5G have separate adaptive modulation tables tied to 3GPP specifications.

| > | k Channel Plan     | Adaptive Modulat           |                          | ) Configuration            | Noise and Interfe        | arence |
|---|--------------------|----------------------------|--------------------------|----------------------------|--------------------------|--------|
|   | Modulation<br>Type | DL<br>Throughput<br>(kbps) | DL Required<br>SINR (dB) | UL<br>Throughput<br>(kbps) | UL Required<br>SINR (dB) | ^      |
|   | SF12 CR-4/5        | 0.293                      | -21                      | 0.293                      | -21                      |        |
|   | SF11 CR-4/5        | 0.537                      | -18                      | 0.537                      | -18                      |        |
|   | SF10 CR-4/5        | 0.976                      | -15                      | 0.976                      | -15                      |        |
|   | SF9 CR-4/5         | 1.757                      | -9                       | 1.757                      | -9                       |        |
|   | SF8 CR-4/5         | 3.125                      | -6                       | 3.125                      | -6                       |        |
|   | SF7 CR-4/5         | 5.468                      | -3                       | 5.468                      | -3                       | ~      |
|   |                    |                            |                          |                            |                          |        |
|   |                    |                            |                          |                            |                          |        |
|   |                    |                            |                          |                            |                          |        |

#### LoRaWAN Adaptive Modulation Table

| Modulation Type      | Modulation Type (text field) |
|----------------------|------------------------------|
| DL Throughput (kbps) | Downlink Throughput, kbps    |
| DL SINR (dB)         | Downlink SINR,dB             |
| UL Throughput (kbps) | Uplink Throughput, kbps      |
| UL SINR (dB)         | Uplink SINR,dB               |

#### **Network Channel Plan**

In the channel table, specify all possible uplink and downlink frequencies (channels) that will be used in the network. For TDD, enter the same frequency. If the network operates on a single channel, then the frequencies in the Network Channel Plan may not be specified.

| System p     | arameters                                                                                |           |            |  |    |                    |           |            | ×    |
|--------------|------------------------------------------------------------------------------------------|-----------|------------|--|----|--------------------|-----------|------------|------|
| Network (    | Network Channel Plan Adaptive Modulation Table MIMO Configuration Noise and Interference |           |            |  |    |                    |           |            |      |
|              |                                                                                          |           |            |  |    |                    |           |            |      |
| Downlin      | Downlink                                                                                 |           |            |  |    |                    |           |            |      |
|              | Channel<br>Number*                                                                       | Frequ     | uency, MHz |  |    | Channel<br>Number* | Frequ     | iency, MHz |      |
|              | 201                                                                                      | 770.25625 |            |  |    | 201                | 800.25625 |            |      |
|              | 211                                                                                      | 770.31875 |            |  |    | 211                | 800.31875 |            |      |
| <b>F</b> #   |                                                                                          |           |            |  | ** |                    |           |            |      |
|              |                                                                                          | ^         |            |  |    |                    |           |            |      |
| * - optional |                                                                                          |           |            |  |    |                    |           |            |      |
| Chan         | nel bandwidth                                                                            | 0.0125    | MHz        |  |    |                    |           |            |      |
|              |                                                                                          |           |            |  |    |                    | OK        | ( Can      | icel |

#### Generic TRX Network Channel Plan

d d Sort frequencies in ascending order

- Autofill downlink frequencies
- Autofill uplink frequencies

If your network has a large frequency grid, then you can use the autofill feature:

| Channel Autofill        | ×         |
|-------------------------|-----------|
| First channel frequency | 935.2 MHz |
| First channel number    | 1         |
| Step                    | 0.2 MHz   |
| Number of channels      | 30        |
|                         | OK Cancel |

Channel Autofill

#### **MIMO** Configuration

The MIMO table is fully configurable for all downlink and uplink scenarios.

| TE Parameters Network Channe | el Plan MIMO Cor            | nfiguration N               | oise and Interfe                             | rence                                        |                                         |                                        |
|------------------------------|-----------------------------|-----------------------------|----------------------------------------------|----------------------------------------------|-----------------------------------------|----------------------------------------|
|                              |                             |                             |                                              |                                              |                                         |                                        |
| MIMO Type                    | DL<br>Coverage<br>Gain (dB) | UL<br>Coverage<br>Gain (dB) | DL<br>Throughput<br>Multiplication<br>Factor | UL<br>Throughput<br>Multiplication<br>Factor | DL<br>Interference<br>Reduction<br>(dB) | UL<br>Interferenc<br>Reductior<br>(dB) |
| Diversity Rx BS antenna      | 0                           | 3                           | 1                                            | 1                                            | 0                                       | 0                                      |
| MIMO-A 2x1                   | 3                           | 3                           | 1                                            | 1                                            | 0                                       | 0                                      |
| MIMO-A 2x2                   | 6                           | 6                           | 1                                            | 1                                            | 0                                       | 0                                      |
| MIMO-B 2x2                   | 3                           | 3                           | 1.9                                          | 1                                            | 0                                       | 0                                      |
| MIMO-A 4x2                   | 9                           | 9                           | 1                                            | 1                                            | 0                                       | 0                                      |
| MIMO-B 4x2                   | 6                           | 6                           | 1.9                                          | 1                                            | 0                                       | 0                                      |
| SDMA/Adaptive (FDD) 4x2      | 8                           | 9                           | 1.5                                          | 2                                            | 10                                      | 15                                     |
| SDMA/Adaptive (TDD) 4x2      | 9                           | 9                           | 3                                            | 3                                            | 15                                      | 15                                     |
| MIMO-A 4x4                   | 12                          | 6                           | 1                                            | 1                                            | 0                                       | 0                                      |
| MIMO-B 4x4                   | 6                           | 6                           | 3.8                                          | 1                                            | 0                                       | 0                                      |
| MIMO-B 8x8                   | 9                           | 9                           | 8                                            | 8                                            | 0                                       | 0                                      |
| SDMA/Adaptive (FDD) 8x1      | 8                           | 9                           | 1.5                                          | 2                                            | 15                                      | 20                                     |
| SDMA/Adaptive (TDD) 8x1      | 9                           | 9                           | 3                                            | 3                                            | 20                                      | 20                                     |
| SDMA/Adaptive (FDD) 8x2      | 11                          | 12                          | 2                                            | 2.5                                          | 15                                      | 20                                     |
| SDMA/Adaptive (TDD) 8x2      | 12                          | 12                          | 4                                            | 4                                            | 20                                      | 20                                     |
|                              |                             |                             |                                              |                                              |                                         |                                        |

Generic TRX MIMO Configuration

### Noise and Interference

The receiver parameters in this tab are used for noise and interference calculations.

| System parameters                                                                                                    |                                                                     | ×           |
|----------------------------------------------------------------------------------------------------|---------------------------------------------------------------------|-------------|
| Adaptive Modulation Table MIMO Configuratio                                                                           | n Noise and Interference                                            | e • •       |
| Rx parameters                                                                                                    | DL                                                                  |             |
| Rx equivalent noise bandwidth (MHz)<br>Rx noise figure (dB)<br>Rx noise level (dB)<br>Adjacent channel rejection (dB) | 0.0125     0.0125       6     6       -127     -127       25     25 | ]<br>]<br>] |
|                                                                                                    | ОК                                                                  | Cancel      |

Generic TRX Noise and Interference

| Rx equivalent noise bandwidth | Receiver Equivalent Noise Bandwidth, MHz                                                                                                    |
|-------------------------------|----------------------------------------------------------------------------------------------------|
| Rx noise figure               | Receiver noise figure, dB Typically 3-4 dB for base station sector and 6 dB for Mobile Unit                                                                                                    |
| Rx noise level                | Receiver noise level, dB This value is used to estimate the noise on the receiving path when calculating all types of interference.                                                                                                    |
| Adjacent channel rejection    | Adjacent channel rejection, dB It is assumed that the receiver has a rectangular "brick wall" bandpass shape with a width equal to the equivalent noise bandwidth. Under these conditions, you can set the amount of attenuation on adjacent channels (one bandwidth above and below the desired bandwidth) by entering a value here for adjacent channel rejection. |

# **Sites**

| Sites                    | × |
|--------------------------|---|
| + [] ⊎ ≞ ⊷ ≔ ⊑ ⊠ ⓑ       |   |
| Site Tree View Structure |   |
| O Sectors only           |   |
| Network   Sector         |   |
| O Networks as nodes      |   |
|                          |   |

Sites

| ÷                | Add a new site                                       |
|------------------|------------------------------------------------------|
|                  | Add a new site group                                 |
| ⇒                | Import a site list from *.csv file                   |
| 1                | Sort sites in alphabetical order                     |
| <b>B</b>         | Collapse of site nodes                               |
| □ <u></u>        | Collapse all network nodes                           |
|                  | Epand all site nodes                                 |
| X                | Delete all selected sites                            |
| $[]{\mathbf{x}}$ | Import site parameters from Microsoft Excel document |
|                  |                                                      |

To create a new site, click on Sites in the Tree View interface, then click the button in the panel that opens.

## Import sites from \*.CSV file

You can also import sites from CSV files (text format with a semicolon separator). This is a universal format that can be used to save a spreadsheet from any spreadsheet editor (Excel, LibreOffice Calc, etc.) or database. Each point object must have required fields including site name, Latitude, and Longitude. Coordinates can be formatted as HEMISPHERE degrees minutes seconds (N35 23.8 36) or HEMISPHERE decimal degrees (N12.34567).

To import sites, click on the button [] (import sites from \*.CSV) and select a CSV file.

| <b>2</b> *   | D:\Di        | ropbox\       | RadioPl       | lanne   | r\new.csv       | - Notepad+       | +                   |                      |               |             |                 | - 🗆            | >   | × |
|--------------|--------------|---------------|---------------|---------|-----------------|------------------|---------------------|----------------------|---------------|-------------|-----------------|----------------|-----|---|
| <u>F</u> ile | <u>E</u> dit | <u>S</u> earc | h <u>V</u> ie | w E     | <u>n</u> coding | <u>L</u> anguage | Se <u>t</u> tings   | s T <u>o</u> ols     | <u>M</u> acro | <u>R</u> un | <u>P</u> lugins | <u>W</u> indow | 2   | х |
|              |              |               | 3 6           |         | ¥ 🖻             | li ) 🤉 🕻         | 2   #2 <sup>1</sup> | <b>∖a</b>   <b>≥</b> | چ   🖪         |             | E# 1            | 1 🐺 🖉          | 8   |   |
| 🔚 ne         | w.csv        |               |               |         |                 |                  |                     |                      |               |             |                 |                |     |   |
| 1            | В            | S001;         | N54.9         | 652     | 34;E83.         | 251259           |                     |                      |               |             |                 |                |     |   |
| 2            | В            | S002;         | N54.9         | 135     | 71;E83.         | 253403           |                     |                      |               |             |                 |                |     |   |
| 3            | В            | S003;         | N54.9         | 756     | 23;E83.         | 242368           |                     |                      |               |             |                 |                |     |   |
| 4            | В            | S004;         | N54.9         | 785     | 36;E83.         | 296584           |                     |                      |               |             |                 |                |     |   |
| 5            | В            | S005;         | N54.9         | 556     | 32;E83.         | 289653           |                     |                      |               |             |                 |                |     |   |
| 6            | В            | S006;         | N54.9         | 844     | 12;E83.         | 233457           |                     |                      |               |             |                 |                |     |   |
| 7            | В            | S007;         | N54.9         | 563     | 25;E83.         | 235682           |                     |                      |               |             |                 |                |     |   |
| length       | n : 201      | 1 lir Ln      | :7 C          | ol : 28 | 3 Sel:0         | 0                |                     | Wind                 | ows (CR L     | F) l        | JTF-8           |                | INS |   |

Example of a CSV file with the imported sites

# **Site Details**

When clicking on a created site in the Tree View interface panel, the Site Details panel will open where you can edit details such as name, coordinates and additional text information about the site and view elevation relative to sea level.

| Site Details   |                      | × |
|----------------|----------------------|---|
| \$ ŷ ₺         | \X 🕁 û 🕸 ≊           |   |
| Name           | BS01                 |   |
| Latitude       | N44.992241°          |   |
| Longitude      | W123.025589°         |   |
| Site elevation | 42.0 m Get elevation |   |
| Notes          |                      |   |
| Group name     | Cluster 1 ~          |   |

Site Details

| ÷              | Add a new site as a copy of this site                      |
|----------------|------------------------------------------------------------|
| \$ 3           | Move this site up or down                                  |
| $\mathfrak{M}$ | Delete the site                                            |
| Ŀ              | Load sectors of the selected network from a template       |
| Ê              | Save the sectors of the selected network as a template     |
| $\odot$        | Position the map with the site at the center of the screen |
|                | Copy Site Parameters to all active sites                   |

| Name           | Site name, text field                                |  |
|----------------|------------------------------------------------------|--|
| Latitude       | The geographical latitude of the site in the format  |  |
|                | specified by the user in Settings                    |  |
| Longitude      | Geographical longitude of the site in the format     |  |
|                | specified by the user in Settings                    |  |
| Site Elevation | Site elevation relative to sea level, m              |  |
| Notes          | Text box for any additional site information         |  |
| Group name     | Select site group. Sites can be combined into groups |  |
|                | (clusters), allowing you to quickly include/exclude  |  |
|                | large site groups of from calculations.              |  |

# **Sector Parameters**

When creating a site, at least one sector of this site is automatically created. There is an activity icon next to each site and sector in the Tree View interface panel. For a sector to be calculated, it must be marked as active (a dot in the center). Clicking on the site sector will open a panel with the sector parameters.

| Sector Parameters                                                              |                                       | ×                           |
|--------------------------------------------------------------------------------|---------------------------------------|-----------------------------|
| ት 🕅 🕅                                                                          | 3 ≊ © ▤ ⇔ ○                           |                             |
| Network                                                                        | LTE Band 12 (700 MHz) $$              | MO MIMO-B 4x2 ~             |
| Name                                                                           | Тх ро                                 | wer 40 W 46 dBm             |
| Radio equipment [                                                              | MR44EA                                |                             |
| Set Rx ante                                                                    | nna and transmission system to be the | same as Tx                  |
|                                                                                | Tx transmission loss                  | Rx transmission loss        |
| Cable type                                                                     | LDF4-50A 1/2" ~                       | LDF4-50A 1/2" ~             |
| Cable length                                                                   | 5 m                                   | 5 m                         |
| Cable loss                                                                     | 0.3 dB                                | 0.3 dB                      |
| Additional loss                                                                | 0.2 dB                                | 0.2 dB                      |
| Total loss                                                                     | 0.5 dB                                | 0.5 dB                      |
|                                                                                | Tx antenna                            | Rx antenna                  |
| Antenna Height                                                                 | 25 m                                  | 25 m                        |
| Antenna gain                                                                   | 14.5 dBi                              | 14.5 dBi                    |
| Azimuth                                                                        | 0 deg.                                | 0 deg.                      |
| Beam tilt                                                                      | 0 deg.                                | 0 deg.                      |
| Antenna model                                                                  | FFV4-65B-R3-V1_Port 1 +45_(           | FFV4-65B-R3-V1_Port 1 +45_( |
| Antenna pattems<br>in relative dB:<br><u>- horizontal</u><br><u>- vertical</u> |                                       |                             |
| EIRP                                                                           | 60 dBm                                | Best Server Color           |
| Каналы DL: 731.5<br>Каналы UL: 701.5                                           |                                       |                             |

Sector Parameters

#### Toolbar:

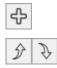

Add a new sector with the same parameters

Move the sector up or down. These buttons are active for site Tree view structures "Sectors Only" and "Network  $\mid$  Sector"

| $\mathfrak{X}$ | Delete the sector                                                                                                    |
|----------------|----------------------------------------------------------------------------------------------------|
| 양              | Global Active Sector parameters change. You can replace the selected parameters for all active sectors as the current sector.                          |
| $\odot$        | Position the map with the site at the center of the screen                                                                                             |
| Ħ              | Advanced sector parameters                                                                                                    |
| ¢              | Analysis of measurements along the route. See more details in the "Measurement Results Analysis and Propagation Model Tuning" section.                 |
| $\bigcirc$     | Calculation of service and interference contours using FCC and ITU-R propagation curves.<br>For more details, see the TV and Radio Broadcast Networks. |

| Network                                                           | The network to which the sector belongs, select from the drop-down list of networks.                                                                                                    |  |  |
|-------------------------------------------------------------------|----------------------------------------------------------------------------------------------------|--|--|
| МІМО                                                              | MIMO type for the sector, selection from a drop-down list of all possible MIMO configurations specified in the system parameters of this network.                                                                                                    |  |  |
| Name                                                              | The name of the sector, the text field. You can specify the name of the sector in the text field. If left blank, the name "Sector azimuth" with the azimuth value specified in the sector parameters panel will be automatically displayed in the tree view panel on the left. If you specify a name in this field, it will be displayed in the tree view. |  |  |
| Radio Equipment                                                   | Name (model) of Radio equipment, text field                                                                                                    |  |  |
| Set Rx Antenna and<br>Transmission System to<br>be the Same as Tx | Copying parameters' antenna-feeder transmitter path to the receive path                                                                                                    |  |  |
| Tx Power                                                          | Transmitter power, W. Same value in dBm for control                                                                                                    |  |  |
| Cable Type                                                        | Type of the main cable for transmission or reception path. If the required                                                                                                    |  |  |
|                                                                   | cable is not in the list, then the user can add it himself - see Appendix 1.1                                                                                                    |  |  |
| Cable Length                                                      | Main cable length, m                                                                                                    |  |  |
| Cable Loss                                                        | Loss in cable, dB. Calculated value                                                                                                    |  |  |
| Additional Loss                                                   | Additional losses, dB - combining losses, losses in jumpers, and connectors. Any additional losses.                                                                                                    |  |  |
| Total Loss                                                        | Total loss, dB. The calculated value.                                                                                                    |  |  |
| Antenna Height                                                    | The antenna radiation center height relative to ground level, m                                                                                                    |  |  |
| Antenna Gain                                                      | Antenna gain relative to isotropic radiator, dB                                                                                                    |  |  |
| Azimuth                                                           | The azimuth of the antenna in degrees                                                                                                    |  |  |
| Beam Tilt                                                         | Tilt the antenna in degrees. Down is negative; up is positive.                                                                                                    |  |  |
| Antenna Model                                                     | Antenna name, text field. Automatically filled with the antenna pattern file name when selecting a pattern.                                                                                                    |  |  |
| Ъ                                                                 | Load MSI antenna pattern file. An antenna pattern file is a standard MSI file that can be downloaded from the antenna manufacturer's website. Antenna patterns are integrated into the project file.                                                                                                    |  |  |

| Global Active Sector Parameter C                                  | hanges X                          |  |  |
|-------------------------------------------------------------------|-----------------------------------|--|--|
| Sector Parameters                                                 |                                   |  |  |
| Channel plan                                                      |                                   |  |  |
| Radio equipment                                                   |                                   |  |  |
| Tx power                                                          |                                   |  |  |
| MIMO type                                                         |                                   |  |  |
| Set Rx antenna and transmi                                        | ssion system to be the same as Tx |  |  |
| Tx parameters                                                     | Rx parameters                     |  |  |
| Cable type                                                        | Cable type                        |  |  |
| Cable length                                                      | Cable length                      |  |  |
| Additional loss                                                   | Additional loss                   |  |  |
| Antenna Height                                                    | Antenna Height                    |  |  |
| Antenna gain                                                      | Antenna gain                      |  |  |
| Beam tilt                                                         | Beam tilt                         |  |  |
| Antenna model and pattern                                         | Antenna model and pattern         |  |  |
| 5G/LTE Additional Options                                         |                                   |  |  |
| Color                                                             |                                   |  |  |
|                                                                   | Select/unselect all               |  |  |
| The changes will only apply to the network: LTE Band 12 (700 MHz) |                                   |  |  |
|                                                                   | Cancel OK                         |  |  |

Global Active Sector parameters change

**Global Active Sector parameters change** is a feature that allows you to instantly change the parameters of any active sectors to match those of the current sector. To perform group parameter changes, mark the sectors whose parameters need to be changed as active, set the required parameter values in the

current sector, click on the button elect the parameters that need to be changed in the previously marked active sectors from the list, and click on the OK button.

#### **Advanced Sector Parameters**

Advanced Sector Parameters include the channel plan and other parameters that differ for different types of systems.

#### Sector Channel Plan

In the Sector Channel Plan, you can select specific frequencies (or channel numbers) from the entire frequency grid specified in the System Parameters of this network.

| Adva | nced Se  | ctor Paramet      | ers                |     |        |     |                   | _     |           | ×     |
|------|----------|-------------------|--------------------|-----|--------|-----|-------------------|-------|-----------|-------|
| Sect | or Chann | el Plan LTE       | Additional Options |     |        |     |                   |       |           |       |
| Do   | wnlink   |                   |                    | - L | Jplink |     |                   |       |           |       |
|      | Use      | Channel<br>Number | Frequency, MHz     |     |        | Use | Channel<br>Number | Free  | quency, M | Hz    |
| ►    |          |                   | 731.5              | Þ   | •      |     |                   | 701.5 |           |       |
|      |          |                   |                    |     |        |     |                   |       |           |       |
|      |          |                   |                    |     |        |     | _                 |       |           |       |
|      |          |                   |                    |     |        |     |                   | OK    | Ca        | ancel |

Sector Channel Plan

## **LTE/5G Additional Options**

Additional options for LTE and 5G networks include using a special antenna pattern (single column antenna pattern beam) for calculating RSRP and RSRQ.

| Advanced Sector Parameters                                                    |            |         | ×     |
|-------------------------------------------------------------------------------|------------|---------|-------|
| Sector Channel Plan 5G Additional Options                                     |            |         |       |
| Use single column beam antenna pattem to calcu                                | llate RSRP | and RSF | RQ    |
| Antenna gain 18.6 dBi                                                         |            |         |       |
| Antenna pattems<br>in relative dB:<br><u>- nonzontal</u><br><u>- vertical</u> | 0°         |         |       |
|                                                                               | ОК         | Ca      | incel |

LTE/5G Additional Options

#### **Generic TRX Additional Options (Simulcast parameters)**

Advanced parameters for Generic TRX include only entering the Sector simulcast delay offset, which applies only to simulcast systems where multiple transmitters share the same frequency.

| Advanced Sector Parameters               | _  |    | ×     |
|------------------------------------------|----|----|-------|
| Sector Channel Plan Simulcast Parameters |    |    |       |
| Simulcast delay offset (µs) 0            |    |    |       |
|                                          | ОК | Ca | ancel |

#### Sector Simulcast Parameters

| Simulcast delay offset (µs) | Sector simulcast delay offset, μs |
|-----------------------------|-----------------------------------|
|-----------------------------|-----------------------------------|

#### Context menu on the base map

When right-clicking on the base map, a context menu appears with options to create a new site at that point, move a selected site, or open the parameters of the nearest site by selecting "Select Site."

| Kerze<br>BS01 | 260 Prairi                                                | ie |
|---------------|-----------------------------------------------------------|----|
|               | Create a copy of Base Station BS01                        |    |
|               | Move Base Station BS01                                    |    |
|               | Select Base Station BS01                                  |    |
|               | Add a new point in the map layer 'Custom Points'          |    |
| 1 F           | Remove the nearest point in the map layer 'Custom Points' |    |
| 1 + k         |                                                           |    |

#### Context menu on the base map

# **Propagation models**

In RadioPlanner 3.0, you can select from several propagation models to perform coverage predictions. You can also specify time and location variability statistics and prediction confidence margin for most models.

Available propagation models:

- ITU-R P.1812 model
- Longley-Rice (ITM) model v 1.2.2
- Okumura-Hata
- 3GPP TR 38.901
- ITU-R P.1546-6 model
- Combined ITU-R P.528-3 + P.526-14 model (for air-to-ground radio only)

The main parameters for each of the propagation models are shown in the table below.

| Propagation model          | Frequency Range     | Use DTM | Use Clutter |
|----------------------------|---------------------|---------|-------------|
| ITU-R P.1812-6             | 30 MHz to 6 GHz     | +       | +           |
| Longley-Rice (ITM) v 1.2.2 | 20 MHz to 20 GHz    | +       | +           |
| Okumura-Hata               | 100 MHz to 1.5 GHz  | -       | +           |
| 3GPP TR 38.901             | 500 MHz to 100 GHz  | +1      | -           |
| ITU-R P.1546-6             | 30 MHz to 3 GHz     | +       | +           |
| ITU-R P.528-3 + P.526-14   | 125 MHz to 15.5 GHz | +       | +           |

<sup>1</sup>Used to determine LOS/NLOS path status only

### **ITU-R P.1812-6 Propagation Model**

The ITU-R P.1812-6 Propagation Model is described in detail in Recommendation ITU-R P.1812-6 (09/2021) "A path-specific propagation prediction method for point-to-area terrestrial services in the frequency range 30 MHz to 6 000 MHz."

This model takes into account factors such as diffraction loss on path profile obtained from DTM data; impact of local surrounding obstacles determined by clutter model; and local and time variability of received radio signal.

| Propagation Model                   |               |                   |                      | ×                           |
|-------------------------------------|---------------|-------------------|----------------------|-----------------------------|
| Rec. ITU-R P.1812-6                 |               |                   |                      | ~                           |
| Location and Time Varial            | pility        |                   |                      |                             |
| Location                            | 90 %          | •                 | $\sigma_{\text{LN}}$ | 5.5 dB                      |
| Time                                | 90 %          |                   | $\sigma_{R}$         | 7.5 dB                      |
| Confidence margin                   | 0 d           | в                 | $\sigma_t$           | 2 dB                        |
| Fade margin                         | 12.2 d        | в                 |                      |                             |
| Clutter Loss                        |               |                   |                      |                             |
| Add clutter loss                    | Netwo         | ork type          | LTE B                | and 12 (700   ~             |
| Use clutter attenua                 | tion accordir | ng with Re        | ec. ITU              | R P.1812                    |
| Clutter type                        | •             | Mobile<br>N≏1 los |                      | Mobile Unit<br>N≌2 loss, dB |
| Open/rural                          |               | 0                 |                      | 0                           |
| Water                               |               | 0                 |                      | 0                           |
| Trees/forest                        |               | 21.               | 7                    | 21.7                        |
| Suburban                            |               | 17.               | 9                    | 17.9                        |
|                                     |               |                   | _                    | 017                         |
| Urban                               |               | 21.               | /                    | 21.7                        |
| Urban<br>Dense urban                |               | 24.               | 2                    | 24.2                        |
|                                     |               |                   | 2                    |                             |
| Dense urban                         | an            | 24.               | 2                    | 24.2                        |
| Dense urban<br>Open areas in forest | า             | 24.<br>14.        | 2<br>3<br>7          | 24.2<br>14.3                |

Exclude water areas from coverage

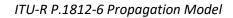

| Location, % | Location percentage (50%-99%, typically 50%, 90% or 95%) indicates that a       |
|-------------|---------------------------------------------------------------------------------|
|             | given power level will be exceeded in at least that percentage of locations for |

| similar propagation paths. Set 50% if you want to completely exclude the                  |  |  |
|-------------------------------------------------------------------------------------------|--|--|
| influence of Location variability.                                                        |  |  |
| By choosing a time percentage (50%-99%, typically 50%, 90% or 95%), the                   |  |  |
| calculated received power values are the power levels that will be exceeded               |  |  |
| at least that percentage of time. Set 50% if you want to completely exclude               |  |  |
| the influence of Time variability.                                                        |  |  |
| Since the received power level calculations are estimates, the prediction                 |  |  |
| margin lets you specify a safety margin in dB so that you can be more                     |  |  |
| confident your signal level estimate is indeed above the specified signal level.          |  |  |
| Lognormal large-scale (shadow) fading standard deviation, dB. This value                  |  |  |
| depends on the digital terrain model (DTM) resolution and carrier frequency.              |  |  |
| Typical value 2-5 dB for modern DTMs.                                                     |  |  |
| Small-scale fading (Rayleigh) standard deviation, dB. Typically 7.5 dB                    |  |  |
| Time variability standard deviation, dB. At distances up to 50 km, the $\sigma_t$ usually |  |  |
| varies for between 2-3 dB (Land), and up to 9 dB for the Sea. See Table 3 in              |  |  |
| Recommendation ITU-R P.1406-2 "Propagation effects relating to terrestrial                |  |  |
| land mobile and broadcasting services in the VHF and UHF bands"                           |  |  |
| Fade margin, dB. Calculated total fade margin depending on location and time              |  |  |
| variability, as well as the confidence margin.                                            |  |  |
|                                                                                           |  |  |

#### **Clutter loss**

Clutter loss is calculated according to Recommendation ITU-R P.1812-6 and depends on factors such as antenna height of the mobile unit, frequency, typical width of streets, average height of clutter, and clutter type.

The frequency and antenna height for each of the two types of mobile units (portable and mobile) are set in the Network menu. The typical width of streets is 27m (in accordance with ITU-R P.1812-6). The clutter model determines the type of obstacles at each point.

| Add clutter loss                             | Add clutter loss to path loss                         |
|----------------------------------------------|-------------------------------------------------------|
| Network type                                 | Select the network for which the clutter loss applies |
| Use clutter attenuation according whith Rec. | Calculate losses in clutter using Rec. ITU-R P.1812-6 |
| ITU-R P.1812                                 | formulas                                              |

Average heights for different types of clutter are set in the Geo Data menu. The default clutter height in Rec. ITU-R P.1812-6:

|   | Clutter Type           | Color | Clutter height (m) |
|---|------------------------|-------|--------------------|
| 1 | Open / Rural           |       | 7                  |
| 2 | Water                  |       | 0                  |
| 3 | Trees / Forest         |       | 15                 |
| 4 | Suburban               |       | 10                 |
| 5 | Urban                  |       | 15                 |
| 6 | Dense urban            |       | 20                 |
| 7 | Open areas in forest   |       | 7                  |
| 8 | Open areas in suburban |       | 5                  |
| 9 | Open areas in urban    |       | 7                  |

You can also manually set clutter loss for each clutter type based on your own data by entering the losses into the table.

## ITU-R P.1546-6 Model

The model is based on recommendation ITU-R P.1546-6 (08/2019): "Method for point-to-area predictions for terrestrial services in the frequency range 30 MHz to 4000 MHz"

Model ITU-R P.1546-6 is empirical because it is based on experimentally obtained field strength curves versus distance for different frequencies, antenna heights, path types, and time probability. In Recommendation ITU-R P.1546-6, in addition to these curves, losses are also determined by the terrain clearance angle correction from the receiver side and the correction for the height of the clutter surrounding the receiver.

| Rec. ITU-R P.1546-6                                                                                                    | ~                                                                                                    |
|----------------------------------------------------------------------------------------------------|----------------------------------------------------------------------------------------------------|
|                                                                                                    |                                                                                                    |
| Location and Time Variability                                                                                                    |                                                                                                    |
| Location 50 %                                                                                                    | $\sigma_{LN}$ 5.5 dB                                                                                                    |
| Time 50 🗸 %                                                                                                    | $\sigma_{R}$ 7.5 dB                                                                                                    |
| Confidence margin 0 dB                                                                                                    | Path type Land                                                                                                    |
| Fade margin 0 dB                                                                                                    |                                                                                                    |
| Apply terrain clearance angle                                                                                                    | correction                                                                                                    |
| 91 m - 1                                                                                                    |                                                                                                    |
| Clutter Lees                                                                                                    |                                                                                                    |
|                                                                                                    |                                                                                                    |
|                                                                                                    | vork type LTE Band 12 (700                                                                                                    |
|                                                                                                    |                                                                                                    |
| Add clutter loss Netv                                                                                                    |                                                                                                    |
| Add clutter loss Netv                                                                                                    | ling with Rec. ITU-R P.1546                                                                                                    |
| Add clutter loss Netw     Use clutter attenuation accord     Clutter type                                                                                                    | ling with Rec. ITU-R P.1546<br>Mobile Unit Mobile Unit<br>№1 loss, dB №2 loss, dB                                                                                                    |
| Add clutter loss Netv Use clutter attenuation accord Clutter type Open/rural                                                                                                    | ling with Rec. ITU-R P.1546<br>Mobile Unit Nº1 loss, dB Nº2 loss, dB<br>0 0                                                                                                    |
| Add clutter loss     Netv     Open/rural     Water                                                                                                    | ing with Rec. ITU-R P.1546<br>Mobile Unit N°1 loss, dB N°2 loss, dB<br>0 0 0<br>0 0                                                                                                    |
| Add clutter loss     Netv     Use clutter attenuation accord     Clutter type     Open/rural     Water     Trees/forest                                                                                                    | Mobile Unit         Mobile Unit           №1 loss, dB         Mobile Unit           0         0           0         0           21.6         21.6                                                                                                    |
| Add clutter loss Netv Use clutter attenuation accord Clutter type Open/rural Water Trees/forest Suburban                                                                                                    | Mobile Unit         Mobile Unit           N°1 loss, dB         0           0         0           0         0           21.6         21.6           17.8         17.8                                                                                                    |
| ✓ Use clutter attenuation accord     Clutter type     Open/rural     Water     Trees/forest     Suburban     Urban                                                                                                    | Mobile Unit         Mobile Unit           N°1 loss, dB         Mobile Unit           0         0           0         0           21.6         21.6           17.8         17.8           21.6         21.6                                                                                                    |
| <ul> <li>✓ Add clutter loss Netv</li> <li>✓ Use clutter attenuation accord</li> <li>Clutter type</li> <li>Open/rural</li> <li>Water</li> <li>Trees/forest</li> <li>Suburban</li> <li>Urban</li> <li>Dense urban</li> </ul> | Mobile Unit         Mobile Unit           №1 loss, dB         Mobile Unit           №1 loss, dB         №2 loss, dB           0         0           21.6         21.6           17.8         17.8           21.6         21.6           21.6         21.6           21.6         21.6           21.6         21.6           21.6         21.6           21.2         24.2 |

Exclude water areas from coverage

ITU-R P.1546-6 Propagation Model

The approach to fade margin calculation, taking into account location and time variability as well as large/small-scale and time fading standard deviations, is the same as described in the ITU-R P.1812 Propagation Model.

| Path Type                            | <ul> <li>Land</li> <li>Cold Sea</li> <li>Warm Sea</li> </ul>  |
|--------------------------------------|---------------------------------------------------------------|
| Apply Terrain Clearance Angle        | This uses the terrain profile to adjust the field strength at |
| Correction                           | the receive point for terrain blockage on non-line-of-sight   |
|                                      | paths.                                                        |
| Add Clutter Loss                     | Add clutter loss to path loss                                 |
| Use Clutter Attenuation According to | Calculation of clutter losses in accordance with Rec. ITU-R   |
| Rec. ITU-R P.1546-6                  | P.1546-6, depending on the height of clutter.                 |
|                                      | You can also manually set clutter loss for each clutter type  |
|                                      | based on your own data by entering the losses into the        |
|                                      | table.                                                        |

# Longley-Rice (ITM) Propagation Model v 1.2.2

The Longley-Rice propagation model, also known as the Irregular Terrain Model (ITM), is considered the industry standard for coverage prediction in North America. RadioPlanner 3.0 uses version 1.2.2 of the Irregular Terrain Model in PTP-mode.

| Longley-Rice                                                                                      |                     |                |                                                 |                                                          |
|---------------------------------------------------------------------------------------------------|---------------------|----------------|-------------------------------------------------|----------------------------------------------------------|
| Situation and Time Varial                                                                         | bility              |                |                                                 |                                                          |
| Situation                                                                                         | 95 %                |                |                                                 |                                                          |
| Time                                                                                              | 95 %                |                |                                                 |                                                          |
|                                                                                                   |                     |                |                                                 |                                                          |
| Margin                                                                                            | 0 dE                |                |                                                 |                                                          |
| Path Parameters                                                                                   |                     |                |                                                 |                                                          |
| Refractivity ?                                                                                    | 301 N+              | units          |                                                 |                                                          |
| Conductivity ?                                                                                    | 0.02 S/             | 'n             |                                                 |                                                          |
| Dielectric Constant ?                                                                             |                     |                |                                                 |                                                          |
|                                                                                                   |                     |                |                                                 |                                                          |
| Climate Zone                                                                                      | Continental         | Tempe          | erate                                           | $\sim$                                                   |
| Antonno Delectoritor                                                                              | M r. 1              |                |                                                 |                                                          |
| Antenna Polarization<br>Clutter Loss                                                              | Vertical            | type           | Simula                                          | ~                                                        |
|                                                                                                   | Vertical<br>Network |                |                                                 |                                                          |
| Clutter Loss                                                                                      | Network             | Mobi           | Simulca<br>le Unit<br>oss, dB                   | ∽<br>ast P25 701 ∽<br>Mobile Unit<br>N≏2 loss, dB        |
| Clutter Loss Add clutter loss Clutter ty Open/rural                                               | Network             | Mobi<br>Nº1 k  | le Unit                                         | Mobile Unit                                              |
| Clutter Loss Add clutter loss Clutter ty Open/rural Water                                         | Network             | Mobi<br>N≏1 Io | le Unit<br>oss, dB<br>0<br>0                    | Mobile Unit<br>N≌2 loss, dB<br>0<br>0                    |
| Clutter Loss Add clutter loss Clutter ty Open/rural Water Trees/forest                            | Network             | Mobi<br>N≌1 Io | le Unit<br>oss, dB<br>0<br>0<br>18              | Mobile Unit<br>N°2 loss, dB<br>0<br>0<br>16              |
| Clutter Loss Add clutter loss Clutter ty Open/rural Water Trees/forest Suburban                   | Network             | Mobi<br>N≌1 Io | le Unit<br>oss, dB<br>0<br>0<br>18<br>12        | Mobile Unit<br>N°2 loss, dB<br>0<br>0<br>16<br>10        |
| Clutter Loss Add clutter loss Clutter ty Open/rural Water Trees/forest Suburban Urban             | Network             | Mobi<br>Nº1 Ic | le Unit<br>oss, dB<br>0<br>0<br>18<br>12<br>18  | Mobile Unit<br>N°2 loss, dB<br>0<br>16<br>10<br>16       |
| Clutter Loss Add clutter loss Clutter ty Open/rural Water Trees/forest Suburban                   | Network             | Mobi<br>Nº1 lo | le Unit<br>oss, dB<br>0<br>0<br>18<br>12        | Mobile Unit<br>N°2 loss, dB<br>0<br>0<br>16<br>10        |
| Clutter Loss Add clutter loss Clutter ty Open/rural Water Trees/forest Suburban Urban Dense urban | Network<br>pe       | Mobi<br>N≌1 lo | le Unit<br>oss, dB<br>0<br>10<br>12<br>12<br>20 | Mobile Unit<br>N°2 loss, dB<br>0<br>16<br>10<br>16<br>18 |

Longley-Rice Propagation Model Parameters

| Situation, % | Situation (location) percentage, (50%-99%, typically 50%, 90% or 95%) indicates that a given power level will be exceeded in at least that percentage of locations for similar propagation paths. Set 50% if you want to completely exclude the influence of Situation variability.    |
|--------------|----------------------------------------------------------------------------------------------------|
| Time, %      | Time percentage, %. By choosing a time percentage (50%-99%, typically 50%, 90% or 95%), the calculated received power values are the power levels that will be exceeded at least that percentage of time. Set 50% if you want to completely exclude the influence of Time variability. |
| Margin       | Confidence margin. Since the received power level calculations are<br>estimates, the prediction margin lets you specify a safety margin in dB so<br>that you can be more confident your signal level estimate is indeed above<br>the specified signal level.                           |

| Refractivity         | Atmospheric refractivity, measured in N-Units                                                      |  |  |  |
|----------------------|----------------------------------------------------------------------------------------------------|--|--|--|
| Conductivity (S/m)   | Conductivity of the ground over which the signal propagates (Siemens per meter)                    |  |  |  |
| Dielectric Constant  | The dielectric constant (relative ground permittivity)                                             |  |  |  |
| Climate Zone         | The following Radio Climates can be selected:                                                      |  |  |  |
|                      | - Equatorial (Congo)                                                                               |  |  |  |
|                      | - Continental Subtropical (Sudan)                                                                  |  |  |  |
|                      | <ul> <li>Maritime Subtropical (West Coast of Africa)</li> </ul>                                    |  |  |  |
|                      | - Desert (Sahara)                                                                                  |  |  |  |
|                      | <ul> <li>Continental Temperate, common to large landmasses in the<br/>Temperate Zone</li> </ul>    |  |  |  |
|                      | <ul> <li>Maritime Temperate, over Land (United Kingdom and Continental<br/>West Coasts)</li> </ul> |  |  |  |
|                      | - Maritime Temperate, over Sea                                                                     |  |  |  |
| Antenna Polarization | Antenna Polarization: Horizontal / Vertical                                                        |  |  |  |

#### **Clutter Loss**

In the Longley-Rice propagation model, clutter loss for are entered manually directly into the table for each network.

| Add clutter loss | Add clutter loss to path loss                         |
|------------------|-------------------------------------------------------|
| Network type     | Select the network for which the clutter loss applies |

## **Okumura-Hata Propagation Model**

This empirical model was developed by Hata and is based on Okumura's experimental data taken in the Tokyo urban and suburban area. When calculating coverage using this model, you must determine which category the site location area belongs to: Urban Area, Suburban Area, or Open Area. Path loss is calculated using different formulas depending on the type of area.

- **Urban Area:** Built up city or large town including buildings and houses with two or more stories, or large villages and tall trees, green lands.
- **Suburban Area:** Small town, village or highway scattered with trees and houses, some obstacles near the mobile set but not very congested and scattered industrial plants.
- **Open Area:** No tall trees or buildings in the radiowaves path, open fields, land cleared for 300– 400m ahead, very low congested area, no factories such as farm lands and rice fields.

Path loss is calculated using different formulas, depending on the type of area.

| 0  | )kumura-Hata                |      |              |              |
|----|-----------------------------|------|--------------|--------------|
| Lo | cation and Time Variability |      |              |              |
|    | Location 90                 | %    | συ           | , 5.5 dB     |
|    | Time 90                     | %    | $\sigma_{R}$ | 7.5 dB       |
|    | Confidence margin 0         | dB   | σt           | 2 dB         |
|    | Fade margin 12.2            | dB   | I            |              |
|    |                             |      |              |              |
|    | Area type                   | By C | lutter Data  | ~            |
| Ad | Iditional Clutter Loss      |      | lutter Data  |              |
|    | Network type                | Oper | n<br>urban   |              |
|    | Network type                | Urba |              |              |
|    | Clutter type                |      | Mobile Unit  | Mobile Unit  |
|    | Ciulter type                |      | N≏1 loss, dB | N≏2 loss, dB |
|    | Open/rural                  |      | 0            | 0            |
|    | Water                       |      | 0            | 0            |
|    | Trees/forest                |      | 0            | 0            |
|    | Suburban                    |      | 0            | 0            |
|    | Urban                       |      | 0            | 0            |
|    | Urban                       |      | 0            | 0            |
|    | Urban<br>Dense urban        |      | 0            |              |
|    |                             |      | 0            | 0            |
|    | Dense urban                 |      | •            | 0            |

Okumura-Hata Propagation Model

The approach to fade margin calculation, taking into account location and time variability as well as large/small-scale and time fading standard deviations, is the same as described in the ITU-R P.1812-6 Propagation Model.

| Area Type    | Select the area type:<br>- By Clutter Data<br>- Open<br>- Suburban<br>- Urban |
|--------------|-------------------------------------------------------------------------------|
| Network type | Select the network for which the additional clutter loss applies              |

In RadioPlanner 3.0, you can select one of these standard Okumura-Hata area types or choose "By Clutter Data" for automatic detection of Okumura-Hata area type based on clutter type. The correspondence table between clutter type and Okumura-Hata area type is shown below. When choosing this option, you can also use additional attenuation for different types of clutter.

|   | RadioPlanner Clutter Type | Color | Okumura-Hata Area Type |
|---|---------------------------|-------|------------------------|
| 1 | Open / Rural              |       | Open                   |
| 2 | Water                     |       | Open                   |

| 3 | Trees / Forest         | Open     |
|---|------------------------|----------|
| 4 | Suburban               | Suburban |
| 5 | Urban                  | Urban    |
| 6 | Dense urban            | Urban    |
| 7 | Open areas in forest   | Open     |
| 8 | Open areas in suburban | Suburban |
| 9 | Open areas in urban    | Urban    |

### **3GPP TR 38.901 Propagation Model**

This model is described in detail in 3GPP Tecnical Report 5G; Study on channel model for frequencies from 0.5 to 100 GHz (3GPP TR 38.901 version 17.0.0 Release 17; 2022-04)

| Propagation Model        |         |                                       |                          | >      |
|--------------------------|---------|---------------------------------------|--------------------------|--------|
| 3GPP TR 38.901           |         |                                       |                          | $\sim$ |
| Location and Time Varial | oility  |                                       |                          |        |
| Location                 | 90      | %                                     | $\sigma_{\text{LN}}$ 5.5 | 5 dB   |
| Time                     | 90      | %                                     | σ <sub>R</sub> 7.5       | 5 dB   |
| Confidence margin        | 0       | dB                                    | $\sigma_t$ 2             | dB     |
| Fade margin              | 12.2    | dB                                    |                          |        |
| Area                     | a type  | Urban Mac                             | ro                       | ~      |
| Exclude water areas      | from co | Rural Macr<br>Urban Mac<br>Urban Micr |                          | yon    |
|                          |         |                                       |                          |        |

3GPP TR 38.901 Propagation Model

The approach to fade margin calculation, taking into account location and time variability also large/small-scale and time fading standard deviations, the same as described in the ITU-R P.1812 Propagation Model.

| Area Type | Select the area type:       |  |
|-----------|-----------------------------|--|
|           | - Rural Macro               |  |
|           | - Urban Macro               |  |
|           | - Urban Micro-Street Canyon |  |

# Area Study (Coverage Prediction) types

RadioPlanner 3.0 performs various types of area studies:

- Received Power Uplink/Downlink
- Best Server Uplink/Downlink
- Area with Signal above Both the Base and Mobile Thresholds
- C/(I+N) Ratio Uplink/Downlink

- Maximum Throughput Uplink/Downlink
- Maximum aggregated Throughput Downlink
- Number of Servers Uplink/Downlink
- Coverage Probability Uplink/Downlink
- RSRP for LTE and 5G
- RSRQ for LTE and 5G
- Simulcast Delay Spread
- Received Power with Simulcast Interference
- Field Strength Downlink

The availability of a particular area study type is determined by the type of system chosen.

### **Received power Downlink/Uplink**

Received power maps show those areas where a given signal power level is present at the receiver.

|                                                        |                                                 |         |            | Mobile Unit №1 |        | Mobile Unit №2 |  |
|--------------------------------------------------------|-------------------------------------------------|---------|------------|----------------|--------|----------------|--|
| Туре                                                   | Туре                                            |         |            | Tait TP9461    |        | Tait TM9400    |  |
| Tx power (N                                            | /)                                              |         |            | 5              |        | 50             |  |
| Cable and connectors loss (dB)                         |                                                 |         |            | 0              |        | 0.5            |  |
| Antenna hei                                            | Antenna height (m)                              |         |            |                | 1.5    | 3              |  |
| Antenna gai                                            | n (dBi)                                         |         |            |                | 0      | 3              |  |
| Use directional antenna<br>pattem for Mobile Unit (UE) |                                                 |         |            |                |        |                |  |
| Area study t                                           | уре                                             |         |            |                |        |                |  |
| Received P                                             | ower (D                                         | L)      |            |                |        | ~              |  |
| Levels for M                                           | lobile U                                        | nit (U  | E) Nº1     |                |        |                |  |
| 5 ~                                                    | Numbe                                           | r of le | vels       |                |        |                |  |
| Color                                                  | Value                                           |         |            |                | D      | escription     |  |
| >                                                      | -60                                             | dBr     | n          |                |        |                |  |
|                                                        | -70                                             | to      | -60        | dBm            |        |                |  |
|                                                        | -80                                             | to      | -70        | dBm            |        |                |  |
|                                                        | -90                                             | to      | -80        | dBm            |        |                |  |
|                                                        | -103                                            | to      | -90        | dBm            |        |                |  |
|                                                        |                                                 |         |            | -              |        |                |  |
|                                                        |                                                 |         |            |                |        |                |  |
|                                                        |                                                 |         |            |                |        |                |  |
|                                                        | h-chann                                         | el inte | erference  |                |        |                |  |
|                                                        |                                                 |         |            |                |        |                |  |
|                                                        | -                                               |         | erference  |                |        |                |  |
| Interference                                           | Interference zone color (white for transparent) |         |            |                |        |                |  |
| R                                                      | Required service C/(I+N) ratio 16.2 dB          |         |            |                |        |                |  |
| ✓ Level f                                              | for Mobi                                        | ile Un  | iit (UE) N | °2             |        |                |  |
| >                                                      | -103                                            | dBr     | n          |                | Mobile |                |  |
| _                                                      |                                                 |         |            |                |        |                |  |

| Number of Levels               | The number of levels (1-8)                                                                                                    |
|--------------------------------|----------------------------------------------------------------------------------------------------|
| Color                          | Color level                                                                                                    |
| Values                         | Received power level, dBm                                                                                                    |
| Description                    | Text field to describe signal level                                                                                                    |
| Use co-channel interference    | Perform coverage calculation taking into account co-channel interference using frequency assignments for each sector.                                                                                                    |
| Use adj-channel interference   | Perform coverage calculation taking into account adjacent channel<br>interference using parameters in network settings (Channel<br>bandwidth and Adjacent Channel rejection) as well as frequency<br>assignments for each sector.                                                                                                    |
| Required Service C/(I+N) Ratio | Requred service C/(I+N) ratio, dB This is the minimum acceptable<br>C/(I+N) ratio required by the receiver for "acceptable" performance.<br>"Acceptable" can mean a variety of things in terms of subjective<br>signal quality, so this number can be adjusted to represent systems<br>of varying quality or marginal quality. An area with a C/(I+N) below<br>the Required Service C/(I+N) ratio will be shown on the map as an<br>interference zone. |

## Received Power Downlink Study Type Parameters

For Mobile Unit No. 1 (portable), you can set from one to eight different levels of received signal to simulate different reception conditions (e.g., on street, inside a car, indoors).

For Mobile Unit No. 2 (mobile radio with an antenna on the roof of a car), only one signal level can be set.

The interference calculation always takes into account the noise component, which depends on the noise bandwidth and receiver noise figure. These settings are entered in Noise and Interference in the Network system settings.

|                                                                                                    | pbox\00_RadioPlanner 3\LMR_F                                                                                                    | 25_700 MHz_Upl                            |                                                                                                    |                                                                                                    |      | _    |    | ×        |
|----------------------------------------------------------------------------------------------------|----------------------------------------------------------------------------------------------------|-------------------------------------------|----------------------------------------------------------------------------------------------------|----------------------------------------------------------------------------------------------------|------|------|----|----------|
| <ul> <li>RadioPlanner project</li> <li>Project Information</li> <li>Settings</li> <li>Geo Data</li> <li>Arpopagation Model</li> <li>Compare Coverage</li> <li>Map Layers</li> <li>Reports</li> <li>Point Analysis</li> <li>An Networks</li> <li>Sector 0°</li> <li>Sector 0°</li> </ul> | Network name       P25         System type       Generic TRX         Network parameters       Downlink         Downlink       770         Mtz service       Hz         threshold DL       -110         Study radius       60         Km       Type         Tx power (W)       Cable and connectors loss (dB)         Antenna height (m)         Antenna again (dBi)         Area study type         Received Power (UL)         Levels for Mobile Unit N*1         4       Number of levels         Color       Value         -95       to         -95       to         -95       to         -100       to         -95       Use co-channel interference | Portable Ir<br>dBm dBm dBm dBm Portable C | 800 MHz<br>-110 dBm<br>Mobile Unit N=2<br>Tait TM9400<br>25<br>0<br>2.2<br>3<br>Description<br>ndoor | RadioPlanner - Legend<br>Project: New Project 2023/07/07<br>Network: P25<br>Uplink Frequency: 800 MHz<br>Rx Service Threshold: -110 dBm<br>Prop. model: Longley-Rice<br>Location: 95%; Time: 95%<br>Study: Received Power (UL)<br>Mob. Unit N11 (Height: 1.5 m; Gain<br>- 85 dBm<br>- 100 dBm Portable Outdoor<br>Mob. Unit N2( Height: 2.2 m; Gain<br>- 100 dBm Mobile<br>Site Name: BS 005   2.026 km   269<br>Sector azimuth: 0°<br>MIMO: None<br>Receiving level MU1: -91 dBm<br>Receiving level MU1: -91 dBm<br>Receiving level MU1: -91 dBm<br>Channels UL: (171)800.08375 MHz<br>- 5 km | 1.2* |      |    |          |
|                                                                                                    | Use adj-channel interference Interference zone color (white for Required service C/(I+) Use adj-channel interference Level for Mobile Unit N=2                                                                                                    | N) ratio 16.2                             | dB                                                                                                   |                                                                                                    |      | es o | 04 |          |
| N39.824095° W105.000458°                                                                                                    | <ul> <li>-100 dBm</li> <li>1596.0 Suburban</li> </ul>                                                                                                    | Mobile<br>7/                              | 7                                                                                                    |                                                                                                    |      |      |    | <b>A</b> |

Uplink Received Power Coverage Prediction for P25 700 MHz Network

### **Best Server Uplink/Downlink**

The Best Server map shows the identity of the sector supplying the strongest received signal at each location. The minimum received signal level for calculating the Best Server is downlink/uplink Rx threshold. The sector color is defined in the sector parameters or can be assigned automatically.

| Area study type                                      |   |
|------------------------------------------------------|---|
| Best Server DL                                       | ~ |
| Color assignment for Mobile Unit №1                  |   |
| <ul> <li>Apply automatic color assignment</li> </ul> |   |
| O Use colors from sectors                            |   |
| O use colors noin sectors                            |   |

Best Server Study Type Parameters

| Apply Automatic Color Assignment | Assign colors to sectors in random order               |
|----------------------------------|--------------------------------------------------------|
| Use Colors from sectors          | Assigning colors to sectors from the sector parameters |

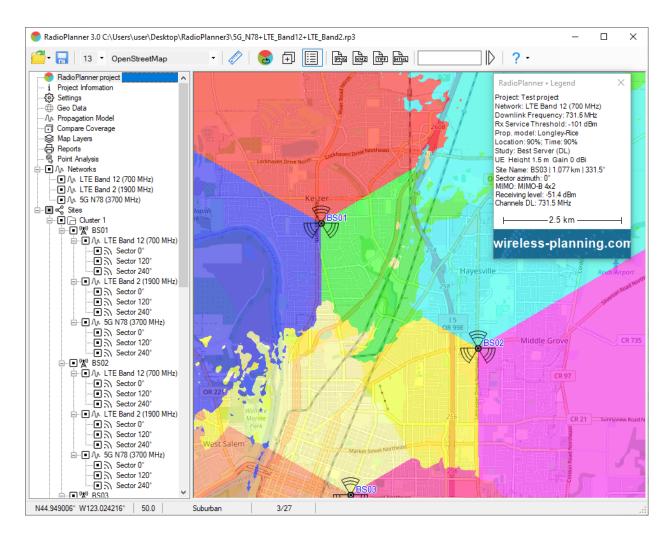

Best Server

#### Areas with Signal Levels Above Both the Base and Mobile Thresholds

This area study type displays a map showing locations where both the signal received by the mobile unit is above the downlink Rx threshold and where the signal received by the base station sector from the mobile is above the uplink Rx threshold. This calculation can be performed for different conditions of use of Mobile Unit No. 1 (portable radio or UE), such as indoors, outdoors, and inside a car. Each condition of use has its own color and value of loss (margin) for signal penetration indicated in this form. For Mobile Unit No. 2, only outdoor calculation is performed.

| Mobile Units                                                                      |                     |                |  |  |  |
|-----------------------------------------------------------------------------------|---------------------|----------------|--|--|--|
|                                                                                   | Mobile Unit №1      | Mobile Unit №2 |  |  |  |
| Туре                                                                              | Portable Tait T     | Mobile Tait TM |  |  |  |
| Tx power (W)                                                                      | 2                   | 25             |  |  |  |
| Cable and connectors loss (dB)                                                    | 0                   | 0.5            |  |  |  |
| Antenna height (m)                                                                | 1.5                 | 3              |  |  |  |
| Antenna gain (dBi)                                                                | 0                   | 3              |  |  |  |
| Area study type<br>Areas with Signal Levels above Both the Base And Mobile Threst |                     |                |  |  |  |
| Areas for Mobile Unit №1<br>3 ∨ Number of levels                                  |                     |                |  |  |  |
| Color Penetration loss                                                            | Description         |                |  |  |  |
| 18 dB Indoo                                                                       | ors                 |                |  |  |  |
| 10 dB Insid                                                                       | e a Vehicle         |                |  |  |  |
|                                                                                   |                     |                |  |  |  |
| 0 dB Outd                                                                         | oors                |                |  |  |  |
| dBOutd                                                                            | oors                |                |  |  |  |
|                                                                                   | oors                |                |  |  |  |
| Area for Mobile Unit №2                                                           | oors<br>Description |                |  |  |  |

Areas with Signal Levels Above Both the Base and Mobile Thresholds Study Type Parameters

| Number of Levels | The number of levels |
|------------------|----------------------|
| Color            | Color level          |
| Penetration Loss | Penetration loss, dB |
| Description      | Text field           |

|                                                                                                    |                                                                                       | Lawalaw Dia                                 | - 4-1 2                        |                                                                                                    |              |               | ~        |
|----------------------------------------------------------------------------------------------------|---------------------------------------------------------------------------------------|---------------------------------------------|--------------------------------|----------------------------------------------------------------------------------------------------|--------------|---------------|----------|
| RadioPlanner 3.0 D:\Dropbox\00_RadioPlan                                                                                                    | ner 3\LIMK_P25_700 MHz_Uplink                                                         | Longley-Rice m                              | oaei.rp3                       |                                                                                                    | -            |               | ×        |
| 🚰 🛛 🔚 🛛 11 🔻 US Topo (Zoom 3-16)                                                                                                    | •   🛷   🛃 🗊                                                                           |                                             |                                | · · ·                                                                                                    |              |               |          |
| ■ Radio Planner project         i       Project Information         ④ Settings         ● Geo Data         ● Arpopagation Model         □ Compare Coverage         ● Map Layers         ● Reports         ● Reports         ● Init Analysis         ● Init Analysis | Network name P25<br>System type Generic TRX<br>Network parameters<br>Downlink 770 MHz | Uplink                                      | ~                              | e Standley Lake                                                                                                    | A SOLUTION S |               |          |
| E ■ cc P25<br>E ■ cc Sites<br>E ■ (%) BS 001                                                                                                    | Rx service<br>threshold DL -110 dBm<br>Study radius 60 km                             | Rx service<br>threshold UL                  | -110 dBm                       | Prvada.                                                                                                    | Steek.       | S 003         |          |
|                                                                                                    |                                                                                       | Mobile Unit №1<br>Tait TP9461               | Mobile Unit Nº2<br>Tait TM9400 | Jedisteek BS 002                                                                                                    |              |               |          |
|                                                                                                    | Type<br>Tx power (W)                                                                  | 1ait 199461                                 | 25                             | Clear Creek Trail Whe                                                                                                    | at Ridge     |               | 1        |
| RadioPlanner • Legend X                                                                                                    | Cable and connectors loss (dB)                                                        | 0                                           | 0                              | Gölden Edgev                                                                                                    | alter ist    |               | 13/      |
| Project: New Project 2023/07/07                                                                                                    | Antenna height (m)                                                                    | 1.5                                         | 2.2                            |                                                                                                    |              |               | the last |
| Network: P25                                                                                                    | Antenna gain (dBi)                                                                    | 0                                           | 3                              | Watth AVE                                                                                                    |              |               |          |
| DL/UL Frequency: 770 MHz / 800 MHz<br>DL/UL Rx Service Threshold: -110 dBm / -110 dBm                                                                                                    | Area study type                                                                       |                                             |                                |                                                                                                    |              |               | -24      |
| Prop. model: Longlev-Rice                                                                                                    |                                                                                       | Lakewoo                                     |                                |                                                                                                    |              |               |          |
| Location: 95%; Time: 95%                                                                                                    | Areas with Signal Levels above B                                                      | CARD AND AND AND AND AND AND AND AND AND AN |                                |                                                                                                    |              |               |          |
| Study: Areas with Signal Levels above Both the Bas                                                                                                    | Areas for Mobile Unit Nº1                                                             |                                             |                                |                                                                                                    |              |               |          |
| Mob. Unit №1 (Height: 1.5 m; Gain: 0 dBi)<br>Indoors / 18 dB penetration loss                                                                                                    |                                                                                       |                                             |                                |                                                                                                    |              |               |          |
| Inside a vehicle / 10 dB penetration loss                                                                                                    | 3 Vumber of levels                                                                    |                                             |                                |                                                                                                    |              |               |          |
| Outdoors / 0 dB penetration loss                                                                                                    | Color Penetration loss                                                                | Description                                 | 1                              | A Car well and                                                                                                    | HTTP: ALL    |               |          |
| Mob. Unit №2 (Height: 2.2 m; Gain: 3 dBi)<br>Indoors / 0 dB penetration loss                                                                                                    | 18 dB Indoo                                                                           | ins                                         |                                | The state of the state of the s |              |               | 14       |
| Site Name DL: BS 001   6.173 km   29.4°                                                                                                    |                                                                                       |                                             |                                |                                                                                                    |              |               | と戸井      |
| Sector azimuth DL: 0°                                                                                                    | 10 dB Inside                                                                          | e a vehicle                                 |                                |                                                                                                    | Marste       | 11            | 、邦門      |
| MIMO: None<br>DL Receiving level MU1: -81.9 dBm                                                                                                    | 0 dB Outde                                                                            | oors                                        |                                | TUNEL                                                                                                    | - Lake       |               | 11       |
| DL Receiving level MU2: -78.9 dBm                                                                                                    |                                                                                       |                                             |                                |                                                                                                    | 27 V         | - LT          | leton    |
| Channels DL: (161)770.00625 MHz                                                                                                    | Area for Mobile Unit №2                                                               |                                             |                                | A SALA MORESON                                                                                                    |              | 7.2           |          |
| Site Name UL: BS 001   6.173 km   29.4°<br>Sector azimuth UL: 0°                                                                                                    |                                                                                       |                                             |                                |                                                                                                    |              | 42 <b>2</b> 2 | 84.5     |
| MIMO: None                                                                                                    | Calculate this area                                                                   |                                             |                                |                                                                                                    | Sec. 1       | 27 S.I        |          |
| UL Receiving level MU1: -96.2 dBm<br>UL Receiving level MU2: -82.3 dBm                                                                                                    | Color Penetration loss                                                                | Description                                 | n                              |                                                                                                    |              |               | <u></u>  |
| Channels UL: (161)800.00625 MHz                                                                                                    | 0 dB Outde                                                                            | oors                                        |                                |                                                                                                    | 1            |               | Sina     |
| ⊢ 10 km                                                                                                    |                                                                                       |                                             |                                | Lee Creek o                                                                                                    | nátfield     | 45            |          |
| N39.750490° W105.112381°   1705.0                                                                                                    | Suburban 7/7                                                                          |                                             |                                |                                                                                                    |              |               |          |

Areas with Signal Levels Above Both the Base and Mobile Thresholds for P25 700 MHz network

# C/(I+N) Ratio Downlink/Uplink

The carrier-to-interference+noise ratio (C/(I+N)) is an essential quantity used in assessing system performance and affecting frequency planning. RadioPlanner allows you to calculate and display areas with different downlink/uplink C/(I+N) values for interference on co-channel and adjacent channels.

Carrier-to-interference+noise ratio is calculated by first finding the strongest received signal power at each location, then calculating the sum of received signal powers from all other co-channel and adjacent sectors (taking into account adjacent channel attenuation) that also have relevant signal levels at that location. After finding the sum of interference, the carrier-to-interference+noise ratio is calculated.

The interference calculation always takes into account the noise component, which depends on noise bandwidth and receiver noise figure entered in Noise and Interference in Network system settings. The calculation of adjacent channel interference can be disabled to only take into account co-channel interference.

| Area stud            | Area study type       |    |       |    |             |  |  |  |  |
|----------------------|-----------------------|----|-------|----|-------------|--|--|--|--|
| C/(I+N) Ratio (DL) V |                       |    |       |    |             |  |  |  |  |
| C/(I+N) R            | ● Mobile Unit (UE) №1 |    |       |    |             |  |  |  |  |
| 7 ~                  | 7 V Number of levels  |    |       |    |             |  |  |  |  |
| Color                |                       |    | Value |    | Description |  |  |  |  |
| <                    |                       |    | 1     | dB |             |  |  |  |  |
|                      | 1                     | to | 5     | dB |             |  |  |  |  |
|                      | 5                     | to | 10    | dB |             |  |  |  |  |
|                      | 10                    | to | 15    | dB |             |  |  |  |  |
|                      | 15                    | to | 20    | dB |             |  |  |  |  |
|                      | 20                    | to | 25    | dB |             |  |  |  |  |
|                      | 25                    | to | 45    | dB |             |  |  |  |  |
|                      |                       |    |       |    |             |  |  |  |  |
|                      |                       |    |       |    |             |  |  |  |  |
|                      | co-chann<br>adj-chann |    |       |    |             |  |  |  |  |

C/(I+N) Downlink Ratio Study Type Parameters

| Mobile Unit (UE) №1/№2                | Select the mobile device for which the calculation will be made |
|---------------------------------------|-----------------------------------------------------------------|
| Number of Levels The number of levels |                                                                 |
| Color                                 | Color level                                                     |
| Value                                 | Carrier-to-interference+noise ratio C/(I+N), dB                 |
| Description                           | Text field                                                      |

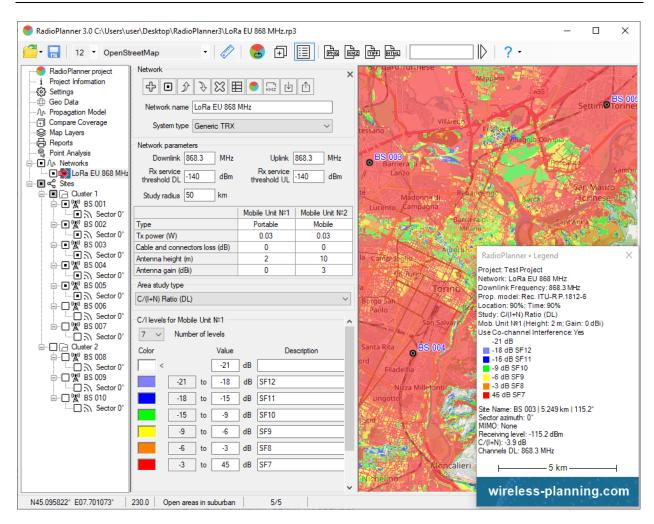

C/(I+N) Downlink ratio for LoRaWAN network

# Maximum Downlink / Uplink Throughput

This prediction type shows maximum cell throughput.

**For LTE/5G System Types**, this study calculates MCS Index for each point based on predicted C/(I+N) from LTE/5G system parameters tab of Network. Throughput associated with MCS is determined using 3GPP specified formulas and tables.

**For Generic TRX System Type**, this study calculates Throughput for each point based on predicted C/(I+N) from Adaptive Modulation Table in system parameters tab of Network.

| Area study type                             |                           |         |       |      |             |  |  |  |
|---------------------------------------------|---------------------------|---------|-------|------|-------------|--|--|--|
| Maximum                                     | Maximum Throughput (DL) V |         |       |      |             |  |  |  |
| Mahila                                      |                           |         |       |      |             |  |  |  |
| Mobile Unit (UE) №1     Mobile Unit (UE) №2 |                           |         |       |      |             |  |  |  |
| Maximum                                     | Throughp                  | ut      |       |      |             |  |  |  |
| 8 ~                                         | Numbe                     | r of le | evels |      |             |  |  |  |
| Color                                       | Value                     |         |       |      | Description |  |  |  |
| >                                           | 80                        | Mb      | ps    |      |             |  |  |  |
|                                             | 70                        | to      | 80    | Mbps |             |  |  |  |
|                                             | 60                        | to      | 70    | Mbps |             |  |  |  |
|                                             | 50                        | to      | 60    | Mbps |             |  |  |  |
|                                             | 40                        | to      | 50    | Mbps |             |  |  |  |
|                                             | 30                        | to      | 40    | Mbps |             |  |  |  |
|                                             | 20                        | to      | 30    | Mbps |             |  |  |  |
|                                             | 10                        | to      | 20    | Mbps |             |  |  |  |

Maximum Downlink Throughput Study Type Parameters

| Mobile Unit (UE) №1/№2 | Select the mobile device for which the calculation will be made |
|------------------------|-----------------------------------------------------------------|
| Number of Levels       | The number of levels (1-8)                                      |
| Color                  | Color level                                                     |
| Values                 | Maximum Throughput, Mbps                                        |
| Description            | Text field                                                      |

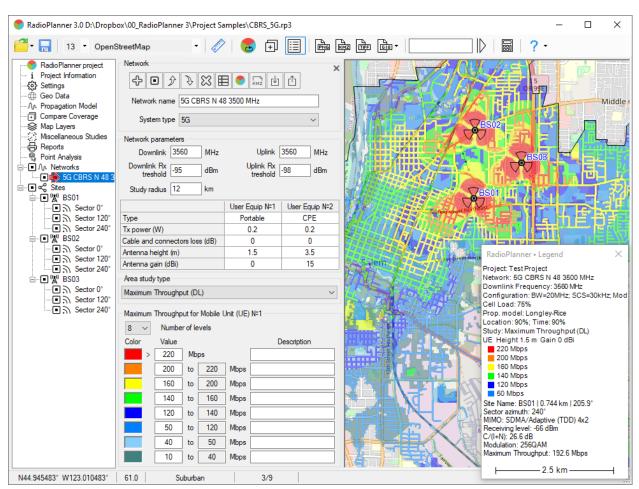

Maximum Downlink Throughput Coverage Prediction for 5G CBRS N48 (3500 MHz) Network

# Number of Servers Uplink/Downlink

This study indicates total number of sectors that provide a signal above Rx threshold at each location. This study type is often required when planning networks based on wireless IoT technologies such as LoRaWAN.

| - Area stu | Area study type                           |                   |  |  |  |  |  |  |
|------------|-------------------------------------------|-------------------|--|--|--|--|--|--|
| Number     | Number of Servers (DL)                    |                   |  |  |  |  |  |  |
| _          | Mobile Unit (UE) №1   Mobile Unit (UE) №2 |                   |  |  |  |  |  |  |
| Number     | of servers                                |                   |  |  |  |  |  |  |
| 5 ~        | Maximum                                   | number of servers |  |  |  |  |  |  |
| Color      | Number of servers                         | Description       |  |  |  |  |  |  |
|            | 1                                         | BS                |  |  |  |  |  |  |
|            | 2                                         | BS                |  |  |  |  |  |  |
|            | 3                                         | BS                |  |  |  |  |  |  |
|            | 4                                         | BS                |  |  |  |  |  |  |
|            | ≥ 5                                       | BS                |  |  |  |  |  |  |
|            |                                           |                   |  |  |  |  |  |  |

Number of Servers Above Downlink Study Type Parameters

| Mobile Unit (UE) №1/№2    | Select the mobile device for which the calculation will be made |
|---------------------------|-----------------------------------------------------------------|
| Maximum Number of Sectors | Maximum number of displayed servers above uplink                |
| Color                     | Color indicating the appropriate number of sectors              |
| Description               | Text field                                                      |

| RadioPlanner 3.0 C:\Users\user\Deskto                                                                                                    |                                                                                                    | 41. Januar 2     |                 |                                                                                                    | — П X                                                                                                    |
|----------------------------------------------------------------------------------------------------|----------------------------------------------------------------------------------------------------|------------------|-----------------|----------------------------------------------------------------------------------------------------|----------------------------------------------------------------------------------------------------|
| - RadioPlanner 3.0 C (Osers/user/Deskin                                                                                                    |                                                                                                    |                  |                 |                                                                                                    |                                                                                                    |
| RadioPlanner project     i Project Information     Geo Data     An Propagation Model     Geo Data     An Propagation Model     Geo Data     An Propagation Model     Geo Data     An Networks     Geo Data     An Networks     Geo Data     An Networks     Geo Data     An Networks     Geo Data     Geo Data     Geo Data     Geo Data     Geo Data     An Networks     Geo Data     Geo Data     G | Network                                                                                                    |                  | 1<br>           |                                                                                                    | Botraro Torinese<br>Venaria Reale<br>ES 003<br>001<br>Collegno<br>Grugilasco                                                                                                    |
|                                                                                                    |                                                                                                    | Mobile Unit Nº1  | Mobile Unit Nº2 |                                                                                                    | BS 004                                                                                                    |
|                                                                                                    | Type<br>Tx power (W)                                                                                                    | Portable<br>0.03 | Mobile<br>0.03  | Rivalta di Torino                                                                                                    |                                                                                                    |
|                                                                                                    |                                                                                                    |                  | 0.03            | and the second second se | Tennes Anna Anna Anna Anna Anna Anna Anna Ann                                                                                                    |
| Sector 0°                                                                                                    | Cable and connectors loss (dB)                                                                                                    | 0                | 10              | And There                                                                                                    | Demosco                                                                                                    |
|                                                                                                    | Antenna height (m)<br>Antenna gain (dBi)                                                                                                    | 0                | 3               | Orbassa                                                                                                    |                                                                                                    |
|                                                                                                    |                                                                                                    | U                | 3               | 1 1 1 1 1 1 1 1 1 1 1 1 1 1 1 1 1 1 1                                                                                                    | Moncalieri                                                                                                    |
| ⊟                                                                                                    | Area study type                                                                                                    |                  |                 | sasco 💧 🐔                                                                                                    | THE CLARKE STA                                                                                                    |
|                                                                                                    | Number of Servers (DL)                                                                                                    |                  | $\sim$          |                                                                                                    | RadioPlanner • Legend X                                                                                                    |
| □ □ 3 Sector 0°<br>□ □ 3 Sector 0°<br>□ □ 3 Sector 0°<br>□ □ 0uster 2<br>□ □ 3 Sector 0°<br>□ □ 3 Sector 0°<br>□ □ 3 Sector 0°<br>□ □ 3 Sector 0°<br>□ □ 3 Sector 0°<br>□ □ 3 Sector 0°                                                                                                    | Number of servers for Mobile Unit №1         3        Maximum number of sectors         Color       Number of sectors         1       BS         2       BS         ≥ 3       BS |                  |                 |                                                                                                    | Project: Test Project<br>Network: LoRa EU 868 MHz<br>Downlink Frequency: 868.3 MHz<br>Rx Service Threshold: -140 dBm<br>Prop. model: Rec. ITU-R P.1812-6<br>Location: 90%; Time: 90%<br>Study: Number of Servers (DL)<br>Mob. Unit Net (Height: 2 m; Gain: 0 dBi)<br>1 BS<br>2 BS<br>3 BS<br>Ste Name: BS 004   4.786 km   245.3°<br>Sector azimuth: 0°<br>Receiving level: -123.1 dBm<br>Number of Servers: 2<br>10 km |
| N45.025495° E07.608719° 256.0                                                                                                    | Suburban                                                                                                    | 5/5              |                 |                                                                                                    | wireless-planning.com                                                                                                    |

Number of Servers Above Downlink for LoraWAN Network

# **Coverage Probability Uplink/Downlink**

This area study shows the availability of service based on a Gaussian ("normal") distribution in dB. The calculation determines the "fade margin" at each study location based on the received signal strength with respect to a receiver threshold. The percent reliability is then a lognormal distribution of the fade margin in dB. Interference and noise are not taken into account in the calculation. The values of standard deviations in the calculation are taken from the "Coverage Probability" parameters, while standard deviation values in propagation model parameters are ignored.

| Area stud                                                       | Area study type |          |                                         |  |  |  |  |  |
|-----------------------------------------------------------------|-----------------|----------|-----------------------------------------|--|--|--|--|--|
| Coverage                                                        | Probability     | (DL)     | ~                                       |  |  |  |  |  |
| Mobile Unit (UE) №1  Mobile Unit (UE) №2   Coverage Probability |                 |          |                                         |  |  |  |  |  |
| Coverage                                                        | Trobability     |          |                                         |  |  |  |  |  |
| $\sigma_{LN}$ 5                                                 | .5 dB           | σ        | $_{\rm R}$ 7.5 dB $\sigma_{\rm t}$ 2 dB |  |  |  |  |  |
| 4 ~                                                             | Number          | of level | s                                       |  |  |  |  |  |
| Color                                                           | Value           |          | Description                             |  |  |  |  |  |
| 2                                                               | 99              | % [      |                                         |  |  |  |  |  |
| 2                                                               | 95              | %        |                                         |  |  |  |  |  |
| 2                                                               | 90              | %        |                                         |  |  |  |  |  |
| 2                                                               | 50              | %        |                                         |  |  |  |  |  |

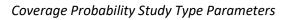

| Mobile Unit (UE) №1/№2 | Select the mobile device for which the calculation will be made                                                                                                    |
|------------------------|----------------------------------------------------------------------------------------------------|
| σ <sub>LN</sub> , dB   | Lognormal large-scale (shadow) fading standard deviation, dB. This value                                                                                                    |
|                        | depends on the digital terrain model (DTM) resolution and carrier                                                                                                    |
|                        | frequency. Typical value 2-5 dB for modern DTMs.                                                                                                    |
| σ <sub>R</sub> , dB    | Small-scale fading (Rayleigh) standard deviation, dB. Typically 7.5 dB                                                                                                    |
| σ <sub>t</sub> , dB    | Time variability standart deviation, dB. At distances up to 50 km, the $\sigma_t$ usually varies for between 2-3 dB (Land), and up to 9 dB for the Sea. See Table 3 in Recommendation ITU-R P.1406-2 "Propagation effects relating to terrestrial land mobile and broadcasting services in the VHF and UHF bands" |
| Number of Levels       | The number of levels                                                                                                    |
| Color                  | Color level                                                                                                    |
| Value                  | Probability, %                                                                                                    |
| Description            | Text field                                                                                                    |

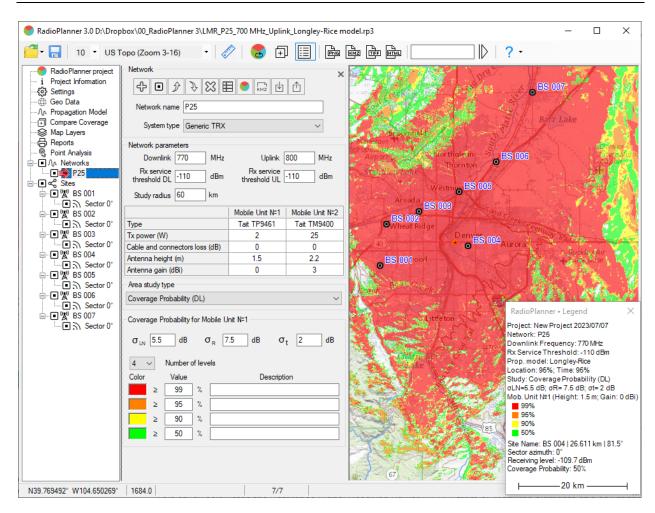

Coverage Probability Coverage Prediction for P25 700 MHz Network

# **Reference Signal Received Power (RSRP)**

This study calculates the Reference Signal Received Power (RSRP) from all resource elements of a cell at the remote UE receiver using system parameters of LTE and 5G networks (bandwidth, subcarrier spacing). The calculation can use a single-column antenna pattern for a sector if selected in LTE/5G sector Additional Options.

| Area study type |          |         |      |     |             |  |  |  |
|-----------------|----------|---------|------|-----|-------------|--|--|--|
| RSRP            | RSRP ~   |         |      |     |             |  |  |  |
|                 |          |         |      |     |             |  |  |  |
| RSRP for        | UE Nº1 – |         |      |     |             |  |  |  |
| 4 ~             | Numbe    | r of le | vels |     |             |  |  |  |
| Color           | Value    |         |      |     | Description |  |  |  |
| >               | -85      | dBn     | n    |     | rsrp_bars=5 |  |  |  |
|                 | -95      | to      | -85  | dBm | rsrp_bars=4 |  |  |  |
|                 | -105     | to      | -95  | dBm | rsrp_bars=3 |  |  |  |
|                 | -115     | to      | -105 | dBm | rsrp_bars=2 |  |  |  |
|                 |          |         |      |     |             |  |  |  |
|                 |          |         |      |     |             |  |  |  |
|                 | P for UE | N°2 -   |      |     |             |  |  |  |
| >               | -105     | dBn     | n    |     | rsrp_bars=3 |  |  |  |

RSRP Study Type Parameters

| Number of Levels | The number of levels (1-8)                  |  |  |  |  |
|------------------|---------------------------------------------|--|--|--|--|
| Color            | Color level                                 |  |  |  |  |
| Values           | Reference Signal Received Power (RSRP), dBm |  |  |  |  |
| Description      | Text field to describe RSRP level           |  |  |  |  |

| 💎 RadioPlanner 3.0 D:\Drop                                                                                                    | RadioPlanner 3.0 D:\Dropbox\00_RadioPlanner 3\Project Samples\CBRS_5G.rp3 - D X                                                                                                    |                                                                                                    |             |                                                                                                    |                                                                                                    |                                                                                                    |                                                                                                    |                 |  |
|----------------------------------------------------------------------------------------------------|----------------------------------------------------------------------------------------------------|----------------------------------------------------------------------------------------------------|-------------|----------------------------------------------------------------------------------------------------|----------------------------------------------------------------------------------------------------|----------------------------------------------------------------------------------------------------|----------------------------------------------------------------------------------------------------|-----------------|--|
| 🚰 - 🔚 🛛 14 🔹 Oper                                                                                                    | StreetMap 🔹 🎸                                                                                                    | > 😸 🕀                                                                                               |             |                                                                                                    |                                                                                                    | III ? -                                                                                                    |                                                                                                    |                 |  |
| Radio Planner project         i       Project Information         Geo Data         õ. Propagation Model         □       Compare Coverage         Wap Layers         ✓       Miscellaneous Studies         →       Point Analysis         □       A. Networks         ↓       ■         ↓       SG CBRS N 48 : | Network                                                                                                    |                                                                                                    | <pre></pre> | BS02<br>subjects of the second second se |                                                                                                    |                                                                                                    |                                                                                                    | iglas<br>School |  |
|                                                                                                    | Type       Tx power (W)       Cable and connectors loss (dB)       Antenna height (m)       Antenna gain (dBi)       Area study type       RSRP       RSRP for UE N≈1       4       Value       -95       105       105       105 | User Equip №1<br>Portable<br>0.2<br>0<br>1.5<br>0<br>[srp_bars=<br>dBm [srp_bars=<br>dBm [srp_bars= | =4          | ret Northeast                                                                                                    | Projektive<br>Dow<br>Cont<br>Cell<br>Prop<br>Stud<br>Stud<br>Stud<br>Stud<br>Stud<br>Stud<br>Stud<br>Stud | dioPlanner • Lege<br>ect: Test Project<br>vork: 5G CBRS N4<br>figuration: BW=20<br>Load: 75%<br>o. model: Longley-1<br>tition: 90%; Time: 9<br>y: RSRP<br>Height 1.5 m Gain:<br>-85 dBm rsrp_bars<br>-95 dBm rsrp_bars<br>-105 dBm rsrp_bars<br>-107 dBm rsrp_bars<br>-107 dBm rsrp_bars<br>-108 dBm rsrp_bars<br>-108 dBm rsrp_bars<br>-108 dBm rsrp_bars | 48 3500 MHz<br>3560 MHz<br>MHz; SCS=3<br>Rice<br>10 dBi<br>=5<br>=4<br>rs=3<br>rs=2<br>1 15 dBi<br>rs=3<br>km   136.5°<br>Bm |                 |  |
| N44.947852° W123.001471°                                                                                                    | <ul> <li>✓ RSRP for UE №2</li> <li>&gt; -105 dBm</li> <li>63.0 Suburban</li> </ul>                                                                                                    | rsrp_bars=                                                                                          | =3          |                                                                                                    | Geer Po                                                                                                   | PUEN≈2:-92.4 de<br>⊢                                                                                                    | km ———                                                                                                    | ⊣<br>J.com      |  |

RSRP coverage prediction for 5G CBRS N48 (3500 MHz) Network

## **Reference Signal Received Quality (RSRQ)**

This study calculates the Reference Signal Received Quality (RSRQ) from all resource elements at the remote UE receiver using system parameters of LTE and 5G networks (bandwidth, subcarrier spacing, cell load, and C/(I+N) ratio). The calculation can use a single-column antenna pattern for a sector if selected in LTE/5G sector Additional Options.

| Area study type |                                           |         |      |    |             |  |  |  |  |
|-----------------|-------------------------------------------|---------|------|----|-------------|--|--|--|--|
| RSRQ            | RSRQ ~                                    |         |      |    |             |  |  |  |  |
| Mobile          | Mobile Unit (UE) №1   Mobile Unit (UE) №2 |         |      |    |             |  |  |  |  |
| -RSRQ for       | UE Nº1 -                                  |         |      |    |             |  |  |  |  |
| 5 ~             | Numbe                                     | r of le | vels |    |             |  |  |  |  |
| Color           | Value                                     |         |      |    | Description |  |  |  |  |
| >               | -11                                       | dB      |      |    |             |  |  |  |  |
|                 | -12                                       | to      | -11  | dB |             |  |  |  |  |
|                 | -13                                       | to      | -12  | dB |             |  |  |  |  |
|                 | -14                                       | to      | -13  | dB |             |  |  |  |  |
|                 | -20                                       | to      | -14  | dB |             |  |  |  |  |

RSRQ Study Type Parameters

| Mobile Unit (UE) №1/№2 | Select the mobile device for which the calculation will be made |
|------------------------|-----------------------------------------------------------------|
| Number of Levels       | The number of levels (1-8)                                      |
| Color                  | Color level                                                     |
| Values                 | Reference Signal Received Quality (RSRQ), dB                    |
| Description            | Text field to describe RSRQ level                               |

|                                                                                                    |                                                                                                    | 1.10000.00                                       |                                               |               |                                                                                                    |                                                                                |                                |   |
|----------------------------------------------------------------------------------------------------|----------------------------------------------------------------------------------------------------|--------------------------------------------------|-----------------------------------------------|---------------|----------------------------------------------------------------------------------------------------|--------------------------------------------------------------------------------|--------------------------------|---|
| RadioPlanner 3.0 D:\Dropb                                                                                                    | ox\00_RadioPlanner 3\Project Sa                                                                                                    | amples\CBKS_5G.                                  | rps                                           |               |                                                                                                    | -                                                                              |                                |   |
| 🚰 - 🔚 🛛 14 🔹 OpenS                                                                                                    | StreetMap 🔹 🎸                                                                                                    | ) 🛃 🕀                                            |                                               |               |                                                                                                    | <mark>? -</mark>                                                               |                                |   |
| RadioPlanner project     Project Information     i Project Information     iii Settings     Geo Data     _/\. Propagation Model     _:     Compare Coverage     Wap Layers     Miscellaneous Studies     _:     Reports     _:     Reports     _:     Networks     _:     _:     Stes | Network<br>Petwork name 5G CBRS N 4<br>System type 5G<br>Network parameters<br>Downlink 3560 MHz<br>Downlink 3560 MHz<br>Downlink -95 dBm<br>Study radius 12 km                                                | Uplink (                                         | ~                                             |               | ton<br>sunnyulew                                                                                                    | Resolution annuole Enclose                                                     | 5<br>99E<br>3<br>3<br>55<br>55 |   |
|                                                                                                    | Type<br>Tx power (W)<br>Cable and connectors loss (dB)<br>Antenna height (m)<br>Antenna gain (dBi)<br>Area study type<br>RSRQ                                                                                  | User Equip №1<br>Potable<br>0.2<br>0<br>1.5<br>0 | User Equip №2<br>CPE<br>0.2<br>0<br>3.5<br>15 | Market Street | Northeast Project: 1<br>Network:<br>Downlini<br>Configur<br>Cell Load<br>Prop. mo<br>Location<br>Study: R:<br>UE Heig | del:Longley-Rice<br>:90%;Time:90%<br>SRQ<br>ht 1.5 m Gain 0 dBi                | 0 MHz<br>Hz                    | X |
| Sector 240°                                                                                                    | RSRQ for UE №1           5         Number of levels           Color         Value           -10         dB           -11         to           -12         to           -13         to           -15         to | dB<br>dB<br>dB<br>dB                             | Description                                   | ente Str      | Sector az<br>Receiving<br>RSRQ: -1                                                                                    | iBm<br>iBm<br>iBm<br>e: BS01   0.665 km   :<br>imuth: 0°<br>g level: -79.5 dBm |                                | m |
| N44.955809° W123.012199°                                                                                                    | 52.5 Open areas in urban                                                                                                    | 3/9                                              |                                               |               | 25.0                                                                                                    | 0.00000                                                                        |                                |   |

RSRQ coverage prediction for 5G CBRS N48 (3500 MHz) Network

## Simulcast Delay Spread

This prediction is used for simulcast systems that transmit signals from multiple locations simultaneously on the same channel. Interference in the receiver will occur under certain conditions related to delay time between signals arriving at a given location and their relative power. The simulcast delay spread is calculated as follows:

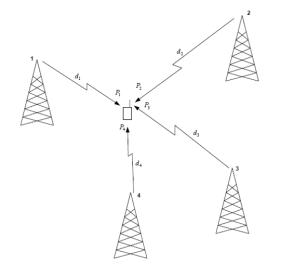

$$T_{m} = 2 \sqrt{\frac{\sum_{i=1}^{N} P_{i}d_{i}^{2}}{\sum_{i=1}^{N} P_{i}} - \frac{\left(\sum_{i=1}^{N} P_{i}d_{i}\right)^{2}}{\left(\sum_{i=1}^{N} P_{i}\right)^{2}}}$$

- $T_m$  Multipath Spread (twice the RMS delay spread)
- $P_{\!i}\,$  Power arriving at a terminal antenna from transmitter i
- $d_i$  . Time of flight from transmitter i to antenna terminal

The simulcast delay spread is calculated by considering only the six strongest signals at any grid analysis location. The results of the calculation are displayed in  $\mu$ s on the map.

| Area study type                   |                          |            |         |              |  |  |  |
|-----------------------------------|--------------------------|------------|---------|--------------|--|--|--|
| Simulcast Delay Sp                | Simulcast Delay Spread 🗸 |            |         |              |  |  |  |
| Mobile Unit №1     Mobile Unit №2 |                          |            |         |              |  |  |  |
| Simulcast Delay Sp                | read                     |            |         |              |  |  |  |
| Receiver Sin                      | nulcas                   | st Capture | e Ratio | 10 dB        |  |  |  |
| 3 v Numbe                         | er of le                 | vels       |         |              |  |  |  |
| Color Value                       |                          |            |         | Description  |  |  |  |
| > 55                              | μs                       |            |         | Interference |  |  |  |
| 25                                | to                       | 55         | μs      | LSM only     |  |  |  |
| 0                                 | to                       | 25         | μs      | C4FM and LSM |  |  |  |

Simulcast Delay Spread Study Type Parameters

| Mobile Unit (UE) №1/№2           | Select the mobile device for which the calculation will be made                                                                                                    |
|----------------------------------|----------------------------------------------------------------------------------------------------|
| Receiver Simulcast Capture Ratio | For delay spread studies, the delay is calculated and displayed<br>only when the power of the strongest received signal and the<br>power of the second strongest received signal are within the<br>capture ratio of each other. Typical value 7-15 dB. |
| Number of Levels                 | The number of levels (1-8)                                                                                                    |
| Color                            | Color level                                                                                                    |
| Values                           | Simulcast Delay Spread, μs                                                                                                    |
| Description                      | Text field to describe Simulcast Delay Spread value                                                                                                    |

To reduce interference between simulcast transmitters, it can be useful to artificially delay the signal transmitted from a given location using Simultaneous Delay Offset entered in Advanced Sector Parameters. By carefully assigning offsets to different sectors, some control can be exercised over where interference occurs in simulcast system.

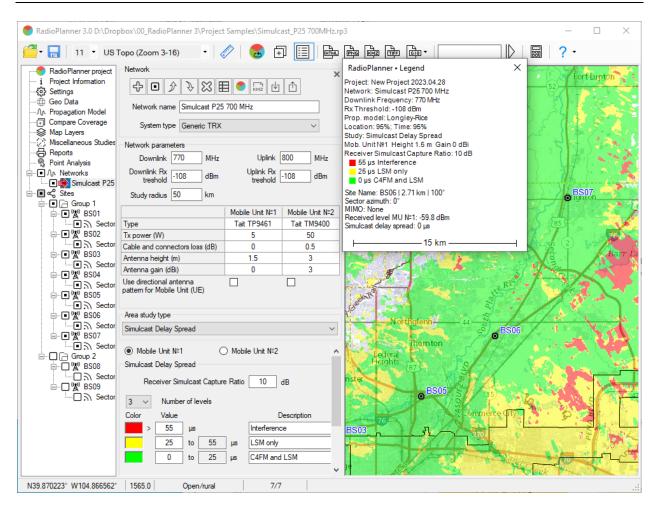

Simulcast Delay Spread Prediction for P25 700 MHz Simulcast Network

#### **Received Power Downlink with Simulcast Interference**

Received power maps show areas where a given signal power level is present at mobile unit receiver. This prediction also takes into account interference due to simulcast.

| Area study type                                   |                                                 |         |           |         |             |  |  |  |
|---------------------------------------------------|-------------------------------------------------|---------|-----------|---------|-------------|--|--|--|
| Received Power with Simulcast Interference (DL) ~ |                                                 |         |           |         |             |  |  |  |
| Mobile Unit №1   Mobile Unit №2                   |                                                 |         |           |         |             |  |  |  |
| Received                                          | Power                                           |         |           |         |             |  |  |  |
| Rec                                               | eiver Sin                                       | nulcas  | t Capture | e Ratio | 10 dB       |  |  |  |
| 5 ~                                               | Numbe                                           | r of le | vels      |         |             |  |  |  |
| Color                                             | Value                                           |         |           |         | Description |  |  |  |
| >                                                 | -70                                             | dBr     | n         |         |             |  |  |  |
|                                                   | -80                                             | to      | -70       | dBm     |             |  |  |  |
|                                                   | -90                                             | to      | -80       | dBm     |             |  |  |  |
|                                                   | -100                                            | to      | -90       | dBm     |             |  |  |  |
|                                                   | -110                                            | to      | -100      | dBm     |             |  |  |  |
|                                                   |                                                 |         |           |         |             |  |  |  |
|                                                   |                                                 |         |           |         |             |  |  |  |
|                                                   |                                                 |         |           |         |             |  |  |  |
|                                                   |                                                 |         |           |         |             |  |  |  |
| Interference                                      | Interference zone color (white for transparent) |         |           |         |             |  |  |  |
| Acceptable Simulcast Delay Spread 50 µs           |                                                 |         |           |         |             |  |  |  |
|                                                   |                                                 |         |           |         |             |  |  |  |

Received Power with Simulcast Interference Downlink Study Type Parameters

| Mobile Unit (UE) №1/№2                     | Select the mobile device for which the calculation will be made                                                                                                    |  |
|--------------------------------------------|----------------------------------------------------------------------------------------------------|--|
| Receiver Simulcast Capture Ratio           | For delay spread studies, the delay is calculated and<br>displayed only when the power of the strongest received<br>signal and the power of the second strongest received signal<br>are within the capture ratio of each other. Typical value 7-15<br>dB. |  |
| Number of Levels                           | The number of levels (1-8)                                                                                                    |  |
| Color                                      | Color level                                                                                                    |  |
| Values                                     | Received power level, dBm                                                                                                    |  |
| Acceptable Simulcast Delay Spread, $\mu$ s | An area with a Simulcast Delay Spread higher of the<br>acceptable one will be shown on the map as an interference<br>zone. The interference zone can be painted with any color<br>on the map, or made transparent by selecting white for it.              |  |
| Description                                | Text field                                                                                                    |  |

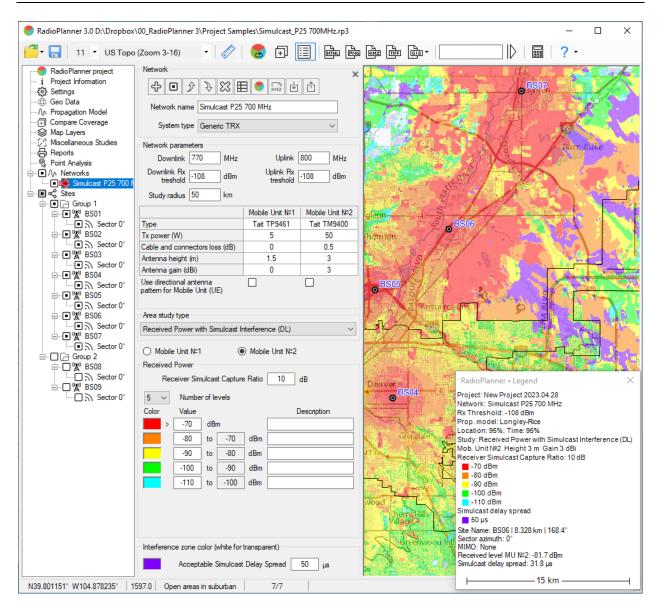

Received Power with Simulcast Interference Prediction for P25 700 MHz Simulcast Network

### **Field Strength Downlink**

Field Strength maps show areas where a given field strength level is present at receiver point. Note that field strength is not a function of receive antenna parameters.

| Area study type                                          |  |  |  |  |  |  |
|----------------------------------------------------------|--|--|--|--|--|--|
| ~                                                        |  |  |  |  |  |  |
| Field strength for Mobile Unit №1                        |  |  |  |  |  |  |
| 3                                                        |  |  |  |  |  |  |
| Description                                              |  |  |  |  |  |  |
|                                                          |  |  |  |  |  |  |
| dBµV/m                                                   |  |  |  |  |  |  |
| dBµV/m                                                   |  |  |  |  |  |  |
| dBµV/m                                                   |  |  |  |  |  |  |
| dBµV/m                                                   |  |  |  |  |  |  |
| s<br>Description<br>dBµV/m<br>dBµV/m<br>dBµV/m<br>dBµV/m |  |  |  |  |  |  |

### Field Strength Study Type Parameters

| Number of Levels | The number of levels (1-8)               |
|------------------|------------------------------------------|
| Color            | Color level                              |
| Values           | Downlink Received Field Strength, dBµV/m |
| Description      | Text field                               |

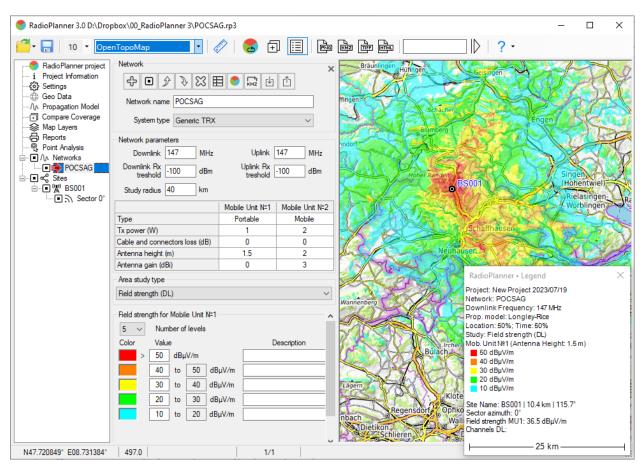

Field Strength Prediction for POCSAG Pager Network

### **TalckOut and TalckBack**

This area study type displays a map with the talk-out and talck-back (two-way) locations, talk-out only (downlink), talk-back only (uplink), and no coverage locations for mobile unit №1.

| Area study type                        |                       |
|----------------------------------------|-----------------------|
| TalkOut and TalkBack                   | ~                     |
| Mobile Unit (UE) №1                    | O Mobile Unit (UE) №2 |
| Areas TalkOut and TalkBack             |                       |
| Color                                  | Description           |
| TalkOut and TalkBack                   |                       |
| TalkOut                                |                       |
| TalkBack                               |                       |
| No Coverage<br>(white for transparent) |                       |

## TalckOut and TalckBack Study Type Parameters

| Mobile Unit (UE) №1/№2 | Select the mobile device for which the calculation will be made |
|------------------------|-----------------------------------------------------------------|
| Color                  | Color                                                           |
| TalkOut and TalckBack  | Downlink and uplink coverage                                    |
| TalkOut                | Downlink coverage only                                          |
| TalckBack              | Uplink coverage only                                            |
| No Coverage            | No Coverage (white color for transparent)                       |
| Description            | Text field                                                      |

| RadioPlanner 3.0 C:\Users\user\Downloads\TOTB test.rp3                                                                                                    | -                                                                                                    |              | × |
|----------------------------------------------------------------------------------------------------|----------------------------------------------------------------------------------------------------|--------------|---|
| 🚰 • 🔚   10 • OpenStreetMap 🔹 💉   😹 🕂 🧮 🔤                                                                                                    |                                                                                                    |              |   |
| <ul> <li>RadioPlanner project</li> <li>i Project Information</li> <li>         Geo Data<br/>Coverage Area<br/>An Propagation Model<br/>Compare Coverage<br/>System type Generic TRX         </li> </ul> | takewood<br>tentievood<br>tettietoon<br>too<br>tettietoon<br>too<br>tettietoon<br>tettietoon<br>too<br>tettietoon<br>too<br>tettietoon<br>too<br>tettietoon<br>too<br>tettietoon<br>too<br>tettietoon<br>too<br>tettietoon<br>tettietoon<br>tettie | ことにいい。日本によった |   |
| 3.66 сек. 1/1                                                                                                    |                                                                                                    |              |   |

TalckOut and TalckBack Coverage Prediction

# **Coverage predictions for multiple networks**

## Number of Networks Downlink / Uplink

This prediction shows number of networks providing service at each calculation point for downlink or uplink. Calculation is performed for respective thresholds Rx of each network taken into account in calculation.

| Area Study Type                |                                           |  |  |  |  |  |
|--------------------------------|-------------------------------------------|--|--|--|--|--|
| Number of Networks             | Number of Networks (DL)                   |  |  |  |  |  |
| Area Study Resolution          | for all study types                       |  |  |  |  |  |
| Low                            | O Medium O High                           |  |  |  |  |  |
| Mobile Unit (UE) N             | Mobile Unit (UE) №1   Mobile Unit (UE) №2 |  |  |  |  |  |
| Number of networks             |                                           |  |  |  |  |  |
| 3 V Maximum number of networks |                                           |  |  |  |  |  |
| Color Number of<br>networks    | Description                               |  |  |  |  |  |
| 1                              |                                           |  |  |  |  |  |
| 2                              |                                           |  |  |  |  |  |
| ≥ 3                            |                                           |  |  |  |  |  |

Number of Networks Downlink Study Type Parameters

| Mobile Unit (UE) №1/№2     | Select the mobile device for which the calculation will be made |
|----------------------------|-----------------------------------------------------------------|
| Maximum Number of Networks | Maximum number networks                                         |
| Color                      | Color indicating the number of networks                         |
| Description                | Text field                                                      |

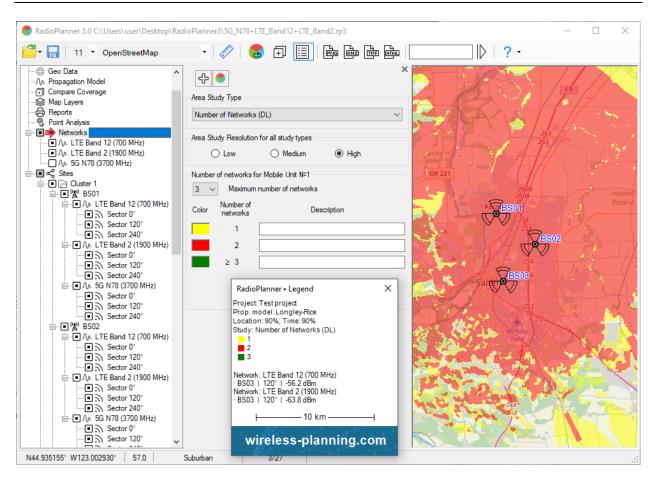

Number of Networks Downlink Coverage Prediction for LTE Band 12 and Band 2

## Maximum Aggregated Downlink / Uplink Throughput

This prediction type shows the total throughput at each point for all networks involved in the calculation.

| Area Study Type                                         |            |         |             |          |                 |
|---------------------------------------------------------|------------|---------|-------------|----------|-----------------|
| Maximum Aggregated Throughput (DL) $\qquad \qquad \lor$ |            |         |             |          |                 |
| - Area Stud                                             | v Resolut  | ion fo  | r all study | types    |                 |
| Area Study Resolution for all study types               |            |         |             |          | O Uh            |
| 0                                                       | Low        |         | Med         | aium     | 🔘 High          |
| Mobile                                                  | e Unit (UE | E) N≏1  | С           | ) Mobile | e Unit (UE) N≌2 |
| Maximum                                                 | Aggregat   | ed Th   | roughput    |          |                 |
| 8 ~                                                     | Numbe      | r of le | evels       |          |                 |
| Color                                                   | Value      |         |             |          | Description     |
| >                                                       | 1000       | Mb      | ps          |          |                 |
|                                                         | 800        | to      | 1000        | Mbps     |                 |
|                                                         | 150        | to      | 800         | Mbps     |                 |
|                                                         | 100        | to      | 150         | Mbps     |                 |
|                                                         | 80         | to      | 100         | Mbps     |                 |
|                                                         | 40         | to      | 80          | Mbps     |                 |
|                                                         | 20         | to      | 40          | Mbps     |                 |
|                                                         | 5          | to      | 20          | Mbps     |                 |

## Maximum Aggregated Downlink Throughput Study Type Parameters

| Mobile Unit (UE) №1/№2 | Select the mobile device for which the calculation will be made |
|------------------------|-----------------------------------------------------------------|
| Number of Levels       | The number of levels (1-8)                                      |
| Color                  | Color level                                                     |
| Values                 | Maximum Aggregated Throughput, Mbps                             |
| Description            | Text field                                                      |

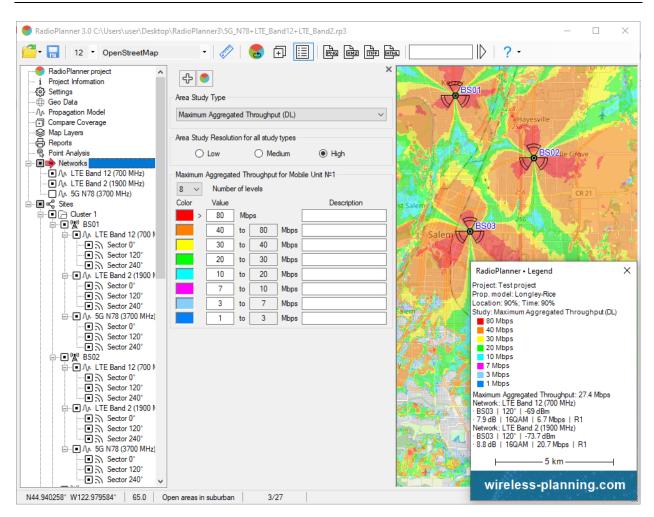

Maximum Aggregated Downlink Throughput Coverage Prediction for LTE Band 12 and Band 2

# **Point Analysis**

In this panel, you can see detailed results of received signal power downlink and uplink calculation at any point as well as interference levels on co-channel and adjacent channels. The path profile is a vertical section of terrain between site and mobile unit with elevations and clutter information. Clutter height in path profile is determined by height for each clutter type set in Geo Data menu.

Click on "Point Analysis" and then find the required sector in the interface tree and click on it (do not confuse it with the activity tag). A path profile from the sector to the current point on the map will appear. You can change the current point on the map by clicking on the desired location.

The path profile shows the height of the antenna radiation center of the selected sector and mobile unit, as well as the Fresnel zone for the radio beam, loss in free space, diffraction loss due to terrain, and loss on clutter surrounding mobile unit.

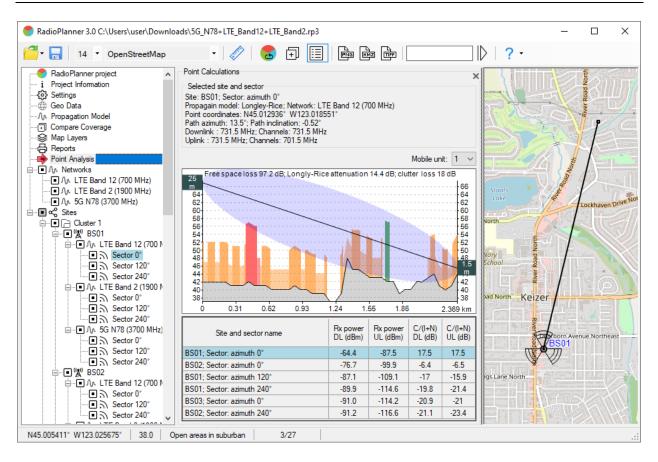

Point Analysis

You can select a mobile unit (No. 1 or No. 2) whose parameters will be taken into account in calculations.

Under the path profile, a table appears with results of calculating power levels of downlink and uplink channels for selected sector (highlighted in color in table) and other sectors. Only sectors marked as active are included in calculation. For a sector to appear in table, received signal level must be greater than corresponding downlink or uplink Rx Threshold (see Network menu). Values in table can be sorted in ascending or descending order by clicking on corresponding field in table header.

The selected sector is considered to have a useful signal; signals from sectors with same frequency are considered co-channel interference, and signals from sectors whose frequencies are adjacent to selected sector are considered interference from adjacent channels. With this in mind, the table shows the calculated values of the interference level, taking into account noise and interference in the co-channel and adjacent channel.

## **Fixed Wireless Access**

RadioPlanner 3.0 allows you to plan Fixed Wireless Access (FWA) and Internet of Things (IoT) networks such as LoRa, SigFox, and others.

Users can perform calculations for multiple Customer Premises Equipment (CPEs) or IoT sensors, each with their own individual parameters (antenna height, antenna gain, antenna pattern, transmitter power, cable loss, and penetration loss).

In the Fixed Wireless Access panel, users can:

1. Import CPEs/Sensors from a CSV file or manually create new CPEs/Sensors on the map.

- 2. Use multiple types of CPE/Sensor equipment.
- 3. Adjust the antenna height for an individual CPE/Sensor or multiple CPEs in the table.
- 4. Manually or automatically assign CPEs/Sensors to Base Station (BS) sectors based on various criteria.
- 5. View path profiles from the selected CPEs/Sensors to nearby base stations.
- 6. Generate a single network report or an aggregate throughput summary report for CPEs/Sensors in Excel.

To display the CPE and the link to the assigned BS on the base map, a separate layer has been created in 'Map Layers'. Here, users can modify the CPE icon and line width. This layer can be saved in HTML, PNG, and KMZ coverage files.

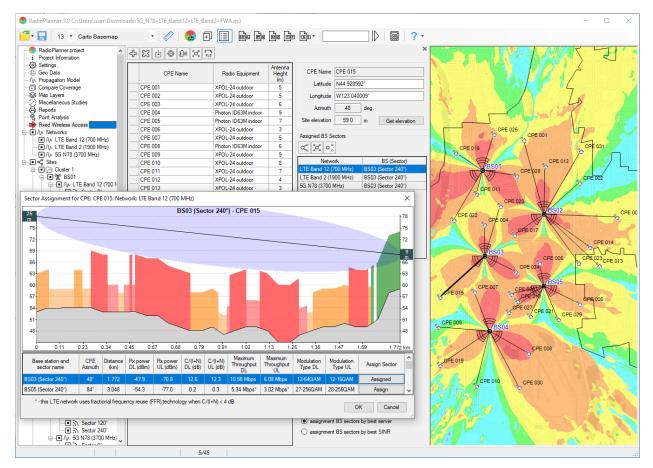

Fixed Wireless Access panel

| ÷      | Add a CPE site as a copy of selected one                                                                       |
|--------|----------------------------------------------------------------------------------------------------|
| 83     | Remove selected CPE site (full row has to be selected)                                                         |
| L<br>L | Import a list of CPE sites from CSV file                                                                       |
| Φ      | Position the map with CPE site at the center of the screen                                                     |
| Ю»)    | Edit CPE Equipment                                                                                             |
| ్లి    | Automatic BS assignment for all CPEs. The selection criterion is defined in the lower right part of the panel. |

| XLS            | <ul> <li>Excel reports:</li> <li>Full report on the selected network in Excel</li> <li>Aggregate Bandwidth Summary Report in Excel (LTE/5G only)</li> </ul> |
|----------------|----------------------------------------------------------------------------------------------------|
| CPE Name       | CPE (End-device) name or ID                                                                                                    |
| Latitude       | CPE latitude in any of the formats that RadioPlanner allows (see the Setup menu)                                                                            |
| Longitude      | CPE longitude in any of the formats that RadioPlanner allows (see the Setup menu)                                                                           |
| Azimuth        | CPE antenna direction azimuth                                                                                                    |
| Site elevation | Site elevation                                                                                                    |

### CSV file format with CPE input data:

CPE/Sensor;Lat;Lon; Ant. height, m

for example:

CPE 001;44.96965602;-123.0091095;1.5

•••••

CPE 007;44.93005057;-123.0273056;3

| CPE Equipment Editor | ;                                                                                    | × |
|----------------------|--------------------------------------------------------------------------------------|---|
| + X                  |                                                                                      |   |
| Radio Equipment      | CPE Parameters                                                                       |   |
| XPOL-24 outdoor      | Radio equipment XPOL-24 outdoor                                                      |   |
| Photon ID63M indoor  | Network 5G N78 (3700 MHz)                                                            |   |
|                      | Use this network                                                                     |   |
|                      | TX Power 0.2 W                                                                       |   |
|                      | Antenna Gain 11 dBi                                                                  |   |
|                      | Cable Loss 0 dB                                                                      |   |
|                      | Penetration Loss 0 dB                                                                |   |
|                      | Antenna pattems<br>in relative dB:<br>- <u>horizontal</u><br>- <u>vertical</u><br>0° |   |
|                      | OK Cancel                                                                            |   |

### CPE Equipment Editor

| ÷                    | Add a new CPE type with the same parameters as selected CPE                 |
|----------------------|-----------------------------------------------------------------------------|
| X                    | Remove the CPE                                                              |
| Radio equipment      | CPE Type (model)                                                            |
| Network              | Network                                                                     |
| Use this network     | Select the checkbox if the CPE supports the selected network                |
| Tx power, W          | CPE transmitter power, W                                                    |
| Ant. gain, dBi       | CPE antenna gain, dBi                                                       |
| Cable loss, dB       | CPE cable loss, dB                                                          |
| Penetration loss, dB | Penetration loss into the building where the CPE is installed, dB           |
| 4                    | Load MSI antenna pattern file                                               |
| <b>*</b>             | Create antenna pattern using a reference model in accordance with Rec. ITU- |
|                      | R F.1336-5                                                                  |

The CPE equipment editor allows you to synthesize an antenna pattern using a reference model in accordance with Rec. ITU-R F.1336-5.

| 3 dB beamwi   | dth in the azimuth plane (degrees) | 60 |
|---------------|------------------------------------|----|
| 3 dB beamwidt | h in the elevation plane (degrees) | 7  |
|               | Beam tilt (degrees)                | 0  |
| Pattern type  | Peak side-lobe                     | ~  |
| Antenna type  | Typical antenna                    | ~  |

Creation of antenna pattern using a reference model in accordance with Rec. ITU-R F.1336-5

| 3 dB beamwidth in the azimuth plane (degree)   | 3 dB beamwidth in the azimuth plane (degree)               |  |  |  |  |  |
|------------------------------------------------|------------------------------------------------------------|--|--|--|--|--|
| 3 dB beamwidth in the elevation plane (degree) | 3 dB beamwidth in the elevation plane (degree)             |  |  |  |  |  |
| Beam tilt (degree)                             | Beam tilt (degree)                                         |  |  |  |  |  |
| Pattern Type:                                  | Type of antenna pattern approximation:                     |  |  |  |  |  |
| - Peak side-lobe                               | - on the peaks (maximums) of the side lobes                |  |  |  |  |  |
| <ul> <li>Average side-lobe</li> </ul>          | <ul> <li>the average level of the side lobes</li> </ul>    |  |  |  |  |  |
| Antenna Type                                   | Antenna Type                                               |  |  |  |  |  |
| <ul> <li>Typical antenna</li> </ul>            | <ul> <li>Typical antenna</li> </ul>                        |  |  |  |  |  |
| - Improved side-lobe performance               | <ul> <li>Improved side-lobe performance antenna</li> </ul> |  |  |  |  |  |
| antenna                                        |                                                            |  |  |  |  |  |

| ¢   | Assign BS sector manually                                                                                                    |
|-----|----------------------------------------------------------------------------------------------------|
| ్లి | Automatic BS assignment for selected CPE in below selected network. The selection criterion is defined in the lower right part of the panel. |
| o ° | Reset sector assignments                                                                                                    |

| Assignment BS<br>sectors by Best<br>Server | Assignment of BS sectors according to the Best Server criterion |
|--------------------------------------------|-----------------------------------------------------------------|
| Assignment BS<br>sectors by best<br>SINR   | Assignment of BS sectors based on the best SINR criterion       |

The calculation of CPE - BS links is carried out according to the parameters specified in the "Propagation Model" menu.

If you use the ITU-R P.1812/1546 propagation model for FWA calculations, then the **clutter loss will always take into account the clutter height**; these losses are determined for each end device taking into account the height of its antenna above ground level.

The calculation can also take into account building penetration losses for each CPE/end device. The output report for each CPE or end device will display the received downlink/uplink power, C/(I+N) ratio, modulation type, maximum throughput, and other parameters.

### General Procedure for Working in the Fixed Wireless Access Menu:

1. Load a list of CPEs from a CSV file or create a CPE manually using the right mouse button in the context menu. The CSV file format is described above. If you already have CPEs in your table, then when importing from a CSV file, new ones will appear at the end of the table.

2. Create one or more types of CPE equipment in the "Edit CPE Equipment" menu. Please note that for one type of CPE equipment, parameters for different networks can be specified.

3. Specify the type of equipment for each CPE in the table. To do this, point to the desired cell with the equipment and select the required equipment from the list that appears. You can select several cells in the table at once and set one type of equipment for them.

4. If your CSV file did not include data on antenna heights, or you created the CPE manually on the map, then indicate the antenna heights in the appropriate cells of the table. Here, it is also possible to select several cells at once and enter the same height for these cells.

5. If you want to assign BS sectors for all CPEs at once automatically, then select the criterion by which the assignment will be made - best server or best SINR - and click on the "Assign BS sectors for all CPE" button. After this, you will be asked to select a network for which the calculation and assignment of BS sectors will be carried out, and then automatic assignment will be performed. If there is only one network in the project, then automatic assignment will occur immediately. Please note that even if the CPE operates in different networks, it can be assigned and directed only to one BS site (the sectors are, of course, different). CPEs that do not have an assigned BS sector are displayed in the table in faded font.

6. If you want to view the path profile from the CPE to the BS sector or manually assign/reassign the BS sector, then first select the CPE you need in the main table, then select the desired network on the right and click on the "Assign BS Sector Manually" tool. In the window that opens with the path profile, you can select the sector you need, view the main calculation results, and assign/reassign the selected BS sector.

7. After the sector assignments have been completed for all CPEs, you can obtain the calculation results in Excel "*Full report on the selected network in Excel*" for one network or for several networks "*Aggregate Bandwidth Summary Report in Excel (LTE/5G only*)". Only those networks that are marked in the main left menu "Networks" will be taken into account.

8. If the calculation results do not satisfy you, then change the parameters of the CPE (antenna height, equipment type, etc.) and perform the calculation again, and so on, until you get the desired result.

| A3                 | • E         | ×             | f <sub>x</sub> CPE 0 | 02                 |                        |                       |                       |                         |                 |                         |                      |                    |                             |                      |                               |                               |                             |                             |                                    |                                    |
|--------------------|-------------|---------------|----------------------|--------------------|------------------------|-----------------------|-----------------------|-------------------------|-----------------|-------------------------|----------------------|--------------------|-----------------------------|----------------------|-------------------------------|-------------------------------|-----------------------------|-----------------------------|------------------------------------|------------------------------------|
| A                  | В           | С             | D                    | E                  | F                      | G                     | н                     | 1                       | L L             | K                       | L.                   | м                  | N                           | 0                    | Р                             | Q                             | R                           | S                           | т                                  | U                                  |
| CPE                | Lat         | Lon           | Radio<br>Equipment   | Tx<br>power<br>(W) | Ant.<br>heigh<br>t (m) | Ant.<br>gain<br>(dBi) | Cable<br>loss<br>(dB) | Penetr<br>ation<br>loss | Clutter<br>Type | Clutter<br>loss<br>(dB) | Assig<br>ned<br>Site | Assigned<br>Sector | Distance<br>to site<br>(km) | Direction<br>to Site | Received<br>power DL<br>(dBm) | Received<br>power UL<br>(dBm) | C/(I+N)<br>Ratio DL<br>(dB) | C/(I+N)<br>Ratio UL<br>(dB) | Maximum<br>Throughput<br>DL (Mbps) | Maximum<br>Throughput<br>UL (Mbps) |
| CPE 001            | N44.969656° | W123.009110°  | XPOL-24 outd         | 0.2                | 5                      | 8.5                   | 0                     | 0                       | Suburban        | 13.5                    | BS02                 | Sector 0°          | 2.244                       | 165.0°               | -48.7                         | -71.8                         | 14.2                        | 13.8                        | 11.552                             | 6.528                              |
| CPE 002            | N44.958482° | W122.988510°  | XPOL-24 outd         | 0.2                | 5                      | 8.5                   | 0                     | 0                       | Open areas      | 6.9                     | BS02                 | Sector 0°          | 1.379                       | 228.0°               | -43.4                         | -65.4                         | 9.4                         | 9.8                         | 7.5392                             | 4.416                              |
| CPE 003            | N44.949492° | W122.974777°  | XPOL-24 outd         | 0.2                | 6                      | 8.5                   | 0                     | 0                       | Open areas      | 3.7                     | BS02                 | Sector 120°        | 2.111                       | 272.0°               | -40.3                         | -63.2                         | 13.0                        | 12.8                        | 10.5792                            | 6.08                               |
| CPE 004            | N44.947548° | W123.023529*  | Photon ID63M         | 0.2                | 9                      | 6                     | 0                     | 10                      | Urban           | 15                      | BS03                 | Sector 0°          | 0.920                       | 179.0°               | -54.3                         | -77.0                         | 10.9                        | 10.6                        | 8.9984                             | 4.864                              |
| CPE 005            | N44.937585° | W123.003273°  | Photon ID63M         | 0.2                | 7                      | 6                     | 0                     | 10                      | Urban           | 17.4                    | BS05                 | Sector 0°          | 0.690                       | 169.0°               | -54.5                         | -77.4                         | 12.9                        | 12.6                        | 10.5792                            | 6.08                               |
| CPE 006            | N44.926891° | W122.988510°  | XPOL-24 outd         | 0.2                | 3                      | 8.5                   | 0                     | 0                       | Urban           | 20.7                    | BS05                 | Sector 120°        | 1.150                       | 297.0°               | -66.1                         | -88.7                         | 14.2                        | 11.5                        | 11.552                             | 5.568                              |
| CPE 007            | N44.930051° | W123.027306°  | XPOL-24 outd         | 0.2                | 5                      | 8.5                   | 0                     | 0                       | Open areas      | 0                       | BS04                 | Sector 0°          | 1.234                       | 159.0°               | -30.7                         | -53.9                         | 16.7                        | 16.8                        | 14.592                             | 9.344                              |
| CPE 008            | N44.914006° | W123.007393°  | Photon ID63M         | 0.2                | 6                      | 6                     | 0                     | 10                      | Suburban        | 11.7                    | BS04                 | Sector 120°        | 1.291                       | 300.0°               | -53.9                         | -76.7                         | 13.2                        | 12.6                        | 10.5792                            | 6.08                               |
| CPE 009            | N44.920813° | W123.040695°  | XPOL-24 outd         | 0.2                | 9                      | 8.5                   | 0                     | 0                       | Open areas      | 0                       | BS04                 | Sector 240°        | 1.507                       | 95.0°                | -35.0                         | -57.5                         | 7.7                         | 7.9                         | 5,715199                           | 3.52                               |
| CPE 010            | N44.905496° | W123.026619°  | XPOL-24 outd         | 0.2                | 8                      | 8.5                   | 0                     | 0                       | Suburban        | 6.9                     | BS04                 | Sector 240°        | 1.631                       | 14.0°                | -44.5                         | -66.6                         | 8.9                         | 9.1                         | 6.688                              | 3.968                              |
| CPE 011            | N44.955566° | W123.026447°  | XPOL-24 outd         | 0.2                | 7                      | 8.5                   | 0                     | 0                       | Open areas      | 0                       | BS01                 | Sector 240°        | 0.699                       | 15.0°                | -30.0                         | -52.2                         | 14.3                        | 14.4                        | 12.4032                            | 6.976                              |
| CPE 012            | N44.962855° | W123.001213*  | XPOL-24 outd         | 0.2                | 4                      | 8.5                   | 0                     | 0                       | Suburban        | 15                      | BS02                 | Sector 0°          | 1.407                       | 181.0°               | -45.5                         | -68.2                         | 19.1                        | 19.2                        | 15.6864                            | 10,752                             |
| CPE 013            | N44.936856° | W122.981300°  | XPOL-24 outd         | 0.2                | 3                      | 8.5                   | 0                     | 0                       | Suburban        | 16.2                    | BS02                 | Sector 120°        | 2,182                       | 313.0°               | -51.8                         | -74.7                         | 12.1                        | 11.7                        | 9.241599                           | 5,568                              |
| CPE 014            | N44.941716° | W122.984734°  | XPOL-24 outd         | 0.2                | 5                      | 8.5                   | 0                     | 0                       | Urban           | 19.2                    | BS02                 | Sector 120°        | 1.629                       | 306.0°               | -51.1                         | -73.7                         | 15.0                        | 14.9                        | 12.4032                            | 7.68                               |
| CPE 015            | N44.928592° | W123.040009°  | XPOL-24 outd         | 0.2                | 9                      | 8.5                   | 0                     | 0                       | Trees/forest    | 15                      | BS03                 | Sector 240°        | 1.772                       | 48.0°                | -47.9                         | -70.8                         | 12.6                        | 12.3                        | 10.5792                            | 6.08                               |
| CPE 016            | N44.966255° | W123.034172°  | XPOL-24 outd         | 0.2                | 10                     | 8.5                   | 0                     | 0                       | Suburban        | 0                       | BS01                 | Sector 0°          | 0.938                       | 123.0°               | -34.9                         | -56.8                         | 7.6                         | 7.7                         | 5,715199                           | 3.52                               |
| CPE 017            | N44.944875° | W123.012543°  |                      |                    | 4                      | 8.5                   | 0                     | 0                       | Open areas      | 3.7                     | BS02                 | Sector 240°        | 1.050                       | 55.0°                | -31.6                         | -54.4                         | 22.2                        | 22.6                        | 18.3616                            | 13.056                             |
| CPE 018            | N44.927620° | W123.011513°  | XPOL-24 outd         | 0.2                | 8                      | 8.5                   | 0                     | 0                       | Suburban        | 6.9                     | BS05                 | Sector 240°        | 0.896                       | 61.0°                | -33.5                         | -56.2                         | 20.4                        | 20.2                        | 16.416                             | 11.2                               |
| CPE 019            | N44.910845° | W123.040009°  |                      |                    | 6                      | 8.5                   | 0                     | 0                       | Suburban        | 11.7                    |                      | Sector 240°        | 1.753                       | 56.0°                | -52.0                         | -74.9                         | 10.7                        | 10.7                        | 8.9984                             | 4.864                              |
| CPE 020            | N44.952408° | W123.017693*  |                      |                    | 9                      | 8.5                   | 0                     | 0                       | Open areas      | 0                       |                      | Sector 0°          | 1.527                       | 197.0°               | -32.3                         | -54.9                         | 11.1                        | 11.3                        | 8.9984                             | 4.864                              |
| CPE 020<br>CPE 021 | N44.923731° | W123.006706*  |                      |                    | 5                      | 8.5                   | 0                     | 0                       | Suburban        | 13.5                    |                      | Sector 240°        | 0.956                       | 25.0°                | -44.5                         | -67.1                         | 12.8                        | 12.8                        | 10.5792                            | 6.08                               |
| CPE 022            | N44.948763° | W123.034859°  |                      |                    | 7                      | 8.5                   | 0                     | 0                       | Suburban        | 9.6                     |                      | Sector 240°        | 1.661                       | 30.0°                | -44.4                         | -67.4                         | 15.2                        | 15.3                        | 12.4032                            | 7.68                               |
| CPE 023            | N44.937585° | W122.988853°  |                      |                    | 10                     | 8.5                   | 0                     | 0                       | Open areas      | 0                       |                      | Sector 120°        | 1.726                       | 325.0°               | -34.5                         | -57.2                         | 9.3                         | 9.2                         | 7.5392                             | 3.968                              |
|                    | N44.935276° | W123.012028°  |                      |                    | 10                     | 8.5                   | 0                     | 0                       | Suburban        | 0                       |                      | Sector 120°        | 0.998                       | 297.0°               | -27.5                         | -50.2                         | 21.8                        | 22.0                        | 18.3616                            | 12.608                             |
| CPE 024<br>CPE 025 | N44.971113° | W123.020096°  |                      |                    | 10                     | 8.5                   | 0                     | 0                       | Suburban        | 0                       |                      | Sector 0°          | 1,103                       | 197.0°               | -29.5                         | -52.1                         | 13.1                        | 13.3                        | 10.5792                            | 6.528                              |
| CPE 026            | N44.929443° | W123.013744°  |                      |                    | 10                     | 8.5                   | 0                     | 0                       | Suburban        | 0                       |                      | Sector 240°        | 0.988                       | 77.0°                | -28.5                         | -51.1                         | 18.1                        | 18.0                        | 15.6864                            | 9.664                              |
| CPE 027            | N44.924703° | W123.014603°  |                      |                    | 10                     | 8.5                   | 0                     | Ő                       | Suburban        | 0                       |                      | Sector 240°        | 1.277                       | 54.0°                | -29.6                         | -52.5                         | 16.7                        | 16.4                        | 14.592                             | 8.639999                           |
| CPE 028            | N44.960304° | W123.011684°  |                      |                    | 10                     | 8.5                   | 0                     | Ő                       | Open areas      | 0                       |                      | Sector 120°        | 0.998                       | 279.0°               | -28.9                         | -52.0                         | 19.5                        | 20.0                        | 16.416                             | 11.2                               |
| CPE 028<br>CPE 029 | N44.922880° | W122.996407°  |                      |                    | 10                     | 8.5                   | 0                     | ů.                      | Urban           | 13.5                    |                      | Sector 120°        | 1.043                       | 337.0°               | -45.7                         | -68.1                         | 9.9                         | 10.0                        | 7.5392                             | 4.416                              |
| CPE 030            | N44.905131° | W123.010826*  |                      |                    | 10                     | 8.5                   | 0                     | 0                       | Urban           | 13.5                    |                      | Sector 120°        | 1.834                       | 332.0°               | -49.7                         | -72.3                         | 14.7                        | 14.0                        | 12.4032                            | 6.976                              |
| CPE 030<br>CPE 031 | N44.966741° | W122.987995°  |                      |                    | 10                     | 8.5                   | 0                     | Ő                       | Urban           | 13.5                    |                      | Sector 0°          | 2.127                       | 210.0°               | -50.7                         | -73.3                         | 10.0                        | 10.0                        | 7.5392                             | 4.416                              |
|                    | LTE B       | and 12 (700 l | MHz)                 | (+)                |                        |                       |                       |                         |                 |                         | _                    |                    | : •                         |                      |                               |                               |                             |                             |                                    | ]                                  |

Full report on the selected network in Excel

|   |         |             | × 🗸 .         | fx                   |                |            |           |                     |                       |                 |                      |                      |                     |                     |                       |                       |   |
|---|---------|-------------|---------------|----------------------|----------------|------------|-----------|---------------------|-----------------------|-----------------|----------------------|----------------------|---------------------|---------------------|-----------------------|-----------------------|---|
| d | А       | В           | с             | D                    | E              | F          | G         | н                   | I.                    | J               | к                    | L                    | м                   | N                   | 0                     | Р                     | Q |
|   | CPE     | Lat         | Lon           | Radio Equipment      | Ant.<br>Height | Assign     | Direction | Distance<br>to site | Network               | Assigned Sector | Received<br>power DL | Received<br>power UL | C/(I+N)<br>Ratio DL | C/(I+N)<br>Ratio UL | Maximum<br>Throughput | Maximum<br>Throughput |   |
|   | OFE     | Lat         | Lon           | Radio Equipment      | (m)            | ed<br>Site | to Site   | (km)                | Network               | Assigned Sector | (dBm)                | (dBm)                | (dB)                | (dB)                | DL (Mbps)             | UL (Mbps)             |   |
| 0 | CPE 001 | N44.969656° | W123.009110*  | XPOL-24 outdoor      | 5              | BS02       | 165.0°    | 2.244               | LTE Band 12 (700 MHz) | Sector 0°       | -48.7                | -71.8                | 14.2                | 13.8                | 11.552                | 6.528                 |   |
|   |         |             |               |                      |                |            |           |                     | LTE Band 2 (1900 MHz) | Sector 0°       | -57.6                | -85.8                | 10.2                | 6.7                 | 25.650                | 9.500                 |   |
|   |         |             |               |                      |                |            |           |                     | 5G N78 (3700 MHz)     | Sector 0°       | -75.7                | -88.8                | 12.4                | 1.2                 | 669.200               | 60.800                |   |
|   |         |             |               |                      |                |            |           |                     | Max Aggregated Throu  |                 |                      |                      |                     |                     | 706.402               | 76.828                |   |
| 0 | CPE 002 | N44.958482° | W122.988510°  | XPOL-24 outdoor      | 5              | BS02       | 228.0°    | 1.379               | LTE Band 12 (700 MHz) | Sector 0°       | -43.4                | -65.4                | 9.4                 | 9.8                 | 7.539                 | 4.416                 |   |
|   |         |             |               |                      |                |            |           |                     | LTE Band 2 (1900 MHz) | Sector 0°       | -54.1                | -78.2                | 6.2                 | 5.8                 | 15,960                | 8,400                 |   |
|   |         |             |               |                      |                |            |           |                     | 5G N78 (3700 MHz)     | Sector 0°       | -65.3                | -78.5                | 22.6                | 11.6                | 1177 600              | 276.400               |   |
|   |         | ú           |               |                      |                |            |           |                     | Max Aggregated Throu  |                 |                      |                      |                     |                     | 1201.099              | 289.216               |   |
| ĺ | CPE 003 | N44.949492° | W122.974777°  | XPOL-24 outdoor      | 6              | BS02       | 272.0°    | 2.111               | LTE Band 12 (700 MHz) | Sector 120°     | -40.3                | -63.2                | 13.0                | 12.8                | 10.579                | 6.080                 |   |
|   |         |             |               |                      |                |            |           |                     | LTE Band 2 (1900 MHz) | Sector 120°     | -46.7                | -76.1                | 12.6                | 5.6                 | 33.250                | 8.400                 |   |
|   |         |             |               |                      |                |            |           |                     | 5G N78 (3700 MHz)     | Sector 120°     | -62.6                | -75.7                | 25.3                | 14.3                | 1375.200              | 395.200               |   |
|   |         |             |               |                      |                |            |           |                     | Max Aggregated Throu  |                 |                      |                      |                     |                     | 1419.029              | 409.680               |   |
| ( | CPE 004 | N44.947548° | W123.023529*  | Photon ID63M indoor  | 9              | BS03       | 179.0°    | 0.920               | LTE Band 12 (700 MHz) | Sector 0°       | -54.3                | -77.0                | 10.9                | 10.6                | 8,998                 | 4.864                 |   |
|   |         |             |               |                      |                |            |           |                     | LTE Band 2 (1900 MHz) | Sector 0°       | -65.9                | -94.1                | 12.0                | 3.4                 | 29.830                | 4,900                 |   |
|   |         |             |               |                      |                |            |           |                     | 5G N78 (3700 MHz)     | Sector 0°       |                      |                      |                     |                     |                       |                       |   |
|   |         |             |               |                      |                |            |           |                     | Max Aggregated Throu  | about (Mbps)    |                      |                      |                     |                     | 38.828                | 9,764                 |   |
| i | CPE 005 | N44.937585° | W123 003273°  | Photon ID63M indoor  | 7              | BS05       | 169.0°    | 0.690               | LTE Band 12 (700 MHz) | Sector 0°       | -54.5                | -77.4                | 12.9                | 12.6                | 10.579                | 6.080                 |   |
|   |         |             |               |                      | - · ·          |            |           |                     | LTE Band 2 (1900 MHz) | Sector 0°       | -65.9                | -94.1                | 13.3                | 4.6                 | 35.910                | 6,600                 |   |
|   |         |             |               |                      |                |            |           |                     | 5G N78 (3700 MHz)     | Sector 0°       | -00.0                | -94.1                | 10.0                | 4.0                 | 00.010                | 0.000                 |   |
|   |         |             |               |                      |                |            |           |                     | Max Aggregated Throu  |                 |                      |                      |                     |                     | 46.489                | 12.680                |   |
| 6 | CPE 006 | N44 926891° | W122 988510*  | XPOI -24 outdoor     | 3              | BS05       | 297.0°    | 1 150               | LTE Band 12 (700 MHz) | Sector 120°     | -66.1                | -88.7                | 14.2                | 11.5                | 11.552                | 5,568                 |   |
| Î |         |             |               |                      |                | 0000       | 201.0     | 1.100               | LTE Band 2 (1900 MHz) | Sector 120°     | 00.1                 | 00.1                 | 11.2                | 11.0                | 11.002                | 0.000                 |   |
|   |         |             |               |                      |                |            |           |                     | 5G N78 (3700 MHz)     | Sector 120°     |                      |                      |                     |                     |                       |                       |   |
|   |         |             |               |                      |                |            |           |                     | Max Aggregated Throu  |                 |                      |                      |                     |                     | 11.552                | 5,568                 |   |
| 1 | CPE 007 | N44.930051° | W123 027306*  | XPOL-24 outdoor      | 5              | BS04       | 159.0°    | 1.234               | LTE Band 12 (700 MHz) | Sector 0°       | -30.7                | -53.9                | 16.7                | 16.8                | 14.592                | 9.344                 |   |
| ľ | . 2 301 |             |               |                      |                | 2004       |           |                     | LTE Band 2 (1900 MHz) | Sector 0°       | -35.5                | -63.0                | 21.6                | 16.6                | 57.380                | 27.000                |   |
|   |         |             |               |                      |                |            |           |                     | 5G N78 (3700 MHz)     | Sector 0°       | -49.6                | -62.8                | 37.7                | 27.2                | 1636.000              | 750.000               |   |
|   |         |             |               |                      |                |            |           |                     | Max Aggregated Throu  |                 |                      | -02.0                | 51.1                | £1.£                | 1707.972              | 786.344               |   |
| ( | CPE 008 | N44.914006° | W/123 007393* | Photon ID63M indoor  | 6              | BS04       | 300.0°    | 1.291               | LTE Band 12 (700 MHz) | Sector 120°     | -53.9                | -76.7                | 13.2                | 12.6                | 10.579                | 6.080                 |   |
|   | ULC 000 | 1444.014000 | **123.007383  | Filoton iboom indoor | 0              | 0304       | 300.0     | 1.201               | LTE Band 2 (1900 MHz) | Sector 120°     | -65.4                | -93.6                | 13.2                | 4.2                 | 35.910                | 6.600                 |   |
|   |         |             |               |                      |                |            |           |                     | 5G N78 (3700 MHz)     | Sector 120°     | -00.4                | -33.0                | 10.0                | 7.4                 | 33.310                | 0.000                 |   |

Aggregate Bandwidth Summary Report in Excel (LTE/5G only)

## **Coverage prediction for Fixed Wireless Access network**

RadioPlanner 3.0 enables the display of coverage predictions for a Fixed Wireless Access (FWA) network or an IoT network (such as LoRaWAN) on a map. The algorithm used to calculate coverage for CPEs or IoT sensors differs from the one used for mobile units. This difference stems from the fact that while calculating mobile network coverage, the characteristics of one of two typical mobile units (UE1 or UE2) are considered. However, when calculating FWA coverage, the individual characteristics of each CPE or sensor are taken into account. These include antenna height, antenna gain, antenna pattern, transmitter power, losses in the cable, and building penetration losses. As a result, coverage prediction results are more accurate. Upon calculation, a small circle will appear at the location of each CPE or sensor. The color of this circle will correspond to the result of the selected study type. The study type can be chosen from the menu of the corresponding network, and the calculation can be initiated there using a special tool 'Calculate FWA Coverage'.

If a CPE/Sensor has an assigned BS sector, then the coverage calculation will be performed for this BS sector. If the CPE/Sensor does not have an assigned BS sector, then the coverage calculation will be performed for the sector with the best power at the receiver (Best Server).

When you hover your mouse over the CPE circle, the equipment parameters and calculation results will be displayed on the Legend.

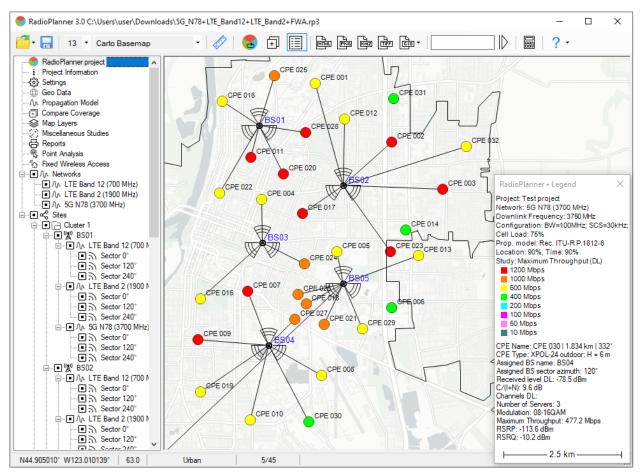

Coverage prediction for Fixed Wireless Access network

# Miscellaneous Studies

### Area study boundary

You can specify the area on which the coverage area will be cropped. The boundaries of a rectangular area can be set manually, or you can upload an arbitrary area in KML format.

U.S. community and county boundary in KML format is available on FCC website <a href="https://www.fcc.gov/media/radio/us-community-boundary-overlays-kml">https://www.fcc.gov/media/radio/us-community-boundary-overlays-kml</a>

| Coverage Area                 | × |
|-------------------------------|---|
| Area study boundary           |   |
|                               |   |
| Polygon name Service Area.kml |   |
| Use for calculation           |   |

Area study boundary

| Ŀ                   | Import polygon from KML file           |
|---------------------|----------------------------------------|
|                     | Define area as a rectangle             |
| X                   | Delete polygon                         |
| Use for calculation | Crop the coverage at the area boundary |

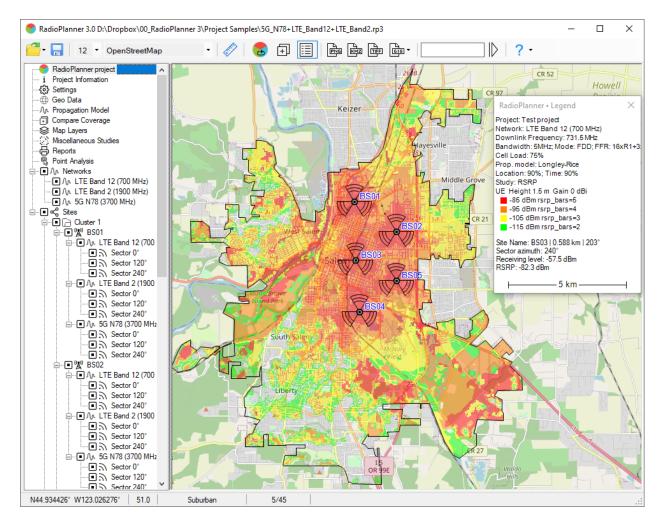

Coverage prediction based on area study boundaries

## **Route Study**

The Route Study feature allows you to construct graphs of received power levels, C/(I+N), or a throughput graph along any extended object such as a pipeline, railway, or highway, etc.

|                                                                                                    |                                                      |      | _           |         |
|----------------------------------------------------------------------------------------------------|------------------------------------------------------|------|-------------|---------|
| RadioPlanner 3.0 C:\Users\user\                                                                                                    | ,Downloads\Railway_DMR_150 MHz_Uplink_ITU-R 1812.rp3 | _    |             | ×       |
| 🚰 🛛 🔚 🛛 11 🔹 Carto Base                                                                                                    | map - 🔗 😞 🕂 📃 📠 📾 📾 📾 🐨 🚺 🔛                          | ? -  |             |         |
| i Project Information i Project Information Geo Data A Propagation Model Geo Data A Propagation Model A Propagation Model A Propagation Model A Prop | Miscellaneous Studies                                | 3355 | 935735<br>6 | 1355336 |
|                                                                                                    | 12/12                                                |      |             |         |

Route Study menu

| ⇒              | Import route from KML file                                              |
|----------------|-------------------------------------------------------------------------|
| $\mathfrak{X}$ | Delete Route                                                            |
| ٢              | Position the map with the route first point at the center of the screen |
| $[\succeq$     | Display Route Graph                                                     |

The route for which the calculation will be performed is loaded from a KML file. This file can be prepared in any third-party software, for example, Google Earth. There can be multiple routes. You can specify any desired value as the marker for the first point of a linear section. The remaining kilometer markers will be placed on the map along the route automatically. To construct graphs, double-click on the desired route or use the 'Display Route Graph' tool.

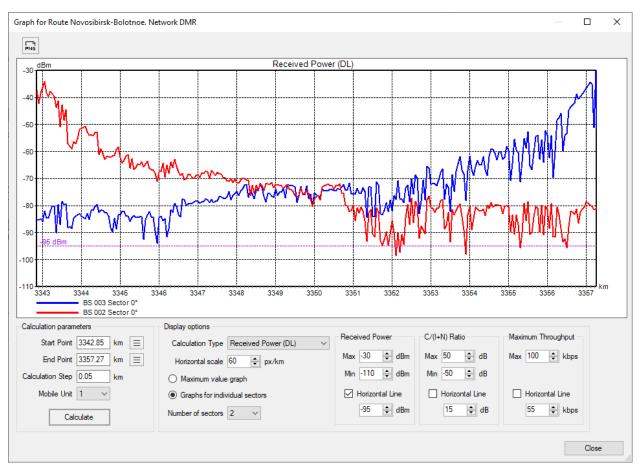

Route Graph

|                               | Course the graph in DNC former. The original size will remain           |
|-------------------------------|-------------------------------------------------------------------------|
| PNG                           | Save the graph in PNG format. The original size will remain             |
| Start Point                   | Starting point of the graph                                             |
| End Point                     | End point of the graph                                                  |
|                               | Determine the point with the minimum distance from the selected BS      |
|                               | to the route                                                            |
| Calculation Step              | Calculation step. Minimum step 20m.                                     |
| Mobile unit                   | Mobile unit (UE)                                                        |
| Calculate                     | Perform calculation                                                     |
| Calculation Type              | Calculation Type                                                        |
| Horizontal scale              | Horizontal scale of the graph in pixels per kilometer                   |
| Maximum value graph           | Maximum value graph                                                     |
|                               | Display a graph for individual sectors. This feature allows you to      |
|                               | display a graph for individual sectors. The sectors displayed on the    |
|                               | graph are determined automatically based on the maximum level of        |
| Graphs for individual sectors | the integral reception Rx power on a given section of the route. If the |
|                               | algorithm for automatically determining sectors does not function       |
|                               | (which happens very rarely), it is recommended to manually select       |
|                               | the necessary BS sectors for calculation in the main left menu.         |
| Number of sectors             | Number of displayed sectors. Maximum 5 BS sectors.                      |
| Received Power                | Set the maximum and minimum reception level values on the graph         |
| C/(I+N) Ratio                 | Set the maximum and minimum values of C/(I+N) on the graph              |
| Maximum Throughhput           | Set maximum and minimum throughput values on the graph                  |
| Horizontal Line               | Display a horizontal line with the specified value on the graph         |

# **Measurement Results Analysis and Propagation Model Tuning**

RadioPlanner 3.0 allows you to tune clutter loss for a propagation model by comparing measurements with predicted Rx power values. Loading, preprocessing and analysis of measurement file for each sector is performed in Sector parameters panel.

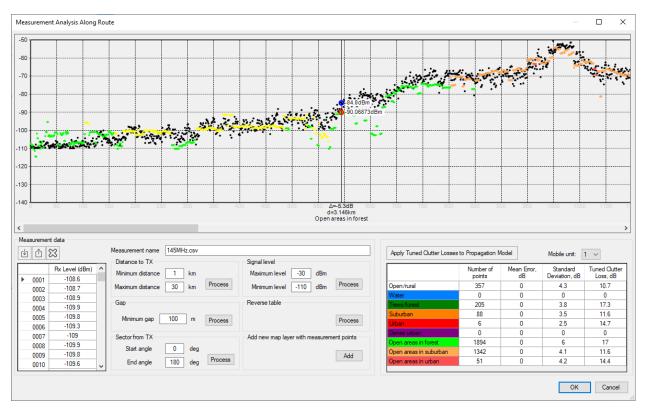

Measurement Analysis Along Route

| ₽              |  |
|----------------|--|
| Û              |  |
| $\mathfrak{Z}$ |  |

Import of measurement data from a CSV file

Export of measurement data to a CSV file

Delete all measurement points

First prepare a file of received power levels for required site sector. The measurement file is a CSV format file with each line containing three parameters: level of measured signal from one sector in dBm; geographical latitude; geographic longitude. The separator of parameter values is semicolon. Formats for representation of geographic coordinates are Hemisphere Degrees SECOND MINUTES (N35 36 23.8) or HEM DECIMAL DEGREES (N12.34567).

| <b>)</b> / | Monster\gis\RadioPlanner\703_processed.csv - Notepad++ 🛛 🗌 | ×  |
|------------|------------------------------------------------------------|----|
| File       | Edit Search View Encoding Language Settings Tools Macro Ru | n  |
| Plugir     | s Window ?                                                 | х  |
| 🕞 🖻        | ) 🗄 🖻 🕞 🕼 🚔   🕹 🛍 🛍   ⊃ 🗲   🗰 🏣   👒 👒   🖼 🖼                | =  |
| <b>103</b> | processed.csv 🗵                                            |    |
| 1          | -88.2 ; N57.6761283874512 ; E38.613208770752               | ^  |
| 2          | -85.2 ; N57.6757431030273 ; E38.6172218322754              |    |
| 3          | -86.4 ; N57.6755828857422 ; E38.6215744018555              |    |
| 4          | -85.7 ; N57.6750068664551 ; E38.6251831054688              |    |
| 5          | -88.8 ; N57.6754493713379 ; E38.6297950744629              |    |
| 6          | -91.9 ; N57.6752128601074 ; E38.6337928771973              |    |
| 7          | -93.4 ; N57.6748466491699 ; E38.6377906799316              |    |
| 8          | -91.6 ; N57.674373626709 ; E38.6426734924316               |    |
| 9          | -91.8 ; N57.6738243103027 ; E38.6467018127441              |    |
| 10         | -93.5 ; N57.6734352111816 ; E38.6508445739746              | ~  |
| Ln : 1     | Col : 1 Sel : 0   0 Windows (CR LF) UTF-8 II               | NS |

Sample Measurement File

Upload measurement file to appropriate sector and perform preliminary processing if necessary:

| Signal level                   | Limit the measurement points by received power level from the |
|--------------------------------|---------------------------------------------------------------|
| Minimum/Maximum Level          | site                                                          |
| Distance to TX                 | Limit the measurement points by distance from the site        |
| Minimum/Maximum Distance       |                                                               |
| Sector from Site               | Limit the measurement points by azimuth from the site         |
| Minimum/Maximum Angle          |                                                               |
| Gap                            | Perform measurement points power level averaging within a     |
| Minimum Gap                    | given distance                                                |
| Reverse table                  | Change the order of measurement points in the route (the last |
|                                | point becomes the first, the penultimate point becomes the    |
|                                | second, and so on)                                            |
| Add New Layer with Measurement | Add a custom measurement layer to the map. The resulting      |
| Points                         | layer will appear among the user layers; the layer name will  |
|                                | determinate to the site name and sector direction.            |

On the results scatter-plot, measurement levels are indicated in black, while predicted values are indicated in a color corresponding to the clutter type at a given point (e.g., yellow for open space). The x-axis displays the waypoint numbers. When hovering the cursor over the graph, calculated and measured levels, level difference, distance to the site (in kilometers), and clutter type are displayed. When you click on the plot, a context menu appears, in which you can delete a point with the measurement result.

Below the plot is a table that displays the number of points, mean error, standard deviation of error, and recommended loss values for different clutter types that will result in an average error of zero. Clicking the "Apply Tuned Clutter Losses to Propagation Model" button changes the clutter loss values in the "Propagation Model" menu and recalculates the plot point values based on the tuned loss values. To assess the impact of the new clutter loss values on coverage calculation results, coverage must be recalculated.

A decision is made regarding the need to tune previously used clutter loss values in the propagation model based on an analysis of results obtained for different clutter types and sectors.

# Saving the Coverage Calculation Result

Coverage prediction result can be saved as:

- Image file in PNG format
- Interactive web page in HTML format
- KMZ file
- Image file in GeoTiff format
- Text CSV file a set of points with coordinates and a received power / a field strength
- Exchange file MapInfo (MIF + MID) a set of squares with the attribute as received power / a field strength

**Save the map as a PNG image** - Save result of coverage calculation as image file in \*.png format. Before saving image, you can select area of saved coverage using frame (you can move both border of frame and map itself). When saving image, you also select its resolution. Resolution may correspond with current size or be two or four times larger. The better resolution, larger size of saved file.

Maximum size of bitmap image is approximately 5400x4400 pixels; file size in \*.png format is about 10 MB. If Legend is active, it will appear in upper left corner of saved image. Save coordinates (\*.txt file): Saves text file with same name as image file. Coordinates of corners of image are written into text file.

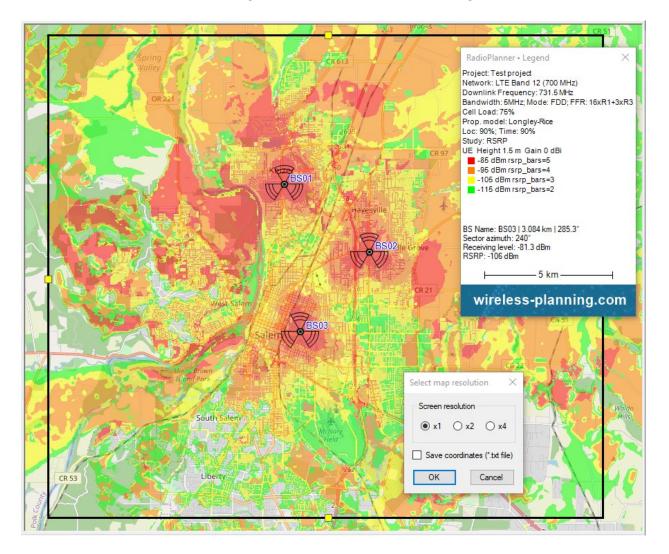

Selecting the area and resolution of the saved image

Save the map as a WEB page - Save result of calculation as interactive webpage. Application allows user to select location and name of directory where result is saved. The index.html file (page script), bs.png file (site icon), and folder with radio coverage tile pyramid {ZOOM}/{X}/{Y} will be saved to specified directory. To open webpage, open index.html file using browser (Google Chrome, Mozilla Firefox, Internet Explorer, etc.). Specified folder with script and tile pyramid can be archived and forwarded to customer.

Resulting webpage can also be placed on web server for viewing in any browser and operating system (Windows, Mac, IOS, Android, Linux). This webpage allows you to choose base map from different base maps; change zoom; view basic data from legend; display scale and current coordinates of cursor.

For the webpage to function, you'll need access to the internet as base maps are downloaded from corresponding resources. A folder with a tiles pyramid can be connected to any GIS that supports working with tiles, allowing you to demonstrate coverage as a layer on any GIS (QGIS, MapInfo, ArcGIS, SAS.Planet, etc.).

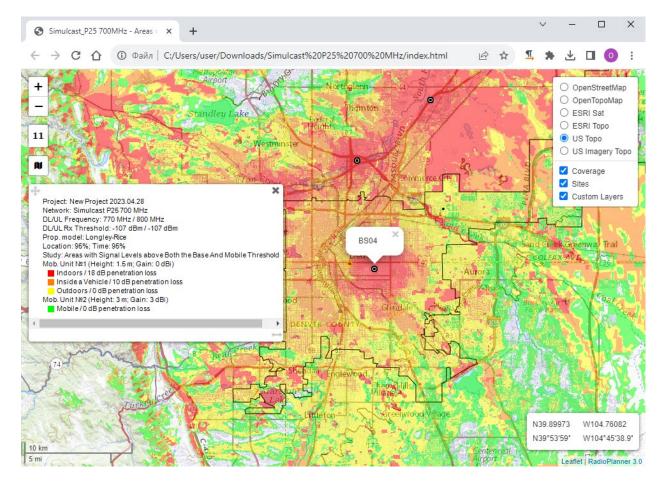

Calculation result in the form of HTML page

**Save the map as a KMZ file** - Save calculation result as structured KMZ file for Google Earth. If Legend is active, it will appear in upper left corner of Google Earth.

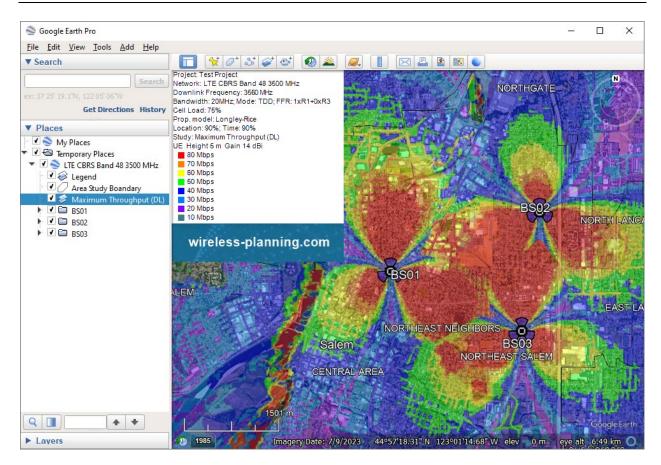

Calculation result in the form of KMZ

**Save the map as a GeoTIFF file** - Save calculation result without a base map as a georeferenced file in geotiff format

Save the coverage in GIS format – Save the coverage in Text CSV file or Exchange file MapInfo (MIF + MID). Coverage export to these vector formats is necessary for those users who use the coverage for further analysis in various GIS applications.

When saving the file, you will need to specify the space grid with which the result will be saved.

### CSV file format

Each line contains three parameters: geographical latitude; geographic longitude; strongest signal level (Rx power level or field strength); site name; sector azimuth. The separator of parameter values is a semicolon. Formats for geographic coordinates: Degrees Minutes Second (35 36 23.8) or Decimal Degrees (12.34567).

| C:\Users\user\Downloads\LTE band12.csv - Notepad++ -                            | ×       |
|---------------------------------------------------------------------------------|---------|
| File Edit Search View Encoding Language Settings Tools Macro Run Plugins Window | ? X     |
| 🕞 🖴 🖻 🖻 🕞 🌰   🖌 👘 🆿 🖕 d   📾 🦕   🔍 🔍   🖫 🔂 💷 🕯 🌾 💹                               | ) 🖪 🛛 🖓 |
| E LTE band 12.csv 🔀                                                             |         |
| 45.02705124;-123.16457035;-67.5;BS01;240°                                       | ^       |
| 45.02732073;-123.16457035;-67.5;BS01;240°                                       |         |
| 45.02759023;-123.16457035;-73.4;BS01;240°                                       |         |
| 45.02785973;-123.16457035;-73.4;BS01;240°                                       |         |
| 45.04025655;-123.16457035;-96.3;BS03;0°                                         |         |
| 45.04052604;-123.16457035;-96.3;BS03;0°                                         |         |
| 45.04079554;-123.16457035;-88.2;BS03;0°                                         |         |
| 45.04106504;-123.16457035;-88.2;BS03;0°                                         |         |
| 45.12838178;-123.16457035;-99.1;BS01;0°                                         |         |
| 45.12865127;-123.16457035;-99.1;BS01;0°                                         |         |
| 45.12892077;-123.16457035;-96.7;BS01;0°                                         |         |
| 45.12919026;-123.16457035;-94.2;BS01;0°                                         |         |
| 45.12945976;-123.16457035;-94.2;BS01;0°                                         |         |
| 44.85376524;-123.16418946;-100.7;BS01;240°                                      |         |
| 44.85403473;-123.16418946;-100.7;BS01;240°                                      |         |
| 44.85430423;-123.16418946;-100.1;BS01;240°                                      |         |
| AA 0EAE7979, 199 16410046, 100 1.0001.9400                                      | ¥       |
| length: 49 660 51 Ln: 1 Col: 1 Pos: 1 Windows (CR LF) ANSI                      | INS     |

CSV file sample

### **MIF MapInfo file**

MIF coverage file is a standard MapInfo exchange file that can be opened in any GIS application.

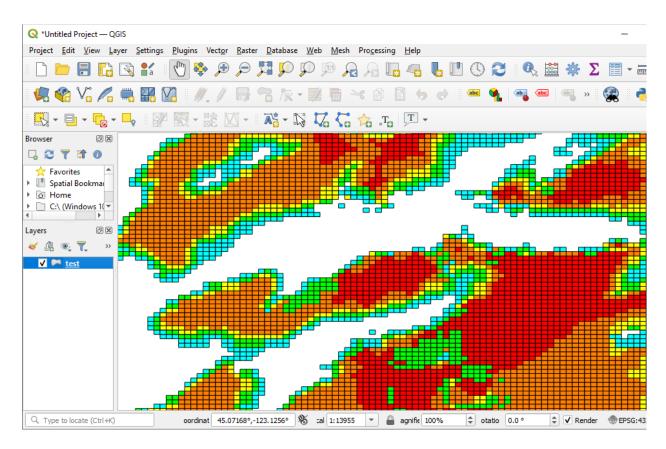

MIF Mapinfo Coverage file as a layer in QGIS

| 💪 🥜 💕 🖞                     | i" 🗙 🖬 🧧                    | Sort: Text 🍸 👔   | t 🗂 🖩   |             |                                    |                                      |                              |
|-----------------------------|-----------------------------|------------------|---------|-------------|------------------------------------|--------------------------------------|------------------------------|
| <feature name=""></feature> | <feature type=""></feature> | STRONGEST_SIGNAL | BS_NAME | SECTOR_NAME | <feature description=""></feature> | <feature layer="" name=""></feature> | <index in<="" td=""></index> |
| UNNAMED FE                  | Unknown Are                 | -87.90           | BS03    | 240°        | Unknown Area Type                  | test.mif                             | 12143                        |
| UNNAMED FE                  | Unknown Are                 | -89.10           | BS03    | 240°        | Unknown Area Type                  | test.mif                             | 12144                        |
| UNNAMED FE                  | Unknown Are                 | -90.10           | BS03    | 240°        | Unknown Area Type                  | test.mif                             | 12145                        |
| UNNAMED FE                  | Unknown Are                 | -90.90           | BS03    | 240°        | Unknown Area Type                  | test.mif                             | 12146                        |
| UNNAMED FE                  | Unknown Are                 | -90.90           | BS03    | 240°        | Unknown Area Type                  | test.mif                             | 12147                        |
| UNNAMED FE                  | Unknown Are                 | -90.20           | BS03    | 240°        | Unknown Area Type                  | test.mif                             | 12148                        |
| UNNAMED FE                  | Unknown Are                 | -89.60           | BS03    | 240°        | Unknown Area Type                  | test.mif                             | 12149                        |
| UNNAMED FE                  | Unknown Are                 | -89.10           | BS03    | 240°        | Unknown Area Type                  | test.mif                             | 12150                        |

MIF Attribute Table

# **Coverage Prediction Comparison**

RadioPlanner 3.0 allows you to compare results of current coverage prediction with previously performed predictions. This allows you to evaluate the impact on coverage by changing various site parameters, propagation model, etc.

To add a performed calculation to comparison, click on the **Add Coverage to Compare button** on top toolbar. When you go to Compare Coverage menu of main toolbar, this calculation result will be located on left side of screen while result of current coverage calculation will be displayed on right side. If Legend is enabled, it will display calculation parameters that mouse pointer is currently over.

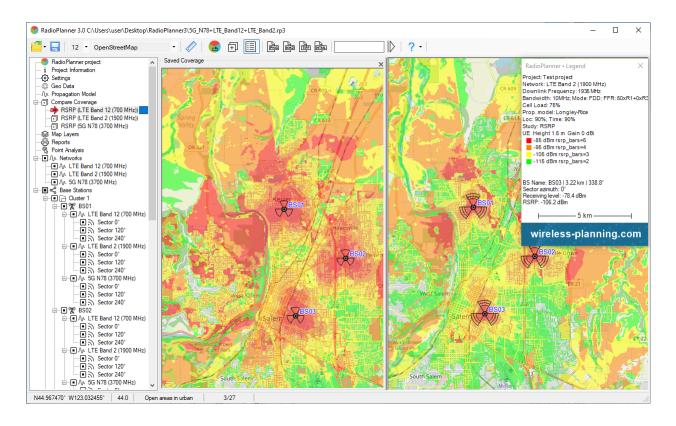

### Coverage Prediction Comparison

You can add multiple calculations to comparison and their names will appear in tree-view interface under Compare Coverage. When adding a calculation to comparison, RadioPlanner saves all calculation matrices so for large calculations it can take a long time and take up a lot of hard disk space. Manage maps in left and right panels (map shift and zoom) independently of each other. This allows you to compare two results of coverage calculation in detail. To rename a calculation in tree-view interface, double-click on it and rename it. To delete an unnecessary calculation, click on it and press Delete button on keyboard. When closing RadioPlanner, calculations added to comparison are not saved.

# **Reports**

In the "Reports" menu, you can create different types of project reports - network configuration report, propagation model report, area survey type, and active sites configuration report.

You can also create a report on population coverage (currently only for broadcasting - see the corresponding section of this User Manual).

All types of reports open directly in Excel.

| Reports X<br>Propagation Model, Network, Area Study Report                                                                      |
|----------------------------------------------------------------------------------------------------|
| Base station/Transmitter Report                                                                                                 |
| Population Coverage                                                                                                    |
| <ul> <li>Use OpenStreetMap database</li> <li>Use custom CSV file</li> <li>Population data contains</li> <li>0 points</li> </ul> |

### Reports menu

Propagation Model, Network, Area Study Report

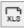

Open report in Microsoft Excel

|    | А                        | В                     | С           | D | E | F | G | H |
|----|--------------------------|-----------------------|-------------|---|---|---|---|---|
| 4  | Project Name             | Test project          |             |   |   |   |   |   |
| 5  | Customer                 |                       |             |   |   |   |   |   |
| 6  | Data                     |                       |             |   |   |   |   |   |
| 7  |                          |                       |             |   |   |   |   |   |
| 8  | Network                  |                       |             |   |   |   |   |   |
| 9  | Name                     | LTE Band 12 (700 MHz) |             |   |   |   |   |   |
| 10 | System Type              | LTE                   |             |   |   |   |   |   |
| 11 | Downlink                 | 731.5 MHz             |             |   |   |   |   |   |
| 12 | Uplink                   | 701.5 MHz             |             |   |   |   |   |   |
| 13 | Downlink Rx treshold     | -101 dBm              |             |   |   |   |   |   |
| 14 | Uplink Rx treshold       | -103 dBm              |             |   |   |   |   |   |
| 15 | Study radius             | 20 km                 |             |   |   |   |   |   |
| 16 |                          |                       |             |   |   |   |   |   |
| 17 | User Equipment (UE)      |                       |             |   |   |   |   |   |
| 18 |                          | UE №1                 | UE №2       |   |   |   |   |   |
| 19 | Туре                     | Portable              | Mobile      |   |   |   |   |   |
| 20 | Tx Power                 | 0.2 W                 | 0.2 W       |   |   |   |   |   |
| 21 | Cable and connector loss | 0 dB                  | 0 dB        |   |   |   |   |   |
| 22 | Antenna height           | 1.5m                  | 1.5m        |   |   |   |   |   |
| 23 | Antena gain              | 0 dBi                 | 0 dBi       |   |   |   |   |   |
| 24 |                          |                       |             |   |   |   |   |   |
| 25 | Propagation Model        |                       |             |   |   |   |   |   |
| 26 | Туре                     | Longley-Rice          |             |   |   |   |   |   |
| 27 | Situation                | 90%                   |             |   |   |   |   |   |
| 28 | Time                     | 90%                   |             |   |   |   |   |   |
| 29 | Margin                   | 0 dB                  |             |   |   |   |   |   |
| 30 | Refractivity             | 301 N-units           |             |   |   |   |   |   |
| 31 | Conductivity             | 0.02 S/m              |             |   |   |   |   |   |
| 32 | Dielectric Constant      | 15                    |             |   |   |   |   |   |
| 33 | Climate Zone             | Continental Temperate |             |   |   |   |   |   |
| 34 | Antenna Polarization     | Vertical              |             |   |   |   |   |   |
| 35 | Add Clutter Loss         | Yes                   |             |   |   |   |   |   |
| 36 |                          |                       |             |   |   |   |   |   |
|    | Area Study               |                       |             |   |   |   |   |   |
|    | Туре                     | RSRP                  |             |   |   |   |   |   |
|    | UE №1                    |                       | Description |   |   |   |   |   |
| 40 |                          | -85 dBm               | rsrp_bars=5 |   |   |   |   |   |
| 41 |                          | -95 dBm               | rsrp_bars=4 |   |   |   |   |   |
| 42 |                          | -105 dBm              | rsrp_bars=3 |   |   |   |   |   |
| 43 |                          | -115 dBm              | rsrp_bars=2 |   |   |   |   |   |
|    | < → LTE Ban              | d 12 (700 MHz)        | ÷           |   |   |   |   | - |

Report in Microsoft Excel

Base station/Transmitter report

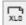

Open active site configuration in Microsoft Excel

|     |         |           |       | × v         | fx           |                 |        |                 |                        |                        |            |           |                  |                |                   |                    |                      |            |      |  |
|-----|---------|-----------|-------|-------------|--------------|-----------------|--------|-----------------|------------------------|------------------------|------------|-----------|------------------|----------------|-------------------|--------------------|----------------------|------------|------|--|
| 4   | Α       | в         | с     | D           | E            | F               | G      | н               | 1                      | L L                    | к          | L         | м                | N              | 0                 | P                  | Q                    | R          | s    |  |
| 1   | Base    |           |       |             |              | Site            | Sector |                 | Downlink               | Uplink                 |            | Tx power, |                  |                |                   | Tx an              | enna                 | a          |      |  |
| 2   | Station | Group     | Notes | Latitude    | Longitude    | elevation,<br>m | name   | Radio equipment | Channel/Frequency, MHz | Channel/Frequency, MHz | MINO       | w         | Azimuth,<br>deg. | Antenna model  | Antenna<br>height | Beam tilt,<br>deg. | Antenna<br>gain, dBi | Cable type | Cabl |  |
| 5 E | S01     | Cluster 1 |       | N44.992241° | W123.025589° | 135             |        | MR44EA          | 731.5                  | 701.5                  | MIMO-B 4x2 | 40        | 0                | FFV4-65B-R3-V  | 25                | 0                  | 14.5                 | LDF4-50A   | 5    |  |
| 4   |         |           |       |             |              |                 |        | MR44EA          | 731.5                  | 701.5                  | MIMO-B 4x2 | 40        | 120              | FFV4-65B-R3-V  | 25                | 0                  | 14.5                 | LDF4-50A   | 5    |  |
| 5   |         |           |       |             |              |                 |        | MR44EA          | 731.5                  | 701.5                  | MIMO-B 4x2 | 40        | 240              | FFV4-65B-R3-V  | 25                | 0                  | 14.5                 | LDF4-50A   | 5    |  |
| 5 E | S02     | Cluster 1 |       | N44.968442° | W122.983360° | 135             |        | MR44EA          | 731.5                  | 701.5                  | MIMO-B 4x2 | 40        | 0                | FFV4-65B-R3-V  | 25                | 0                  | 14.5                 | LDF4-50A   | 5    |  |
| 7   |         |           |       |             |              |                 |        | MR44EA          | 731.5                  | 701.5                  | MIMO-B 4x2 | 40        | 120              | FFV4-65B-R3-V1 | 25                | 0                  | 14.5                 | LDF4-50A   | 5    |  |
| в   |         |           |       |             |              |                 |        | MR44EA          | 731.5                  | 701.5                  | MIMO-B 4x2 | 40        | 240              | FFV4-65B-R3-V1 | 25                | 0                  | 14.5                 | LDF4-50A   | 5    |  |
| 9 E | S03     | Cluster 1 |       | N44.940501° | W123.017693° | 135             |        | MR44EA          | 731.5                  | 701.5                  | MIMO-B 4x2 | 40        | 0                | FFV4-65B-R3-V1 | 25                | 0                  | 14.5                 | LDF4-50A   | 5    |  |
| 0   |         |           |       |             |              |                 |        | MR44EA          | 731.5                  | 701.5                  | MIMO-B 4x2 | 40        | 120              | FFV4-65B-R3-V1 | 25                | 0                  | 14.5                 | LDF4-50A   | 5    |  |
| 1   |         |           |       |             |              |                 |        | MR44EA          | 731.5                  | 701.5                  | MIMO-B 4x2 | 40        | 240              | FFV4-65B-R3-V1 | 25                | 0                  | 14.5                 | LDF4-50A   | 5    |  |
| 2 E | S04     | Cluster 2 |       | N44.863900° | W123.084469° | 135             |        | MR44EA          | 731.5                  | 701.5                  | MIMO-B 4x2 | 40        | 0                | FFV4-65B-R3-V1 | 25                | 0                  | 14.5                 | LDF4-50A   | 5    |  |
| 3   |         |           |       |             |              |                 |        | MR44EA          | 731.5                  | 701.5                  | MIMO-B 4x2 | 40        | 120              | FFV4-65B-R3-V1 | 25                | 0                  | 14.5                 | LDF4-50A   | 5    |  |
| 4   |         |           |       |             |              |                 |        | MR44EA          | 731.5                  | 701.5                  | MIMO-B 4x2 | 40        | 240              | FFV4-65B-R3-V1 | 25                | 0                  | 14.5                 | LDF4-50A   | 5    |  |
| 5 E | S05     | Cluster 2 |       | N44.848810° | W123.067474° | 135             |        | MR44EA          | 731.5                  | 701.5                  | MIMO-B 4x2 | 40        | 0                | FFV4-65B-R3-V1 | 25                | 0                  | 14.5                 | LDF4-50A   | 5    |  |
| 6   |         |           |       |             |              |                 |        | MR44EA          | 731.5                  | 701.5                  | MIMO-B 4x2 | 40        | 120              | FFV4-65B-R3-V1 | 25                | 0                  | 14.5                 | LDF4-50A   | 5    |  |
| 7   |         |           |       |             |              |                 |        | MR44EA          | 731.5                  | 701.5                  | MIMO-B 4x2 | 40        | 240              | FFV4-65B-R3-V1 | 25                | 0                  | 14.5                 | LDF4-50A   | 5    |  |
| 8   |         |           |       |             |              |                 |        |                 |                        |                        |            |           |                  |                |                   |                    |                      |            |      |  |
| 9   |         | 1         |       |             |              |                 |        |                 |                        |                        |            |           |                  |                |                   |                    |                      |            |      |  |
| 9   |         | á         |       | D 1404      | (700 MHz)    |                 | +)     |                 |                        |                        | : .        | •         |                  |                |                   |                    | _                    |            |      |  |

Sites report sample in Microsoft Excel

### **Population Coverage**

| ∏¶<br>xL8      | Open population coverage report in Microsoft Excel |
|----------------|----------------------------------------------------|
| ⊎              | Import population data from CSV file               |
| $\mathfrak{X}$ | Delete population data                             |

# **Noise-Adjusted Faded Performance Threshold Calculator**

The influence of man-made noise cannot be ignored in the VHF and UHF frequency bands where most professional mobile radio communication systems operate.

The calculator built into the software determines the Noise-Adjusted Faded Performance Threshold for various environmental conditions and frequencies.

The calculations take into account Delivered Audio Quality (DAQ) according to the methodology described in the TIA TSB-88.1 recommendation. The typical parameters of the receiver-demodulator of all land mobile radio systems are built into the calculator - data is taken from Table A1 "Projected VCPC Parameters for Different DAQs" TIA TSB-88.1-D. Next, a Noise-Adjusted Faded Performance Threshold is calculated, taking into account one of the three research reports for different categories of land cover:

- 1. Recommendation ITU-R P.372-13 "Radio noise" (50-250 MHz)
- 2. OFCOM MMN measurement (AY4119) 2003 (50-1000 MHz)
- 3. Data from TIA TSB-88.2-D Part 2: Propagation and Noise (162 MHz)

| Noise-Adjusted Faded Performan     | ce Threshold Calculator                        | ×      |
|------------------------------------|------------------------------------------------|--------|
| Receiver parameters                |                                                |        |
| Reference Sensitivity              | 2 -119 dBm                                     |        |
| Reference Sensitivity              | 2 0.25 μV                                      |        |
| Receiver Type                      | ETSI DMR 2 slot TDMA (AMBE +2) (12.5 kHz)      | $\sim$ |
| Delivered Audio Quality            | 2 DAQ-3.4                                      | $\sim$ |
| Static Carrier to Noise Ratio Cs/N | 2 5.3 dB BER = 5 %                             |        |
| Faded Carrier to Noise Ratio Cf/N  | 2 15.6 dB BER = 2 %                            |        |
| Equivalent Noise Bandwidth         | 2 7 kHz                                        |        |
| Receiver Noise Figure              | 11.2 dB                                        |        |
| Faded Performance Threshold        | -108.7 dBm                                     |        |
| Man-made noise                     |                                                |        |
| O Rec. ITU-R P.372-13 Rad          | dio noise (50 - 250 MHz)                       |        |
| O OFCOM MMN measureme              | ent (AY4119) 2003 (50 - 1000 MHz)              |        |
| TIA TSB-88.2-D Part 2: Pr          | ropagation and Noise (162 MHz)                 |        |
| Frequency                          | 162 MHz                                        |        |
| Category                           | Major Metro - Developed, Medium Intensity (23) | $\sim$ |
| Man-made Noise (Fam or Nr)         | ? 16.1 dB                                      |        |
| Result                             |                                                |        |
|                                    |                                                |        |
| Noise-Adjusted Faded Performance   | Threshold -102.6 dBm                           |        |
|                                    |                                                |        |

Noise-Adjusted Faded Performance Threshold Calculation

To calculate the Noise-Adjusted Faded Performance Threshold, the user must specify:

1. Reference receiver sensitivity in dBm or  $\mu$ V - This is usually given in the technical specification as receiver sensitivity with 12 dB SINAD for analog systems or with BER = 5% for digital systems.

- 2. Type of land mobile radio
- 3. DAQ required, usually DAQ = 3.0 or 3.4
- 4. Select the research report on which the calculation will be based and the environmental category
- 5. Specify the carrier frequency.

After changing any field of source data, the calculation is performed automatically. If an empty field appears as a result of the calculation, this means that incorrect data has been entered on receiving equipment (not physically feasible) or man-made noise graphs are beyond the frequencies at which the studies were performed.

# **TV and Radio Broadcast Networks Planning**

RadioPlanner 3.0 performs broadcast coverage prediction and determines the population in the coverage area based on the OpenStreetMap project database or user data in CSV format. Based on the results of the prediction, a list of settlements covered by broadcasting is formed, indicating the population in each settlement and the total population in the coverage area.

RadioPlanner 3.0 allows you to work with multiple TV or Radio networks in one project. When creating a new project, the first network is created by default.

| 순 🌍                                |                                         | × |
|------------------------------------|-----------------------------------------|---|
| Area Study Type                    |                                         |   |
| Number of Networks                 | DL                                      | ~ |
| Area Study Resolution              | for all study types                     |   |
| Low                                | O Medium O High                         |   |
| Number of networks for 3 ~ Maximum | or Mobile Unit №1<br>number of networks |   |
| Color Number of<br>networks        | Description                             |   |
| 1                                  |                                         |   |
| 2                                  |                                         |   |
| ≥ 3                                |                                         |   |

Networks menu

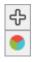

Add a new network

Calculate Coverage (See Coverage predictions for multiple networks section)

| Area Study Type               | Coverage predictions for multiple networks:                             |
|-------------------------------|-------------------------------------------------------------------------|
|                               | - Number of Networks (DL)                                               |
|                               | See Coverage predictions for multiple networks section                  |
| Area Study Resolution for all | Coverage prediction resolution. Specifies the details of both           |
| study types                   | aggregated calculations and calculations for each of the networks.      |
|                               | - Low                                                                   |
|                               | - Medium                                                                |
|                               | - High                                                                  |
|                               | The resolution corresponds to one pixel of the screen for zoom = 11     |
|                               | (low detail), zoom = 12 (medium), and zoom = 13 (high). For a           |
|                               | geographic latitude of 55 degrees, this is approximately 40, 20, and 10 |
|                               | meters, respectively.                                                   |
|                               | The higher the resolution, the longer the calculation time.             |

## Network

The "Network" menu is used to set all parameters for the selected network and calculation parameters. To design television and radio broadcasting networks, you must select the system type "Terrestrial Broadcasting".

| Network                                                                                            |
|----------------------------------------------------------------------------------------------------|
|                                                                                                    |
| Network name RTRS Multiplex I                                                                      |
| System type Terrestrial Broadcasting ~                                                             |
| Network parameters                                                                                 |
| Band 538 MHz                                                                                       |
| Study radius 70 km                                                                                 |
| Rx antenna height 10 m                                                                             |
| Area study type                                                                                    |
| Field strength (DL)                                                                                |
|                                                                                                    |
| Field strength for Mobile Unit Nº1                                                                 |
| Field strength for Mobile Unit №1<br>4 ∨ Number of levels                                          |
|                                                                                                    |
| 4 V Number of levels                                                                               |
| 4     Number of levels       Color     Value       Description                                     |
| 4     Number of levels       Color     Value       >     58       dBμV/m     256 QAM 4/5 PP4 64800 |

Network menu

- Add a new network with the same parameters (copy the network)
  - Check/Uncheck all sectors for current network
  - Move the Network up
  - Move the Network down
- 🔀 Delete the network

⊡

Ŷ

Ð

- Calculate Coverage
- Calculate coverage for each active transmitter and save the map as a KMZ file
- Load network parameters from a template
- Save network parameters as a template

| Network name      | Name of network, text field                                          |  |  |  |
|-------------------|----------------------------------------------------------------------|--|--|--|
| System type       | System type options:                                                 |  |  |  |
|                   | - Generic TRX                                                        |  |  |  |
|                   | - LTE                                                                |  |  |  |
|                   | - 5G                                                                 |  |  |  |
|                   | - Terrestrial Broadcasting                                           |  |  |  |
|                   | - Air-to-Ground Radio                                                |  |  |  |
|                   | The selected system type will determine the set of additional system |  |  |  |
|                   | parameters, as well as the types of coverage predictions available.  |  |  |  |
| Band              | Average network frequency, MHz Used only to calculate clutter loss   |  |  |  |
|                   | in the ITU-R P.1812 and ITU-R P.1546 propagation models              |  |  |  |
| Rx antenna height | Rx antenna height, m                                                 |  |  |  |
| Study radius      | Maximum study radius, km The larger the radius, the longer the       |  |  |  |
|                   | computation time. Do not set an unnecessarily large calculation      |  |  |  |
|                   | radius.                                                              |  |  |  |

### **Sites**

| Sites                    | × |
|--------------------------|---|
|                          |   |
| Site Tree View Structure |   |
| O Sectors only           |   |
| Network   Sector         |   |
| O Networks as nodes      |   |

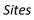

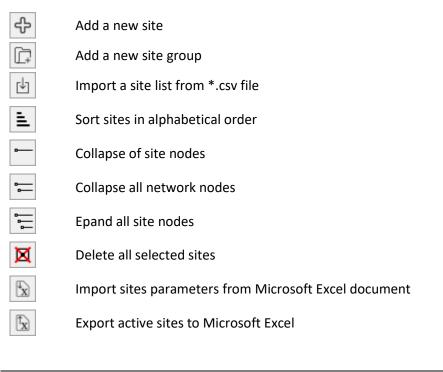

To create a new site, click on Sites in the Tree View interface, then click the button in the panel that opens.

### Import sites from \*.CSV file

You can also import sites from CSV files (text format with a semicolon separator). This is a universal format that can be used to save a spreadsheet from any spreadsheet editor (Excel, LibreOffice Calc, etc.) or database. Each point object must have required fields including site name, Latitude, and Longitude. Coordinates can be formatted as HEMISPHERE degrees minutes seconds (N35 23.8 36) or HEMISPHERE decimal degrees (N12.34567).

To import sites, click on the button (import sites from \*.CSV) and select a CSV file.

| 1      | D:\Dr  | opbox\Rad   | ioPlann | er\new.csv · | • Notepad++    |          |       |            |     |        | - 0      |            | × |
|--------|--------|-------------|---------|--------------|----------------|----------|-------|------------|-----|--------|----------|------------|---|
| File   | Edit   | Search      | View    | Encoding     | Language       | Settings | Tools | Macro      | Run | Plugin | s Window | w ?        | Х |
|        | 96     | ] 🖻 📑       | To 🖨    | ) 🖌 🖻        | <b>b</b>   🤉 c | :   🛍 🍾  | 2 🔍   | 🔍   🖪      | -   | E= 1   | JE 🥦 (   | <b>X</b> 🔊 |   |
| 🔚 ne   | W.CS   | / 🔀         |         |              |                |          |       |            |     |        |          |            |   |
| 1      | . 1    | x1;N54.     | 96523   | 4;E83.25     | 51259          |          |       |            |     |        |          |            |   |
| 2      | I      | x2;N55.     | 91357   | 1;E83.25     | 53403          |          |       |            |     |        |          |            |   |
| 3      | I      | x3;N56.     | 97562   | 3;E83.24     | 12368          |          |       |            |     |        |          |            |   |
| 4      |        |             |         |              |                |          |       |            |     |        |          |            |   |
|        |        |             |         |              |                |          |       |            |     |        |          |            |   |
|        |        |             |         |              |                |          |       |            |     |        |          |            |   |
|        |        |             |         |              |                |          |       |            |     |        |          |            |   |
| lengti | n : 81 | line Ln : 4 | 4 Col:  | 1 Sel:0 0    | )              |          | Wind  | ows (CR Ll | F)  | UTF-8  |          | INS        |   |

CSV file sample

## **Site Details**

When clicking on a created site in the Tree View interface panel, the Site Details panel will open where you can edit details such as name, coordinates and additional text information about the site and view elevation relative to sea level.

| Site Details   |                       | × |
|----------------|-----------------------|---|
| 우 🌶 🕹          | \X 🕁 û @ ≈            |   |
| Name           | Pautovsky             |   |
| Latitude       | N55.565467°           |   |
| Longitude      | E82.758433°           |   |
| Site elevation | 138.0 m Get elevation |   |
| Notes          |                       |   |
| Group name     | Group 1 ~             |   |

Site Details

| ÷       | Add a new site as a copy of this site                      |
|---------|------------------------------------------------------------|
| \$ 2    | Move this site up or down                                  |
| 23      | Delete the site                                            |
| ₽       | Load site sectors of the selected netwirk from a template  |
| Ê       | Save the sectors of the selected netwirk as a template     |
| $\odot$ | Position the map with the site at the center of the screen |
|         | Copy Site Parameters to all active Sites                   |

| Name           | Site name, text field                                |
|----------------|------------------------------------------------------|
| Latitude       | The geographical latitude of the site in the format  |
|                | specified by the user in Settings                    |
| Longitude      | Geographical longitude of the site in the format     |
|                | specified by the user in Settings                    |
| Site Elevation | Site elevation relative to sea level, m              |
| Notes          | Text box for any additional site information         |
| Group name     | Select site group. Sites can be combined into groups |
|                | (clusters), allowing you to quickly include/exclude  |
|                | large groups of site from calculations.              |

## **Transmitter Parameters**

 $\bigcirc$ 

When creating a site, one transmitter of this site is automatically created. There is an activity icon next to each site and sector in the Tree View interface panel. For a transmitter to be calculated, it must be marked as active (a dot in the center). Clicking on the transmitter will open a panel with its parameters.

| Transmitter Parameters                  | ×                               |
|-----------------------------------------|---------------------------------|
| + ♪ ≥ ≈ ≈ ⊕ ⇔ (                         | 2                               |
| Network RTRS Multiplex I                | ~                               |
| Name Pautovsky Imux 29ch                |                                 |
| Radio equipment R&S THU9 UHF Trans      | smitter                         |
|                                         | Tx antenna                      |
| Frequency 538 MHz                       | Antenna Height 72 m             |
| Tx power 500 W                          | Antenna gain 10 dBi             |
| Minimum field<br>strength 52.4 dBµV/m   | Azimuth 0 deg.                  |
| Best Server Color                       | Beam tilt 0 deg.                |
| Tx power: 57 dBm                        | Antenna model Kathrein 75010067 |
| Tx transmission loss                    | м Q                             |
| Cable type LDF12-50 2-1/4" $\checkmark$ | Antenna                         |
| Cable length 80 m                       | patterns in relative dB:        |
| Cable loss 1.2 dB                       | - horizontal<br>- vertical      |
| Additional loss 0.27 dB                 |                                 |
| Total loss 1.47 dB                      | EIRP: 65.5 dBm                  |
| Simulcast parameters                    |                                 |
| Simulcast 0 µs                          |                                 |

### Transmitter Parameters

| ÷              | Add a new transmitter with te same parameters to selected site                                                                                                    |
|----------------|----------------------------------------------------------------------------------------------------|
| \$ \$          | Move the transmitter up or down                                                                                                    |
| $\mathfrak{X}$ | Delete the transmitter                                                                                                    |
| 10             | Global Active Transmitter parameters change. You can replace the selected parameters for all active transmitters as the current transmitter.                                |
| $\odot$        | Position the map with the transmitter at the center of the screen                                                                                                    |
| ¢              | Analysis of measurements along the route. See more details in the "Import Measurement Results and Propagation Model Tuning for TV and Radio Broadcasting Projects" section. |
|                |                                                                                                    |

Calculation of service and interference contours using FCC and ITU-R propagation curves.

| Network                     | The network to which the transmitter belongs, select from the drop-                                                                                                    |
|-----------------------------|----------------------------------------------------------------------------------------------------|
|                             | down list of networks.                                                                                                    |
| Name                        | The name of the transmitter, the text field. If left blank, the name "Sector azimuth" with the azimuth value specified in the transmitter parameters panel will be automatically displayed in the tree view panel on the left. If you specify a name in this field, it will be displayed in the                                                                                                    |
|                             | tree view.                                                                                                    |
| Radio Equipment             | Name (model) of Radio equipment, text field                                                                                                    |
| Frequency                   | Transmitter carrier frequency, MHz                                                                                                    |
| Tx Power                    | Transmitter power, W. Same value in dBm for control                                                                                                    |
| Min. field strength, dBuV/m | Minimum field strength required for reception, dBuV/m. An area with<br>a field strength less than the specified value will be excluded from<br>transmitter coverage. This feature is useful for displaying the total<br>coverage area for a network of transmitters operating in different<br>frequency bands or with different modulation levels. Since such<br>transmitters have different minimum field strength required for<br>reliable reception. This value is also used in FCC and ITU-R 1546<br>contours calculations. |
| Best Server Color           | The color that will be used to indicate the coverage for this transmitter when calculating the Best Server coverage prediction                                                                                                    |
| Cable Length                | Main cable length, m                                                                                                    |
| Cable Loss                  | Loss in cable, dB. Calculated value                                                                                                    |
| Additional Loss             | Additional losses, dB - combining losses, losses in jumpers, and connectors. Any additional losses.                                                                                                    |
| Total Loss                  | Total loss, dB. The calculated value.                                                                                                    |
| Antenna Height              | The antenna radiation center height relative to ground level, m                                                                                                    |
| Antenna Gain                | Antenna gain relative to isotropic radiator, dBi                                                                                                    |
| Azimuth                     | The azimuth of the antenna in degrees                                                                                                    |
| Beam Tilt                   | Tilt the antenna in degrees. Down is negative; up is positive.                                                                                                    |
| Antenna Model               | Antenna name, text field. Automatically filled with the antenna pattern file name when selecting a pattern.                                                                                                    |
|                             | Load MSI antenna pattern file. An antenna pattern file is a standard MSI file that can be downloaded from the antenna manufacturer's website.<br>Antenna patterns are integrated into the project file.                                                                                                    |
| Simulcast delay offset (µs) | Transmitter simulcast delay offset, μs                                                                                                    |

| Global Active Transmitter Parameter Changes                  | < |
|--------------------------------------------------------------|---|
| Sector Parameters                                            |   |
| Radio equipment                                              |   |
| Frequency                                                    |   |
| Tx power                                                     |   |
| Minimum field strength                                       |   |
| Best server color                                            |   |
| Cable type                                                   |   |
| Cable length                                                 |   |
| Additional loss                                              |   |
| Antenna Height                                               |   |
| Antenna gain                                                 |   |
| Beam tilt                                                    |   |
| Antenna model and pattern                                    |   |
| FCC Curve                                                    |   |
| ITU-R P. 1546 Percentage Of Time                             |   |
| ITU-R P. 1546 Percentage Of Location                         |   |
| ITU-R P. 1546 Path Type                                      |   |
|                                                              |   |
| Select/unselect all                                          |   |
| The changes will only apply to the network: RTRS Multiplex I |   |
| Cancel OK                                                    | ] |

Global Active Transmitter Parameter Changes

**Global Active Transmitter parameters change** is a feature that allows you to instantly change the parameters of any active transmitters to match those of the current transmitter. To perform group parameter changes, mark the transmitters whose parameters need to be changed as active, set the

required parameter values in the current transmitter, click on the button , select the parameters that need to be changed in the previously marked active transmitters from the list, and click on the OK button.

## **Propagation Models for Radio and TV Broadcasting**

When working with television and radio broadcasting projects, one of the following propagation models is usually used:

- ITU-R P.1812-4
- ITU-R P.1546-6
- Longley-Rice (ITM) v 1.2.2

For more information about these models, see the Propagation Models for mobile section.

## Area Study Types

For terrestrial broadcasting systems, you can choose the following types of coverage prediction:

- Field Strength
- Best Server

#### Field Strength (DL)

The base map displays areas with different colors, where the corresponding level of radio signal strength is present at the reception point.

| Area study type         |                      |                       |  |  |  |  |  |  |
|-------------------------|----------------------|-----------------------|--|--|--|--|--|--|
| Field strength (D       | Field strength (DL)  |                       |  |  |  |  |  |  |
|                         |                      |                       |  |  |  |  |  |  |
| Field strength for      | Mobile Unit Nº1      |                       |  |  |  |  |  |  |
| 4 v Num                 | 4 V Number of levels |                       |  |  |  |  |  |  |
| Color Value Description |                      |                       |  |  |  |  |  |  |
| > 58                    | dBµV/m               | 256 QAM 4/5 PP4 64800 |  |  |  |  |  |  |
| 53                      | to 58 dBµV/m         | 64 QAM 4/5 PP4 64800  |  |  |  |  |  |  |
| 47                      | to 53 dBµV/m         | 16 QAM 4/5 PP4 64800  |  |  |  |  |  |  |
| 41                      | to 47 dBµV/m         | QPSK 4/5 PP4 64800    |  |  |  |  |  |  |

Field Strength (DL) menu

| Number of Levels | The number of field strength levels (1-8) |
|------------------|-------------------------------------------|
| Color            | Color level                               |
| Values           | Field strength, dBµV/m                    |
| Description      | Text field to describe signal level       |

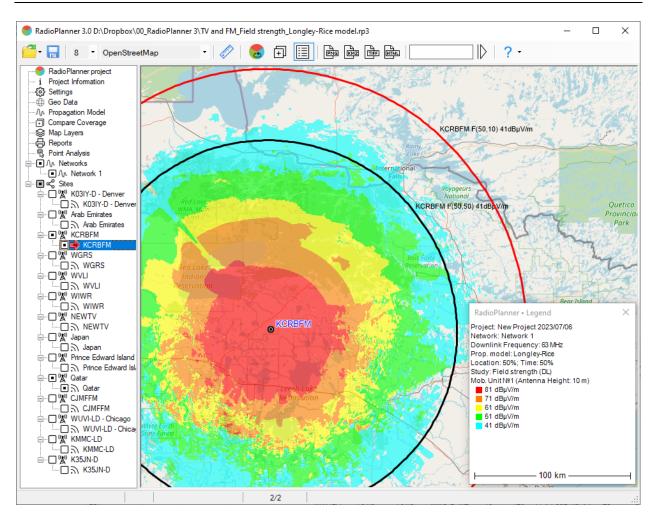

FM Transmitter Field Strength Coverage

#### **Best Server (DL)**

The Best Server map shows the identity of the transmitter supplying the strongest received signal at each location. The required service threshold for calculating the Best Server is Min. field strength, dBuV/m.

| Area study type                                      |   |
|------------------------------------------------------|---|
| Best Server DL                                       | ~ |
| Color assignment for Mobile Unit №1                  |   |
| <ul> <li>Apply automatic color assignment</li> </ul> |   |
| <ul> <li>Use colors from sectors</li> </ul>          |   |
|                                                      |   |

Best Server Study Type Parameters

| Apply Automatic Color Assignment | Assign colors to transmitters in random order     |
|----------------------------------|---------------------------------------------------|
| Use Colors from sectors          | Assigning colors from the transmitters parameters |

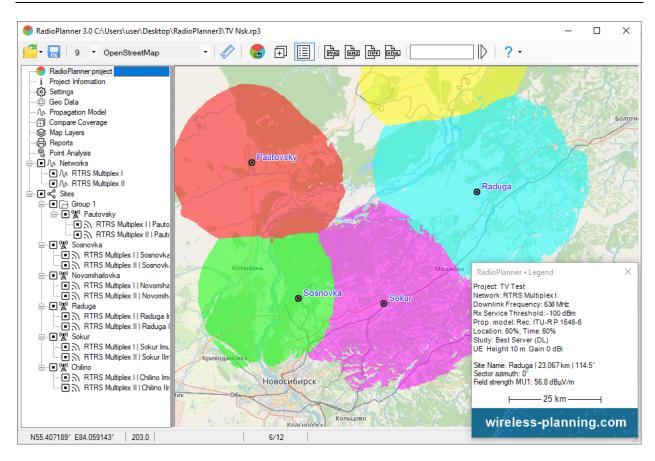

Best Server for TV DVB-T2 network

#### **Simulcast Delay Spread**

This prediction is used for single-frequency network (SFN). Inter symbol interference in the receiver will occur under certain conditions related to delay time between signals arriving at a given location and their relative power. The simulcast delay spread is calculated as follows:

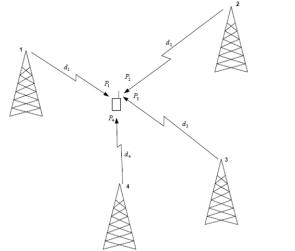

$$T_{m} = 2 \sqrt{\frac{\sum_{i=1}^{N} P_{i}d_{i}^{2}}{\sum_{i=1}^{N} P_{i}} - \frac{\left(\sum_{i=1}^{N} P_{i}d_{i}\right)^{2}}{\left(\sum_{i=1}^{N} P_{i}\right)^{2}}}$$

 $T_m$  Multipath Spread (twice the RMS delay spread)

 $P_{i}\;$  Power arriving at a terminal antenna from transmitter i

 $d_i$  . Time of flight from transmitter  ${\rm i}$  to antenna terminal

The simulcast delay spread is calculated by considering only the six strongest signals at any grid analysis location. The results of the calculation are displayed in  $\mu$ s on the map.

| Area study             | type      |         |           |       |             |  |  |  |  |
|------------------------|-----------|---------|-----------|-------|-------------|--|--|--|--|
| Simulcast Delay Spread |           |         |           |       |             |  |  |  |  |
|                        |           |         |           |       |             |  |  |  |  |
| Simulcast Delay Spread |           |         |           |       |             |  |  |  |  |
| Rec                    | eiver Sim | ulcas   | t Capture | Ratio | 10 dB       |  |  |  |  |
| 8 ~                    | Numbe     | r of le | vels      |       |             |  |  |  |  |
| Color                  | Value     |         |           |       | Description |  |  |  |  |
| >                      | 266       | μs      |           |       |             |  |  |  |  |
|                        | 224       | to      | 266       | μs    |             |  |  |  |  |
|                        | 133       | to      | 224       | μs    |             |  |  |  |  |
|                        | 112       | to      | 133       | μs    |             |  |  |  |  |
|                        | 56        | to      | 112       | μs    |             |  |  |  |  |
|                        | 28        | to      | 56        | μs    |             |  |  |  |  |
|                        | 14        | to      | 28        | μs    |             |  |  |  |  |
|                        | 7         | to      | 14        | μs    |             |  |  |  |  |

#### Simulcast Delay Spread Parameters

| Receiver Simulcast Capture Ratio | For delay spread studies, the delay is calculated and displayed<br>only when the power of the strongest received signal and the<br>power of the second strongest received signal are within the<br>capture ratio of each other. |
|----------------------------------|----------------------------------------------------------------------------------------------------|
| Number of Levels                 | The number of levels (1-8)                                                                                                    |
| Color                            | Color level                                                                                                    |
| Values                           | Simulcast Delay Spread, µs                                                                                                    |
| Description                      | Text field to describe Simulcast Delay Spread value                                                                                                    |

To reduce interference between simulcast transmitters, it can be useful to artificially delay the signal transmitted from a given location using Simultaneous Delay Offset entered in Transmitter Parameters. By carefully assigning offsets to different transmitters, some control can be exercised over where interference occurs.

#### **FCC Contours**

RadioPlanner 3.0 allows you to calculate service and interference contours using FCC propagation curves. These contours are used in North America in accordance with FCC rules and are also recommended for use when planning television and FM broadcast stations in some countries.

| FCC and ITU-R Contours X                          |
|---------------------------------------------------|
|                                                   |
| Minimum field strength 52.4 dBµV/m                |
| FCC contour parameters                            |
| Curve F(50.50) ~                                  |
| Add map layer                                     |
| ITU-R P.1546-6 contour parameters                 |
| Percentage of location 50 %                       |
| Percentage of time 50 🗸 🕺                         |
| Path type $\ \ \ \ \ \ \ \ \ \ \ \ \ \ \ \ \ \ \$ |
| Add map layer                                     |
| Close                                             |

#### FCC and ITU-R Contours

| FCC contour parameters | See the section FCC contours                                                           |
|------------------------|----------------------------------------------------------------------------------------|
| Curve                  | FCC curve from set F (50.50); F (50.10); F (50.90).                                    |
| Add Map Layer          | Adding a contour with selected parameters to the map as a layer                        |
| ITU-R P.1546-6 contour | See the section ITU-R P.1546-6 Contours                                                |
| parameters             |                                                                                        |
| Percentage of time     | Percentage of time for which the contour will be calculated (50%, 10% or 1%)           |
| Percentage of location | Percentage of location (receivers) for which the contour will be calculated (50% -99%) |
| Path type              | Land, Cold sea or Warm sea                                                             |
| Add Map Layer          | Adding a contour with selected parameters to the map as a layer                        |

To calculate an FCC contour, go to the parameters menu of the transmitter for which you want to calculate the contour. Enter the required value for the electromagnetic field strength (Minimum field strength) and select the type of FCC propagation curve:

- F (50,50) Service contour curve for FM broadcasting and analog television
- F (50,10) Interference contour curve
- F (50,90) Service contour curve for digital television

After clicking the "Add map layer" button, the FCC contour will appear on the base map as a vector layer. The name of this layer displays information about the transmitter's name, the type of curve, and the field strength level. By default, service contours are displayed in black and interference contours in red. You can change the display settings of this layer as desired; working with it is no different from working with other vector layers on the map.

The calculation uses the frequency specified in the "Band" item in the "Network" menu.

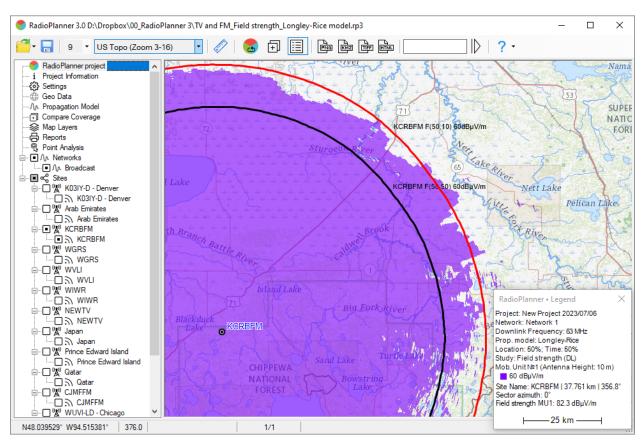

For more information on designing broadcast stations using FCC curves, see <u>https://recnet.com/faq-contours</u> or <u>https://www.fcc.gov/media/radio/fm-and-tv-propagation-curves-graphs.</u>

FCC Contours + Longley-Rice coverage

#### ITU-R P.1546-6 Contours

To calculate an ITU-R P.1546-6 contour, go to the parameters menu of the transmitter for which you want to calculate the contour. Set the value of the electromagnetic field strength (Minimum field strength), select the type of path, and enter the percentage of locations and times for which you want to perform the calculation.

The following contours are commonly used (percentage of locations, percentage of time):

- (50.50) Service contour for FM broadcasting and television
- (50.10) and (50.1) Interference contours

After clicking the "Add map layer" button, the ITU-R P.1546-6 contour will appear on the base map as a vector layer. The name of this layer displays information about the transmitter's name, the type of curve, and the field strength level. By default, all contours are displayed in black. You can change the display settings of this layer as desired; working with it is no different from working with other vector layers on the map.

## Point Analysis in Terrestrial Broadcasting

In this panel, you can see results of field strength calculations at any point on the map.

You can change the current point on the map by clicking on a new location with your mouse. The path profile is a vertical section of terrain between transmitter and receiver that shows information about elevations and clutter. The colors that mark various obstacles on the profile correspond to those used in the clutter model.

The path profile shows antenna radiation center heights for both transmitter and receiver as well as Fresnel zone for radio beam, free space loss, diffraction loss due to terrain and clutter surrounding the receiver.

Find the required transmitter and click on it with your mouse (not to be confused with activity tag). Information about selected sector will appear above path profile.

Below path profile is a table displaying results of field strength calculations.

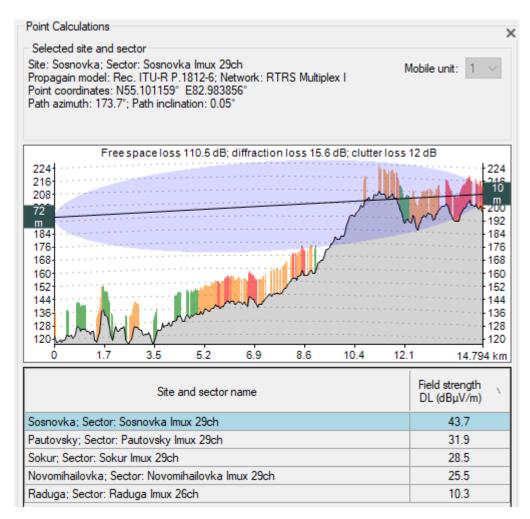

Point Analysis

## **Calculation of the Population Covered by Television and Radio Broadcasting**

RadioPlanner allows you to determine the population in the coverage area. Based on the calculation results, a list of localities covered by broadcasting is formed, indicating the population in each locality and the total population in the coverage area.

To calculate population covered, you first need to calculate the downlink field strength coverage for the transmitter (or several transmitters). The population covered will be made for the lowest field strength level used in the calculation.

The population and list of localities covered by the broadcast can be obtained from the OpenStreetMap project data or a local dataset (CSV file). In both cases, the population covered is counted according to the following algorithm. In the center of each settlement, there is a point, the entry of which into the coverage area with a given field strength is the basis for including the entire population of this settlement into the coverage area. If the OpenStreetMap database is used for the calculation (in this case, a copy of the database located on our server is accessed), then these points are point objects - settlements with the tag place = city; town; village; hamlet, and the corresponding population tag.

To calculate the population covered, go to the "Report" menu and select the calculation method - using OpenStreetMap database or a custom CSV file. If you have selected the OpenStreetMap database, then click on the "Open Report" tool and a spreadsheet will appear with the population and the list of settlements covered by the broadcast. This spreadsheet will also show the total area of coverage in square kilometers, as well as the average coverage radius (only when calculating coverage from a single transmitter).

| Reports                           | × |
|-----------------------------------|---|
| Population coverage               |   |
|                                   |   |
| Use Open Street Mape database     |   |
| ◯ Use custom CSV file             |   |
| Population data contains 0 points |   |
| Base station/Transmitter report   |   |
| Ĩx)                               |   |

#### Reports panel

- Open population coverage report in Microsoft Excel
- Import population data from CSV file
- Delete population data

<sup>↑</sup>x

| H  | L • E × ✓                   | f <sub>x</sub> |   |                                |                                   |   |   | ~ |
|----|-----------------------------|----------------|---|--------------------------------|-----------------------------------|---|---|---|
|    | Α                           | В              | С | D                              | E                                 | F | G |   |
| 1  | Locality                    | Population     |   | Coverage area, km <sup>2</sup> | Average radius of<br>coverage, km |   |   |   |
| 2  | Québec                      | 530168         |   | 16809.8                        | 73.1                              |   |   | 1 |
| 3  | Lévis                       | 143414         |   |                                |                                   |   |   |   |
| 4  | Trois-Rivières              | 134413         |   |                                |                                   |   |   |   |
| 5  | Saint-Augustin-de-Desmaures | 18820          |   |                                |                                   |   |   |   |
| 6  | L'Ancienne-Lorette          | 16543          |   |                                |                                   |   |   |   |
| 7  | Saint-Boniface              | 4832           |   |                                |                                   |   |   |   |
| 8  | Boischatel                  | 4751           |   |                                |                                   |   |   |   |
| 9  | Château-Richer              | 3527           |   |                                |                                   |   |   |   |
| 10 | Saint-Maurice               | 3286           |   |                                |                                   |   |   |   |
| 11 | Saint-Isidore               | 3017           |   |                                |                                   |   |   |   |
| 12 | L'Ange-Gardien              | 2946           |   |                                |                                   |   |   |   |
| 13 | Sainte-Anne-de-Beaupré      | 2775           |   |                                |                                   |   |   | ] |
| 14 | Wendake                     | 2134           |   |                                |                                   |   |   |   |
| 15 | Sainte-Anne-de-la-Pérade    | 2072           |   |                                |                                   |   |   |   |
| 16 | Vallée-Jonction             | 1972           |   |                                |                                   |   |   |   |
| 17 | Champlain                   | 1742           |   |                                |                                   |   |   |   |
| 18 | Saint-Joachim               | 1489           |   |                                |                                   |   |   |   |
| 19 | Sainte-Agathe-de-Lotbinière | 1200           |   |                                |                                   |   |   |   |
| 20 | Saint-Norbert-D'Arthabaska  | 1166           |   |                                |                                   |   |   |   |
| 21 | Saint-Rosaire               | 843            |   |                                |                                   |   |   |   |
| 22 | Saint-Séverin               | 281            |   |                                |                                   |   |   |   |
| 23 | TOTAL                       | 881391         |   |                                |                                   |   |   | - |

#### Population Coverage Report

If you want to use custom population data to calculate population coverage, prepare a text CSV file in the format described below.

| 1   | Ureysk;50.298889;113.217222;907     |   | ^ |
|-----|-------------------------------------|---|---|
| 2   | Dorozhnoye;50.314722;113.176667;168 |   |   |
| 3   | Ulacha;50.403333;113.272778;365     |   |   |
| 4   | Mogoty;50.352500;113.832500;802     |   |   |
| 5   | Tokhtor;50.079167;113.354444;411    |   |   |
| 6   | Narasun;50.088611;112.979722;1013   |   |   |
| 7   | Karulga;50.118056;112.761944;418    |   | ¥ |
| c i |                                     | > |   |

Sample CSV text file with population data

Required data for each locality: The name of the settlement; Latitude; Longitude; Population

The data separator is the semicolon character.

Coordinate presentation formats - HEMISPHERE DEGREES MINUTES SECOND (N35 36 23.8) or HEMISPHERE DECimal DEGREES (N12.34567).

To import data on population from a CSV file, click on the button "Import population data from CSV file" and select file, after which the program will show the total number of settlements with data on the

population. Click on the "Open Report" tool and a spreadsheet will appear with the population and the list of settlements covered by the broadcast.

## Import Measurement Results and Propagation Model Tuning for TV and Radio Broadcasting Projects

RadioPlanner 3.0 allows you to tune clutter loss for a propagation model by comparing measurements with predicted Rx power values. Loading, preprocessing and analysis of measurement file is performed in transmitter panel.

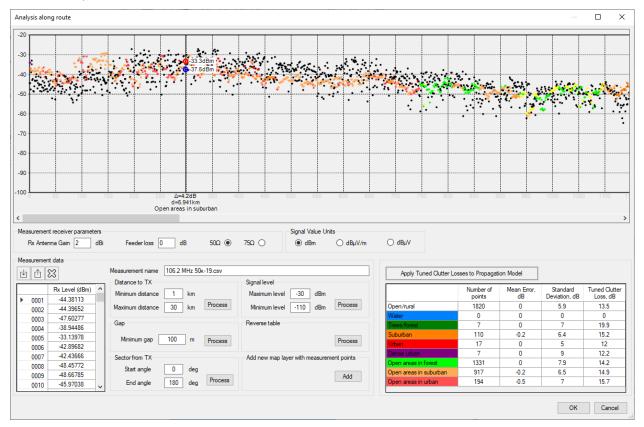

Measurement Analysis Along Route for FM

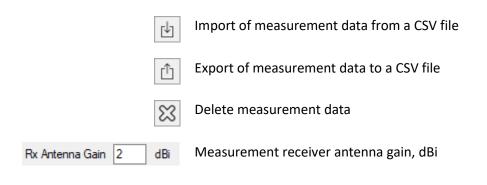

|                    | 50Ω              | System type, Ohm               |
|--------------------|------------------|--------------------------------|
|                    | Feeder loss 0 dB | Antenna cable loss, dB         |
| Signal Value Units | l∕m ◯ dBμV       | Select signal units to display |

#### **Tools for preliminary processing:**

| Distance to TX                        | Limit the points that will be included in the comparison |
|---------------------------------------|----------------------------------------------------------|
| Minimum/Maximum Distance              | by distance from the transmitter                         |
| Signal level                          | Limit the points that will be included in the comparison |
| Minimum/Maximum Level                 | by received power level from the transmitter             |
| Gap                                   | Perform averaging of the power level within a given      |
| Minimum Gap                           | segment                                                  |
| Sector from TX                        | Limit the points that will be included in the comparison |
| Minimum/Maximum Angle                 | by azimuth from the transmitter                          |
| Reverse table                         | Change the order of points in the route (the last point  |
|                                       | becomes the first, the penultimate point becomes the     |
|                                       | second, and so on)                                       |
| Add New Layer with Measurement Points | Add a custom measurement layer to the map. The           |
|                                       | resulting layer will appear among the user layers; the   |
|                                       | layer name will correspond to the transmitter and        |
|                                       | antenna direction.                                       |

#### Measurement file in CSV format

Each of the lines in this file contains three parameters: the level of the measured signal from transmitter in dBm; geographical latitude; geographic longitude

The separator of parameter values is a semicolon.

Formats for the representation of geographic coordinates are Hemisphere Degrees SECOND MINUTES (N35 36 23.8) or HEM DECIMAL DEGREES (N12.34567).

| 🖹 \\     | \Monster\gis\RadioPlanner\703_processed.csv - Notepad++ | – 🗆 ×         |
|----------|---------------------------------------------------------|---------------|
| File     | Edit Search View Encoding Language Settings Tool        | s Macro Run   |
| Plugi    | ins Window ?                                            | Х             |
| <b>a</b> | a 🕒 🖻 🕞 🕞 😂   🕹 🛍 🏠 의 🗲   🗰 🏪   🍳                       | : 🔍   🖪 🖬   🎰 |
| 703      | 3_processed.csv 🗙                                       |               |
| 1        | -88.2 ; N57.6761283874512 ; E38.61320877                | 70752 🔺       |
| 2        | -85.2 ; N57.6757431030273 ; E38.61722183                | 322754        |
| 3        | -86.4 ; N57.6755828857422 ; E38.62157440                | 18555         |
| 4        | -85.7 ; N57.6750068664551 ; E38.62518310                | 54688         |
| 5        | -88.8 ; N57.6754493713379 ; E38.62979507                | 44629         |
| 6        | -91.9 ; N57.6752128601074 ; E38.63379287                | 71973         |
| 7        | -93.4 ; N57.6748466491699 ; E38.63779067                | 99316         |
| 8        | -91.6 ; N57.674373626709 ; E38.642673492                | 4316          |
| 9        | -91.8 ; N57.6738243103027 ; E38.64670181                | 27441         |
| 10       | -93.5 ; N57.6734352111816 ; E38.65084457                | 739746 ⊻      |
| Ln : 1   | Col : 1 Sel : 0   0 Windows (CR LF) UTF-8               | INS           |

Measurement file in CSV format

#### **Operating procedure:**

1. Based on the results of field measurements, prepare a file with the measurements results.

2. Specify the antenna gain, cable loss and impedance for the measuring receiver path. The height of the receiving antenna is set in the network parameters.

3. Upload measurement files to the transmitter. The results of the measured and calculated receiving levels along the route will appear. Measurement levels are indicated in black, calculated levels - in a color that corresponds to the clutter type at a given point (yellow - open space). The abscissa shows the route point numbers. Hovering over the plot displays the calculated and measured levels, the difference in levels, the distance to the site in kilometers, and the clutter type. If necessary, perform the preliminary processing. When you click on the plot, a context menu appears, in which you can delete a point with the measurement result.

The table below the plot will indicate the number of points, the average error, the standard deviation of the error, as well as the recommended loss values for different clutter types, at which the average error will be zero. When you click on the button "Apply Tuned Clutter Losses to Propagation Model", the values for the points of the plot will be recalculated taking into account the tuned values, as well as the loss values in the "Propagation Model" menu will be changed. To assess how the new obstacle loss values will affect the coverage calculation result, you need to re-calculate the coverage.

4. Now, based on the analysis of the results obtained for different clutter types and for different transmitters, a decision is made regarding the need to tune the values of the previously used clutter losses in the propagation model.

## **Air-to-Ground Communication Coverage Prediction**

RadioPlanner 3.0 can predict coverage for Air-to-ground communication and radio navigation systems operating in VHF, UHF, and microwave frequencies: UAV (Drone) Control, Air-to-ground radio, ADS-B, VOR, DME.

The system type must be set to Air-to-Ground Radio. The set of parameters for the Site and Mobile Unit is similar to that of the mobile communication network.

#### Network

The "Network" menu is used to set all parameters for the selected network, including mobile station parameters and calculation parameters. You can also perform calculations for the network using this menu.

| Network            |                                                            |            |          |                       | ×               |  |
|--------------------|------------------------------------------------------------|------------|----------|-----------------------|-----------------|--|
| 수 C                | <u>ל</u> נ                                                 | € δ        | 3 目      | 🕈 🖓 🕁                 | Û               |  |
| Network            | Network name Air-to-Ground                                 |            |          |                       |                 |  |
| System             | System type Air-to-Ground Radio 🗸                          |            |          |                       |                 |  |
| Network pa         | arameters                                                  | 3          |          |                       |                 |  |
| Ground-to          | o-air 118                                                  | 3          | MHz      | Air-to-ground         | 118 MHz         |  |
| Aircraft<br>thresh | 00                                                         |            | dBm      | Ground Rx<br>treshold | -88 dBm         |  |
| Study rac          | dius 200                                                   | )          | cm       |                       |                 |  |
|                    |                                                            |            |          |                       | Mobile Unit Nº1 |  |
| Туре               |                                                            |            |          |                       | Icom IC-A220    |  |
| Tx power (         | N)                                                         |            |          |                       | 8               |  |
| Cable and o        | connecto                                                   | ors loss ( | dB)      |                       | 0               |  |
| Antenna he         | eight (m)                                                  |            |          |                       | 1500            |  |
| Antenna ga         | Antenna gain (dBi) 0                                       |            |          |                       |                 |  |
| Area study         | type                                                       |            |          |                       |                 |  |
| Received           | Power Ai                                                   | r-to-Grou  | und Link |                       | ~               |  |
| Mobile ante        | enna heid                                                  | aht refer  | ence     |                       |                 |  |
|                    | Mobile antenna height reference<br>Sea level  Ground level |            |          |                       |                 |  |
| Mobile ante        | enna heig                                                  | ghts       |          |                       |                 |  |
| 5 ~                |                                                            | r of leve  | ls       |                       |                 |  |
| Color              | Height                                                     |            |          | Descriptio            | n               |  |
|                    | 300                                                        | ] <b>m</b> |          |                       |                 |  |
|                    | 500                                                        | m          |          |                       |                 |  |
|                    | 1500                                                       |            | Robins   | on R44 cruise al      | titude          |  |
|                    | 3000                                                       | m          |          |                       |                 |  |
|                    | 4250                                                       | m          | Robins   | on R44 max altit      | ude             |  |

Network menu for Air-to-Ground Radio

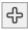

Add a new network with the same parameters (copy the network)

|                         | Check/Uncheck all sectors for current network                            |
|-------------------------|--------------------------------------------------------------------------|
| Ŷ                       | Move the Network up                                                      |
| $\widehat{\mathcal{S}}$ | Move the Network down                                                    |
| 83                      | Delete the network                                                       |
| Ħ                       | System parameters                                                        |
| ۲                       | Calculate Coverage                                                       |
| ГЧ<br>КМZ               | Calculate coverage for each active sector and save the map as a KMZ file |
| ৶                       | Load network parameters from a template                                  |
| Û                       | Save network parameters as a template                                    |

| Network name          | Name of network, text field                                           |  |  |
|-----------------------|-----------------------------------------------------------------------|--|--|
| System type           | System type options:                                                  |  |  |
|                       | - Generic TRX                                                         |  |  |
|                       | - LTE                                                                 |  |  |
|                       | - 5G                                                                  |  |  |
|                       | <ul> <li>Terrestrial Broadcasting</li> </ul>                          |  |  |
|                       | - Air-to-Ground Radio                                                 |  |  |
|                       | The selected system type will determine the set of additional system  |  |  |
|                       | parameters, as well as the types of coverage predictions available.   |  |  |
| Ground-to-Air         | Carrier frequency towards aircraft, MHz                               |  |  |
| Air-to-Ground         | Carrier frequency to ground, MHz                                      |  |  |
| Aircraft Rx threshold | This threshold value will limit the coverage prediction display based |  |  |
|                       | on whether the signal received at the aircraft from the ground base   |  |  |
|                       | station is above or below this threshold, dBm                         |  |  |
| Ground Rx threshold   | This threshold value will limit the coverage prediction display based |  |  |
|                       | on whether the signal received at the ground base station from the    |  |  |
|                       | aircraft is above or below this threshold, dBm                        |  |  |
| Study radius          | Maximum study radius, km The larger the radius, the longer the        |  |  |
|                       | computation time. Do not set an unnecessarily large calculation       |  |  |
|                       | radius.                                                               |  |  |

#### Mobile Units

| Туре                     | Name (model) of Mobile Unit, text field    |
|--------------------------|--------------------------------------------|
| Tx Power                 | Transmitter power, W                       |
| Cable and Connector Loss | Loss in cable and connectors, dB           |
| Antenna Height           | Antenna height relative to ground level, m |
| Antenna Gain             | Antenna gain, dBi                          |

## Propagation Model for Air-to-Ground Radio

The propagation model is a combined model based on the recommendation ITU-R P.528-3 (02/2012), "Propagation curves for aeronautical mobile and radio navigation services using the VHF, UHF, and SHF bands" and the recommendation ITU-R P. 526-14 "Propagation by Diffraction."

The hybrid model takes into account the following factors affecting the propagation of radio waves along the air-to-ground path:

- Free space loss
- Diffraction loss along the path taking into account the curvature of the Earth and the terrain profile extracted from the DTM
- Variation of the received radio signal due to multipath fading

| Propagation Model                   | × |
|-------------------------------------|---|
| Rec. ITU-R P.528-5 + ITU-R P.526-15 |   |
| Model parameters                    |   |
| Model parameters                    |   |
| Time availability 95 %              |   |
| Confidence margin 0 dB              |   |
|                                     |   |

Propagation model for Air-to-Ground Communication

| Time Availability, % | By choosing a particular time percentage, the calculated received<br>power values are the power levels that will be exceeded at least<br>that percentage of time.                                                                                                   |
|----------------------|----------------------------------------------------------------------------------------------------|
| Margin, dB           | Prediction confidence margin. Since the received power level calculations are estimates, the prediction margin lets you specify a safety margin in dB so that you can be more confident that your signal level estimate is indeed above the specified signal level. |

## Area Study Types for Air-to-Ground Communication

For the Air-to-Ground Communication project, you can choose one of the following area study types:

- Received power Air-to-Ground link
- Received power Ground-to-Air link
- Best Server Air-to-Ground link

The area study resolution for air-to-ground calculations corresponds to one screen pixel for magnification = 7 (Low), magnification = 8 (Medium), and magnification = 9 (High). For a geographic latitude of 55 degrees, this is approximately 720, 360 and 180 meters, respectively. The higher the resolution, the longer it takes to calculate.

#### **Received Power Air-to-Ground/Ground-to-Air Link**

In these types of calculations, the map displays different colors of coverage areas for different heights of the Mobile Unit (aircraft). You can set from one to eight different altitude levels.

| Area study type                 |                                                     |   |                              |  |  |
|---------------------------------|-----------------------------------------------------|---|------------------------------|--|--|
| Received                        | Received Power Airto-Ground Link 🗸                  |   |                              |  |  |
| Mobile antenna height reference |                                                     |   |                              |  |  |
| 0                               | <ul> <li>Sea level</li> <li>Ground level</li> </ul> |   |                              |  |  |
| Mobile ant                      | Mobile antenna heights                              |   |                              |  |  |
| 5 ~                             | 5 V Number of levels                                |   |                              |  |  |
| Color                           | Height                                              |   | Description                  |  |  |
|                                 | 300                                                 | m |                              |  |  |
|                                 | 500                                                 | m |                              |  |  |
|                                 | 1500                                                | m | Robinson R44 cruise altitude |  |  |
|                                 | 3000                                                | m |                              |  |  |
|                                 | 4250                                                | m | Robinson R44 max altitude    |  |  |

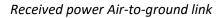

| Mobile Antenna Height Reference | - Sea level                                                   |  |
|---------------------------------|---------------------------------------------------------------|--|
|                                 | - Ground level                                                |  |
| Number of Levels                | Number of altitude levels                                     |  |
| Color                           | Color level                                                   |  |
| Height                          | The value of the height of the mobile unit for which coverage |  |
|                                 | area is displayed in meters.                                  |  |
| Description                     | Text field                                                    |  |

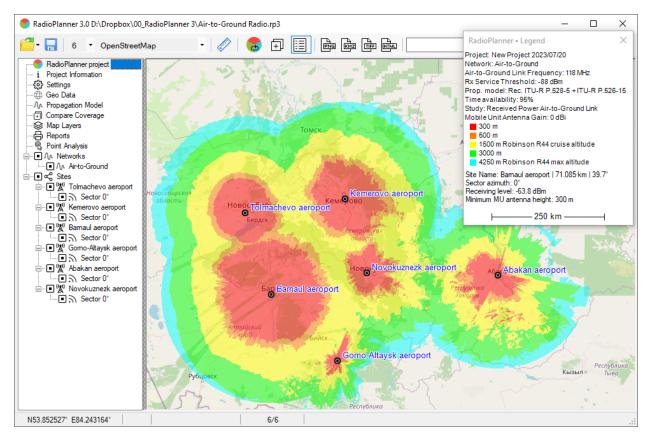

Air-to-Ground Radio Coverage

#### **Best Server Air-to-Ground Link**

The Best Server map is a map showing the identity of the sector supplying the strongest received signal at each grid location.

| Area study type<br>Best Server Air-to-Ground Link |              |  |
|---------------------------------------------------|--------------|--|
|                                                   |              |  |
| ○ Sea level                                       | Ground level |  |
| Color assignment                                  |              |  |
| Apply automatic color assignment                  | ment         |  |
| O Use colors from sectors                         |              |  |

#### Best Server menu

| Mobile Antenna Height Reference  | <ul><li>Sea level</li><li>Ground level</li></ul>       |
|----------------------------------|--------------------------------------------------------|
| Apply Automatic Color Assignment | Assign colors to sectors in random order               |
| Use Colors from sectors          | Assigning colors to sectors from the sector parameters |

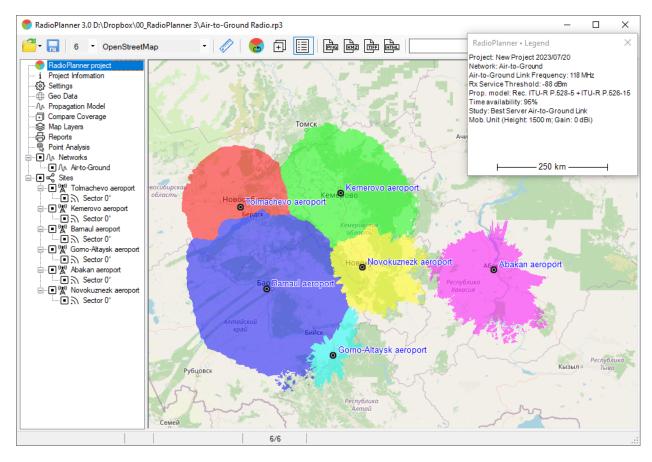

Best Server Air-to-Ground Radio Coverage

## Point Analysis for Air-to-Ground Communication

This menu displays the terrain profile from the selected site to any point at the height of the mobile unit. The current point on the map can be changed with a mouse click.

The terrain profile shows the heights of the radiation centers of the antennas of the site and mobile unit, as well as the 60% Fresnel zone for the radio beam, free space loss, and diffraction loss due to the terrain. The site for which the profile will be shown is selected in the left part of the panel in the general sites tree. Click on the required site sector (not to be confused with the activity icon), after which information on this sector will appear above the terrain profile.

The height of the mobile unit is selected in the drop-down list on the right above the terrain profile from the set of heights specified for calculating coverage areas in Area Study Details - Received Power Air-to-Ground link. The maximum path profile length is limited by the Study Radius parameter in the Network menu.

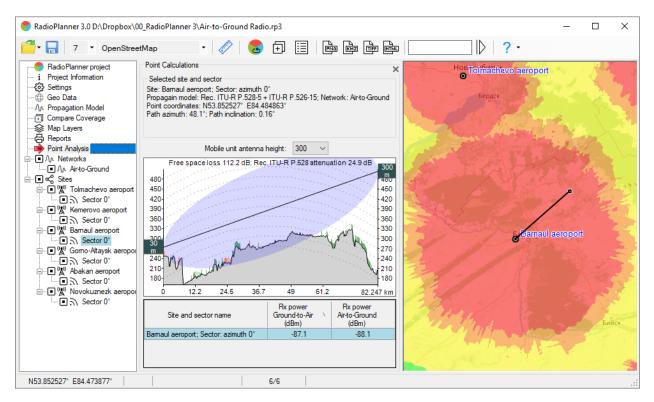

Point Analysis

## Some Features of Coverage Calculating for Air-to-Ground Radio

For a certain combination of data (heights of the site and mobile unit, frequency, power, service threshold, and time availability), a band may appear on the radio coverage area indicating lack of communication (in the example below, such a band is present at a distance of 107-134 km in the radial direction from the base station).

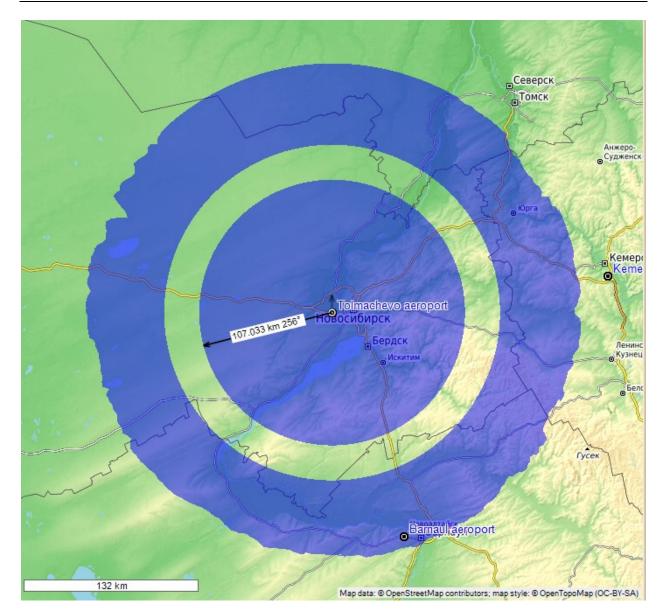

This means that in this zone, the mobile unit (aircraft) will be in the area of strong influence of multipath due to reflection from the Earth's surface and time availability will decrease. Model ITU-R P.528-3 (02/2012), which is based on the IF-77 Electromagnetic Wave Propagation Model by M.E. Johnson and G.D. Gierhart, specially designed for aeronautical radio communications, takes this effect into account. A plot of received power versus distance for the example in question is shown below. It shows that at a time availability of 95% for the level of -88 dBm (-118 dBW), the curve has a bend, which determines the dip in received power and the corresponding band in the coverage area.

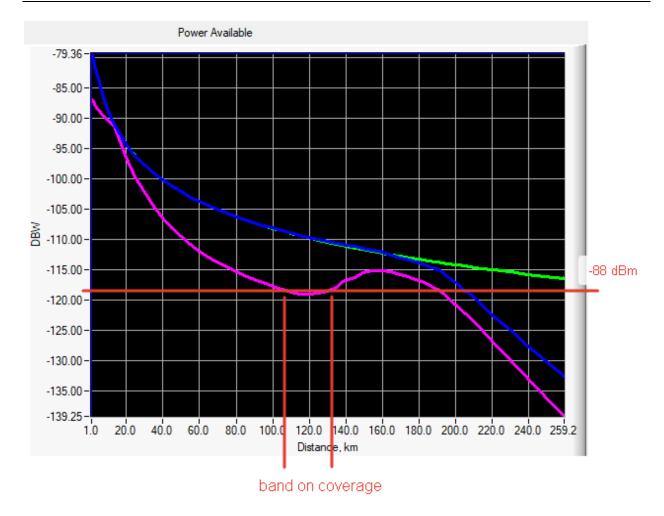

In fact, the appearance of such a band in the coverage area does not mean a significant reduction (within 5-7 percent) in time availability in this area. In practice, such a decrease in time availability in a small area within the coverage area can be considered acceptable.

In order to take this assumption into account, a calculation should be made for the average power of the received signal (time availability 50%), taking into account an additional margin for fading within 5-7 dB.

| Propagation Model      | X        |
|------------------------|----------|
| Propagation Model Type | ~        |
| ITU-R P.528-3 + ITU-R  | P.526-14 |
| Parameters             |          |
| Time availability      | 50 %     |
| Margin                 | 5 dB     |

After which, the calculation result for the example considered above will look like this:

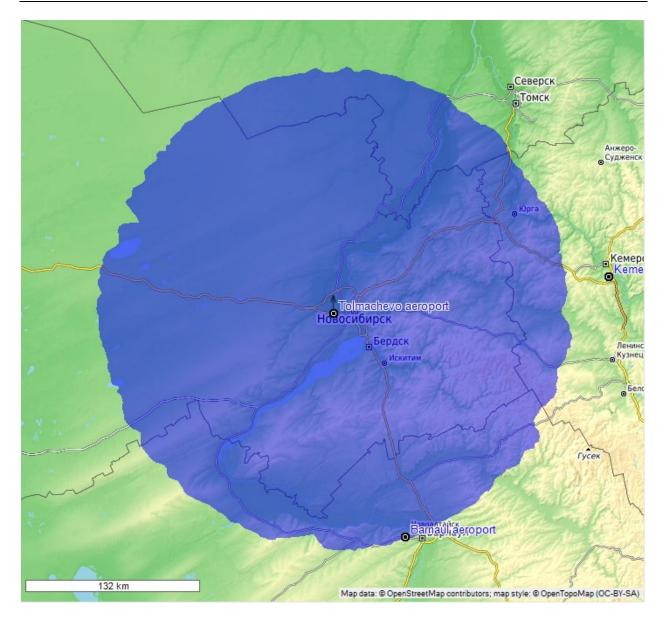

# **Appendix 1. File formats**

## **1.1 Cable attenuation file**

A text file named **feeders.txt**, containing information about frequency-dependent attenuation in cables, is included in the RadioPlanner installation folder. Users can add information about required cables to this file.

The **feeders.txt** file has the simple format:

FSJ1-50A 1/4" 30 3.22 5.94 100 450 12.9 19.7 1000 2000 28.6 6000 53.2 10000 71.5 LCF12-50J D=1/2" 0.5 0.15 100 2.16 200 3.1 300 3.8 450 4.71 900 6.8 1500 8.97 1800 9.91 2300 11.35 3000 13.2 4000 15.5 8800 24.6

where:

FSJ1-50A 1/4" – the cable name that will appear in the cable list box.

30 – frequency in MHz.

3.22 – attenuation in dB per 100 meters at this frequency.

The number of frequency/attenuation pairs for each line in the feeders.txt file does not need to be the same. A TAB character should be used as a separator between frequency and attenuation values.

## **Appendix 2. Default Digital Terrain Model (DTM)**

#### North America

1 Arc-second Digital Elevation Model USGS National Map 3DEP Coverage: USA, Canada, Mexico. Source: <u>https://data.usgs.gov/datacatalog/data/USGS:35f9c4d4-b113-4c8d-8691-47c428c29a5b</u>

#### Europe

We use open digital terrain models (DTM) from national geoservices for the following European countries:

- Austria (DTM 5-10 meters)
- Belgium (DTM 5-10 meters)
- Czech (DTM 1 meter)
- Denmark (DTM 2 meter)
- Estonia (DTM 10 meters)
- Finland (DTM 10 meters)
- France (DTM 5-10 meters)
- Germany (DTM 2-10 meters)
- Iceland (DTM 10 meters)
- Ireland (DTM 2 meter)
- Italy (DTM 2-10 meters)
- Latvia (DTM 20 meters)
- Lithuania (DTM 5 meters)
- Liechtenstein (DTM 10 meters)
- Luxembourg (DTM 0.5 meter)
- Netherlands (DTM 5 meters)
- Norway (DTM 10 meters)
- Poland (DTM 1 meters)
- Portugal (DTM 0.5-10 meters)
- Romania (DTM 1 meter)
- Slovakia (DTM 1 meter)
- Slovenia (DTM 1 meters)
- Spain (DTM 2-5 meters)
- Sweden (DTM 50 meters)
- Switzerland (DTM 2 meters)
- United Kingdom (DTM 2 meters)

For the rest of Europe, we use the *European Digital Elevation Model (EU-DEM), version 1.1.* Coverage: Albania, Bosnia and Herzegovina, Bulgaria, Croatia, Cyprus, Greece, Hungary, Kosovo, Malta, Montenegro, North Macedonia, Serbia, Turkey.

Source: https://land.copernicus.eu/imagery-in-situ/eu-dem/eu-dem-v1.1?tab=metadata

#### Australia

SRTM-derived 1 Second Digital Elevation Models Version 1.0 (DEM-S). Coverage: Australia Source: <u>https://ecat.ga.gov.au/geonetwork/srv/eng/catalog.search#/metadata/72759</u>

#### New Zealand

*New Zealand National Digital Elevation Model a 25-meter resolution.* Coverage: New Zealand Source: <u>https://lris.scinfo.org.nz/layer/48131-nzdem-north-island-25-metre/</u>

#### South America, Africa, Asia, Middle and Far East regions

ALOS World 3D - 30m (AW3D30) by the Japan Aerospace Exploration Agency's (JAXA). Source: <u>https://www.eorc.jaxa.jp/ALOS/en/aw3d30/</u>

https://www.int-arch-photogramm-remote-sens-spatial-inf-sci.net/XLIII-B4-2020/183/2020/isprsarchives-XLIII-B4-2020-183-2020.pdf

# Appendix 3. Project Samples for Various Wireless Networks and Broadcasting Networks

The software package includes several project samples for various wireless and broadcast networks. These projects are fully prepared for calculation; simply open the project and click the "Calculate coverage" button.